VisualAge Pacbase

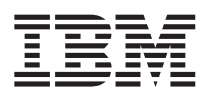

# Pacbench Quality Control

*Version 3.5*

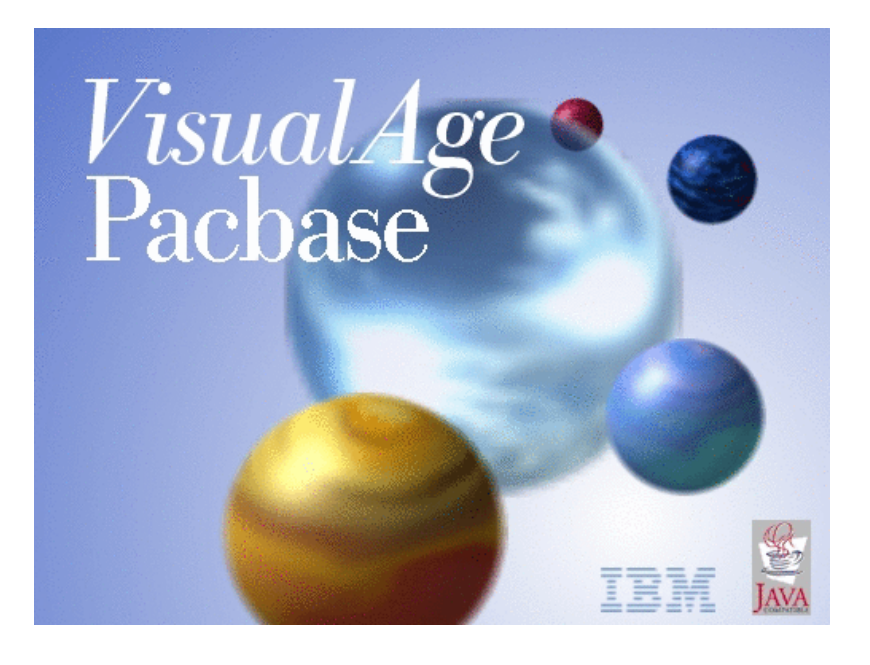

VisualAge Pacbase

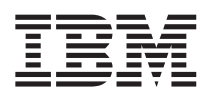

# Pacbench Quality Control

*Version 3.5*

#### **Note**

Avant d'utiliser le présent document et le produit associé, prenez connaissance des informations générales figurant à la section [«Notices»](#page-6-0) à la page v.

Vous pouvez consulter ou télécharger la documentation de VisualAge Pacbase, régulièrement mise à jour, à partir de :

http://www.ibm.com/software/awdtools/vapacbase/productinfo\_f.htm

La section Catalogue dans la page d'accueil de la Documentation vous permet d'identifier la dernière édition disponible du présent document.

#### **Première édition (Janvier 2004)**

La présente édition s'applique à : • VisualAge Pacbase Version 3.5

Vous pouvez nous adresser tout commentaire sur ce document (en indiquant sa référence) via le site Web de notre Support Technique à l'adresse suivante : http://www.ibm.com/software/awdtools/vapacbase/support.htm ou en nous adressant un courrier à :

IBM Paris Laboratory 1, place Jean–Baptiste Clément 93881 Noisy-le-Grand, France.

IBM pourra disposer comme elle l'entendra des informations contenues dans vos commentaires, sans aucune obligation de sa part.

**© Copyright International Business Machines Corporation 1983,2004. All rights reserved.**

## **Table des matières**

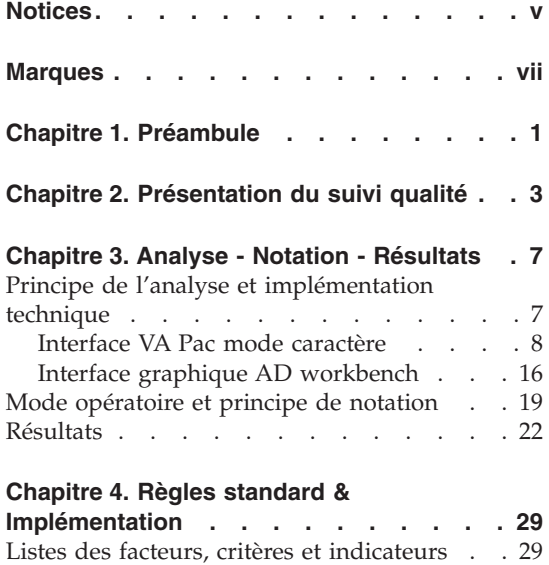

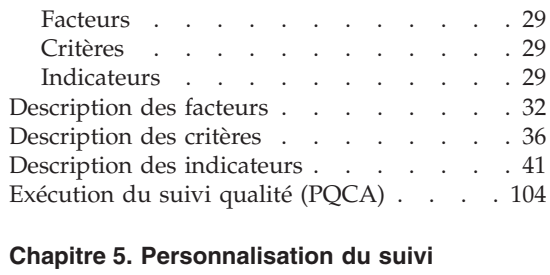

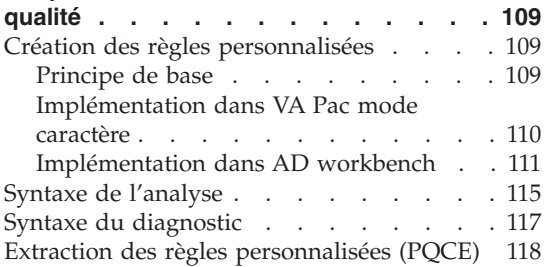

## <span id="page-6-0"></span>**Notices**

Ce document peut contenir des informations ou des références concernant certains produits, logiciels ou services IBM. Cela ne signifie pas qu'IBM ait l'intention de les annoncer dans tous les pays où la compagnie est présente. Toute référence à un produit, logiciel ou service IBM n'implique pas que seul ce produit, logiciel ou service puisse être utilisé. Tout autre élément fonctionnellement équivalent peut être utilisé, s'il n'enfreint aucun droit d'IBM. Il est de la responsabilité de l'utilisateur d'évaluer et de vérifier lui-même les installations et applications réalisées avec des produits, logiciels ou services non expressément référencés par IBM.

IBM peut détenir des brevets ou des demandes de brevet couvrant les produits mentionnés dans le présent document. La remise de ce document ne vous donne aucun droit de licence sur ces brevets ou demandes de brevet. Si vous désirez recevoir des informations concernant l'acquisition de licences, veuillez en faire la demande par écrit à l'adresse suivante : IBM Director of Licensing, IBM Corporation, North Castle Drive, Armonk NY 10504–1785, U.S.A.

Les détenteurs de licences du présent produit souhaitant obtenir des informations sur celui-ci à des fins : (i) d'échange d'informations entre des programmes développés indépendamment et d'autres programmes (y compris celui-ci) et (ii) d'utilisation mutuelle des informations ainsi échangées doivent s'adresser à : IBM Paris Laboratory, SMC Department, 1 place J.B.Clément, 93881 Noisy-Le-Grand Cedex, France. De telles informations peuvent être mises à la disposition du Client et seront soumises aux termes et conditions appropriés, y compris dans certains cas au paiement d'une redevance.

IBM peut modifier ce document, le produit qu'il décrit ou les deux.

## <span id="page-8-0"></span>**Marques**

IBM est une marque d'International Business Machines Corporation, Inc. AIX, AS/400, CICS, CICS/MVS, CICS/VSE, COBOL/2, DB2, IMS, MQSeries, OS/2, VisualAge Pacbase, RACF, RS/6000, SQL/DS et VisualAge sont des marques d'International Business Machines Corporation, Inc. dans certains pays.

Java et toutes les marques et logos incluant Java sont des marques de Sun Microsystems, Inc. dans certains pays.

Microsoft, Windows, Windows NT et le logo Windows sont des marques de Microsoft Corporation dans certains pays.

UNIX est une marque enregistrée aux Etats-Unis et/ou dans d'autres pays et utilisée avec l'autorisation exclusive de la société X/Open Company Limited.

D'autres sociétés peuvent être propriétaires des autres marques, noms de produits ou logos qui pourraient apparaître dans ce document.

## <span id="page-10-0"></span>**Chapitre 1. Préambule**

Le module Pacbench Quality Control est disponible dans différentes versions de VisualAge Pacbase :

- v Interface Utilisateur Mode Caractère
- Administrator & Developer workbench

Vous trouverez donc dans cette nouvelle édition une présentation des entités dans l'Interface Mode Caractère, mais également quelques exemples de présentation dans AD workbench.

## <span id="page-12-0"></span>**Chapitre 2. Présentation du suivi qualité**

Présentation de Pacbench Quality Control

Pacbench Quality Control est un module destiné à évaluer et contrôler la qualité des applications développées à l'aide de VisualAge Pacbase.

Pacbench Quality Control vise aussi à assurer l'homogénéité des applications d'une même unité : il s'agit de faire en sorte que la diversité des développeurs présents dans l'entreprise, permanents ou sous-traitants, ne s'accompagne pas d'une diversité aussi grande d'écritures. Il ne s'agit donc pas de mettre un frein à la créativité des développeurs, mais de parvenir à la faire s'exercer exclusivement sur les problèmes nouveaux qui les intéressent directement, les problèmes fonctionnels des applications à développer.

D'une façon générale, les objectifs des normes de réalisation visent à la qualité d'écriture pour :

- assurer la FIABILITE des logiciels ;
- faciliter leur MAINTENANCE ;
- garantir leur FLEXIBILITE.

C'est donc essentiellement dans cet axe qu'ont été définies les règles décrites dans les chapitres suivants.

#### Nécessité d'une assurance qualité

Il est apparu nécessaire pour de nombreux services informatiques de pouvoir évaluer la qualité des applications qu'ils développent. Pacbench Quality Control vise à satisfaire ce besoin, en fournissant deux outils : un dictionnaire de règles de qualité et une Méta Entité Extension permettant la personnalisation de ce dictionnaire. Dans les deux cas, il est donc nécessaire de formaliser la description des normes de façon rigoureuse.

Dans l'optique de ce qui précède, le module Pacbench Quality Control a été conçu en deux parties, correspondant en fait à deux options d'acquisition :

- v la première partie du module correspond au choix de l'acquéreur d'utiliser les règles standard définies à l'installation et réunies dans un Dictionnaire de Règles ;
- la seconde partie correspond au cas où l'acquéreur a décidé de créer ses propres règles de qualité pour les appliquer à l'ensemble de sa production ; c'est l'option ″PERSONNALISATION″.

#### Principe statistique et niveaux de préoccupation

Dans le suivi de la qualité de réalisation, l'objectif principal n'est pas de détecter chaque anomalie dans chaque programme mais de vérifier que GLOBALEMENT, l'application est correctement écrite. De là découlera la plus ou moins grande ″maintenabilité″ de l'application livrée.

Ainsi, des exceptions aux règles seront tolérées à condition qu'elles ne soient pas nombreuses, et si possible justifiées. Mais une déviance systématique par rapport aux règles sera nécessairement signalée.

En résumé, le suivi de la qualité de réalisation doit avoir deux niveaux de préoccupation complémentaires :

- niveau application :

Vérification que la majorité des programmes composant une application comportent un minimum d'anomalies, c'est-à-dire satisfont aux critères majeurs de qualité.

- niveau programmes :

- vérification rapide des principaux critères ;
- v vérification complémentaire si nécessaire sur les autres critères.

#### Modalités du suivi

De toute évidence, le contrôle de la qualité doit intervenir tout au long du cycle de développement. C'est pourquoi ce sont les personnes qui participent au développement, développeurs et chefs de projets, qui ont intérêt à utiliser Pacbench Quality Control.

#### Les origines de la non-qualité

Elles sont de trois ordres :

- Phase de conception :

Il s'agit notamment de ce qui est révélé par les indicateurs quantitatifs globaux sur les programmes : taille, nombre de segments ou structures de données en entrée-sortie, nombre de cas traités, etc. En effet, ces indicateurs traduisent assez fortement la complexité des programmes ou leur intégration dans les standards de réalisation.

- Phase d'étude technique du projet :

C'est dans cette phase que réside la responsabilité directe du plus ou moins bon usage des Macro-Structures Paramétrées (du fait de leur adéquation aux problèmes à traiter).

- Phase de réalisation :

Tout ce qui touche à la qualité même de l'écriture, c'est-à-dire notamment tous les aspects formels : structuration des traitements, ″style″ de l'écriture, bon usage des possibilités de VisualAge Pacbase, etc.

#### Objectif du suivi qualité

Les axes du suivi qualité sont les suivants :

- v Emettre un diagnostic, le plus automatisé possible, sur l'écriture d'un programme ou lot de programmes réalisés avec VisualAge Pacbase.
- v Déterminer les origines probables d'une situation de non-qualité : analyse insuffisante, mauvaise écriture, ou étude technique insuffisante pour le projet.
- v Fournir un support à la constitution d'une base extensible de règles de qualité, paramétrables par le client.

Les conditions qu'il sera possible de vérifier avec cet outil sont, entre autres, les suivantes :

- v respect des normes : norme standard et norme utilisateur,
- complexité des programmes réalisés,
- documentation interne,
- qualité intrinsèque de l'écriture.

#### Entités concernées

Le suivi de la qualité s'applique aux entités de réalisation, c'est-à-dire :

- les Programmes et les macrostructures,
- les Ecrans, les composants client et les composants serveur,
- les Etats.

## <span id="page-16-0"></span>**Chapitre 3. Analyse - Notation - Résultats**

#### **Principe de l'analyse et implémentation technique**

#### Introduction

:

L'objectif de ce chapitre est de présenter les éléments clés du diagnostic effectué par le module Pacbench Quality Control.

Le module Pacbench Quality Control procède à une analyse sur trois niveaux

- les FACTEURS de qualité,
- les CRITERES de qualité,
- les INDICATEURS de qualité.

Un programme, un écran ou un état satisfait à un facteur de qualité lorsque les critères qui caractérisent ce facteur sont vérifiés. La vérification de chaque critère passe par l'analyse d'un certain nombre d'indicateurs qui fournissent donc la mesure réelle de la qualité.

**EXEMPLE :** La présence de documentation fonctionnelle est un des indicateurs liés au critère de lisibilité. Le critère de lisibilité caractérise lui-même deux facteurs de qualité : la maintenabilité et la flexibilité.

Cet exemple provient d'une règle standard fournie à l'installation, l'indicateur Documentation fonctionnelle, code I00058, défini et décrit au chapitre ″Règles standard & Implémentation″, sous-chapitre ″Description des indicateurs″.

#### Implémentation technique

Chaque facteur, chaque critère, chaque indicateur, repose sur une Entité Utilisateur de la Méta Entité Extension dédiée au contrôle qualité, dont le code est ″.QPAQC″ et le type d'appel ″5Q″. Cette Méta Entité est fournie en standard et ne peut être modifiée.

Vous trouverez dans les pages qui suivent la définition et les descriptions des Entités Utilisateur de cette Méta Entité Extension, ainsi que la documentation de leurs zones (qui deviennent des zones de saisie dans l'option de personnalisation - voir chapitre ″Personnalisation du suivi qualité″).

### <span id="page-17-0"></span>**Interface VA Pac mode caractère**

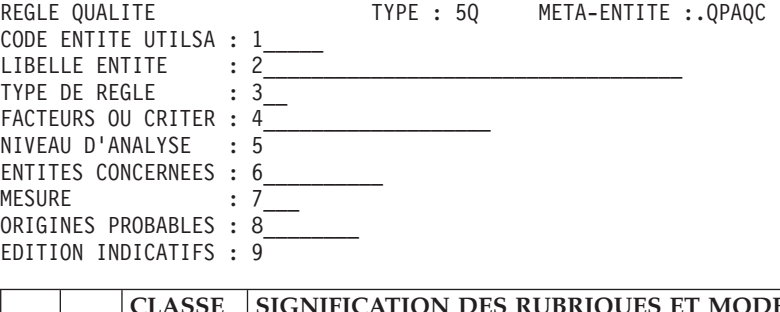

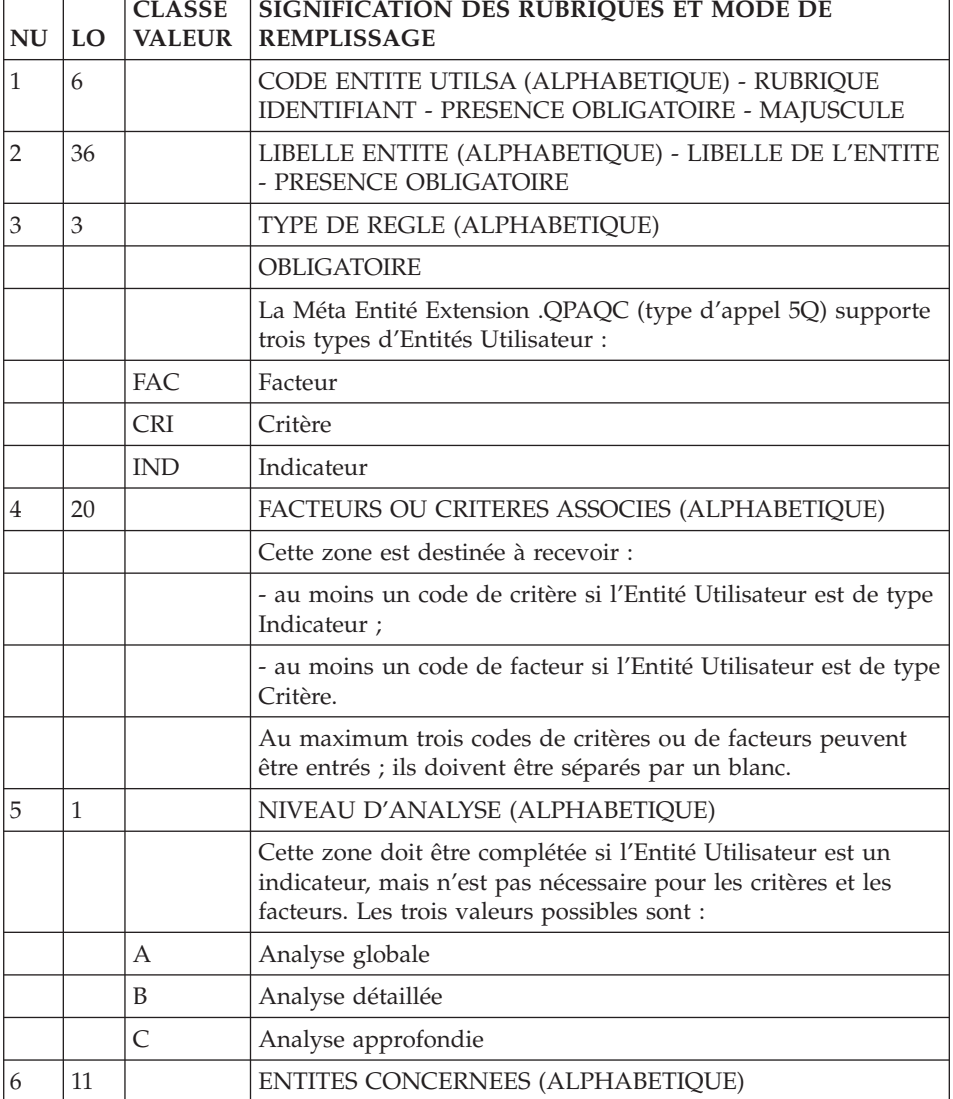

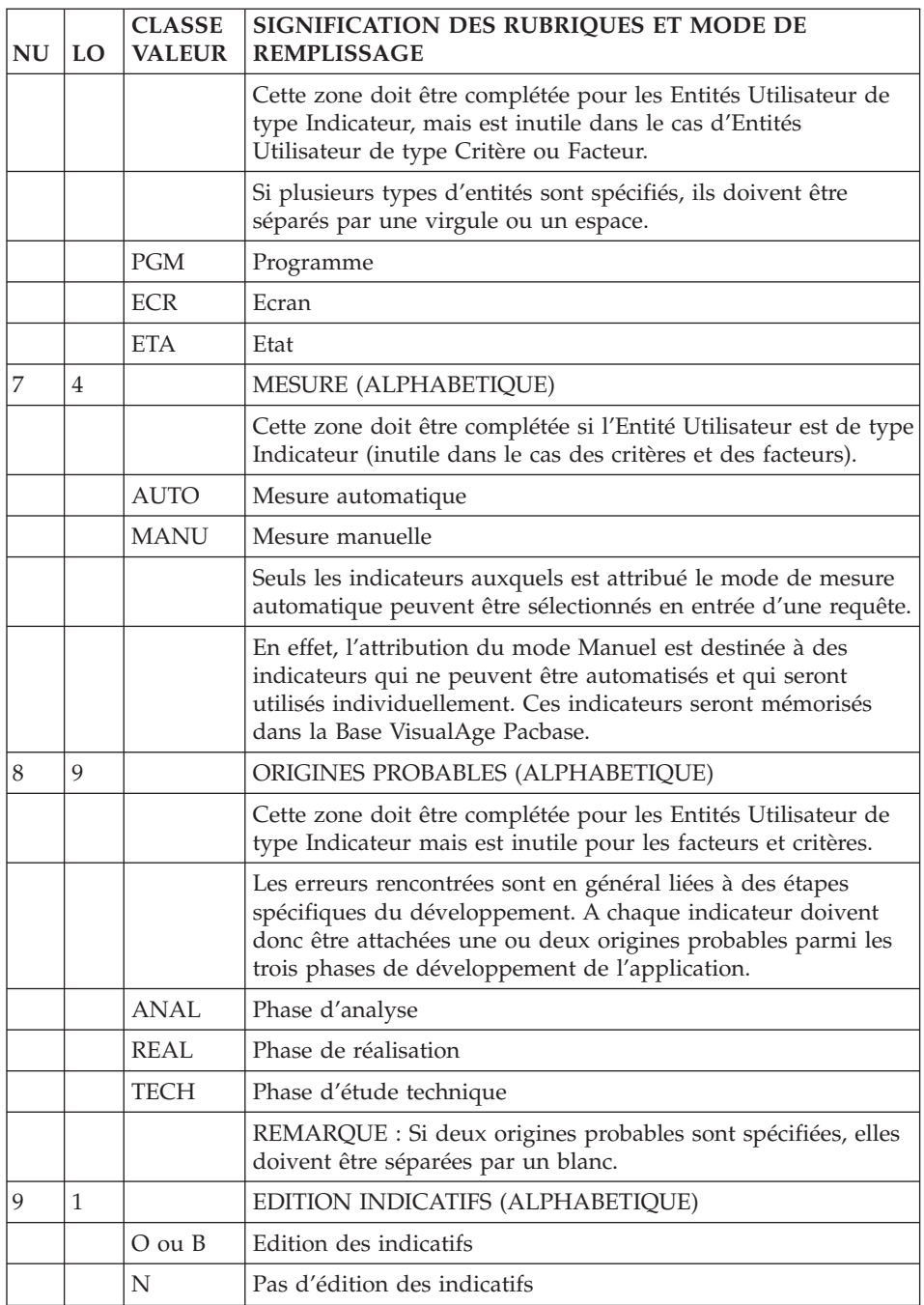

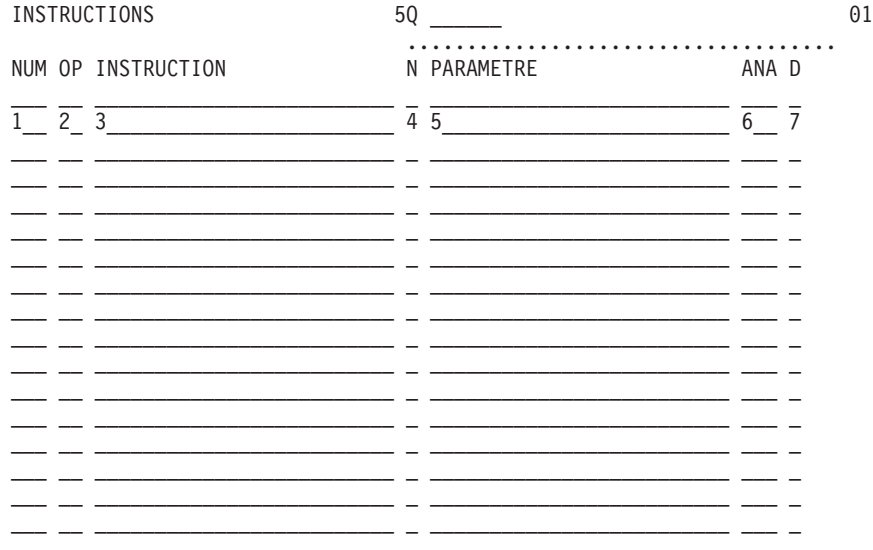

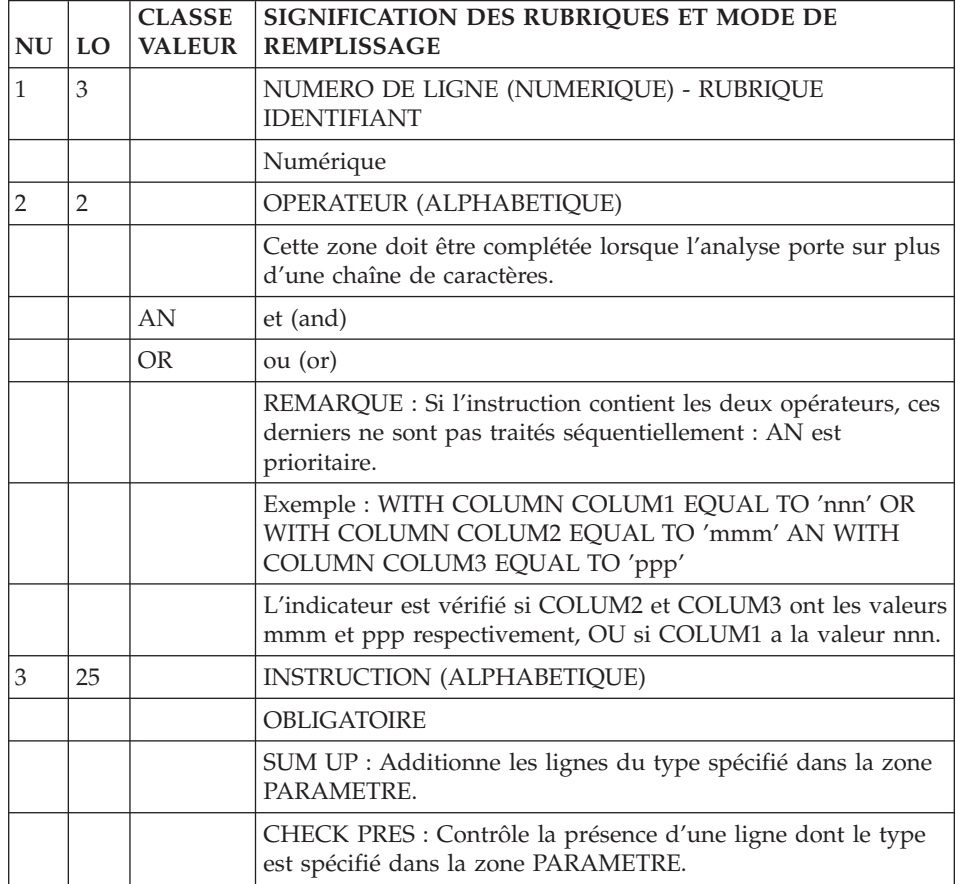

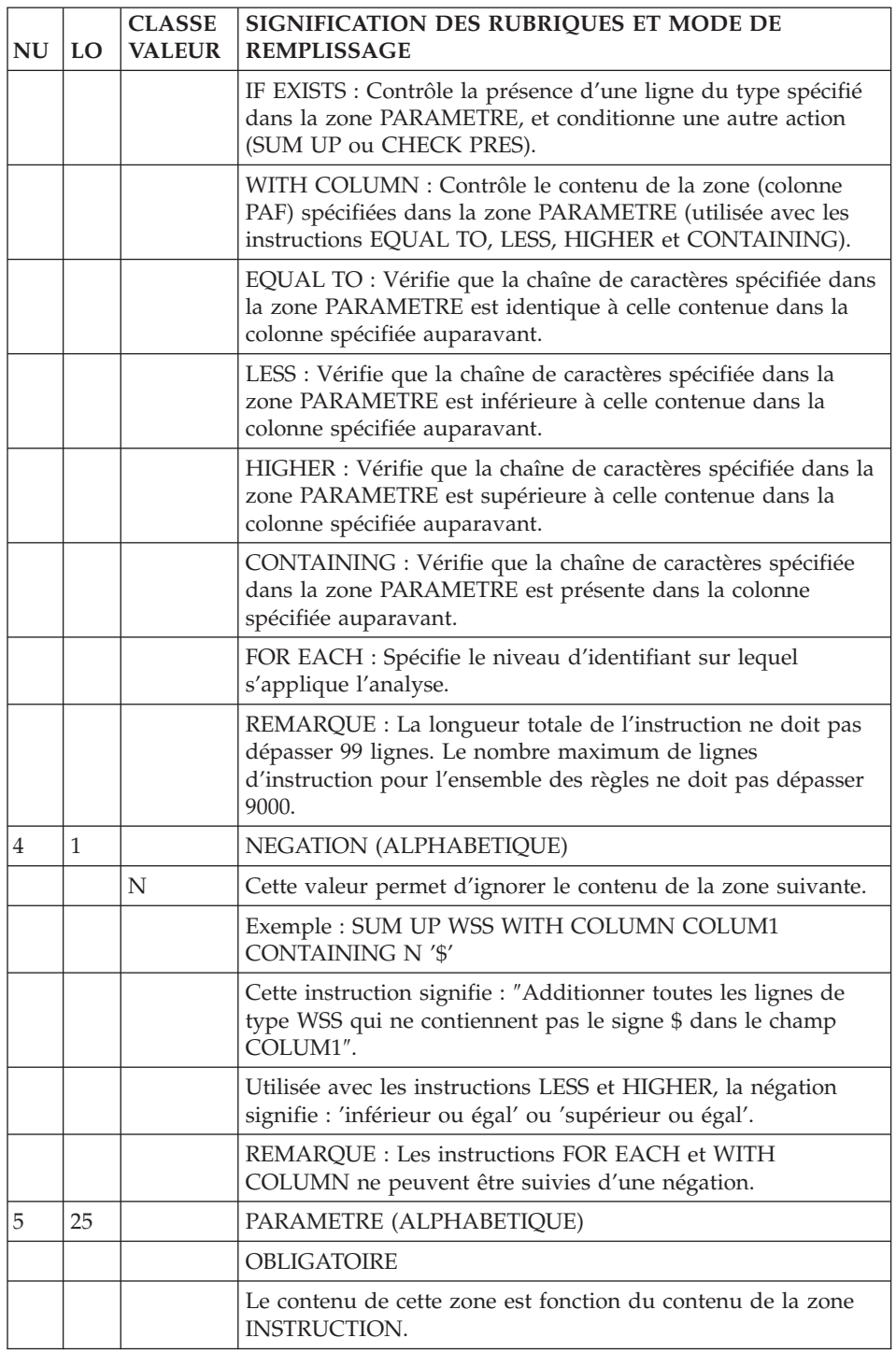

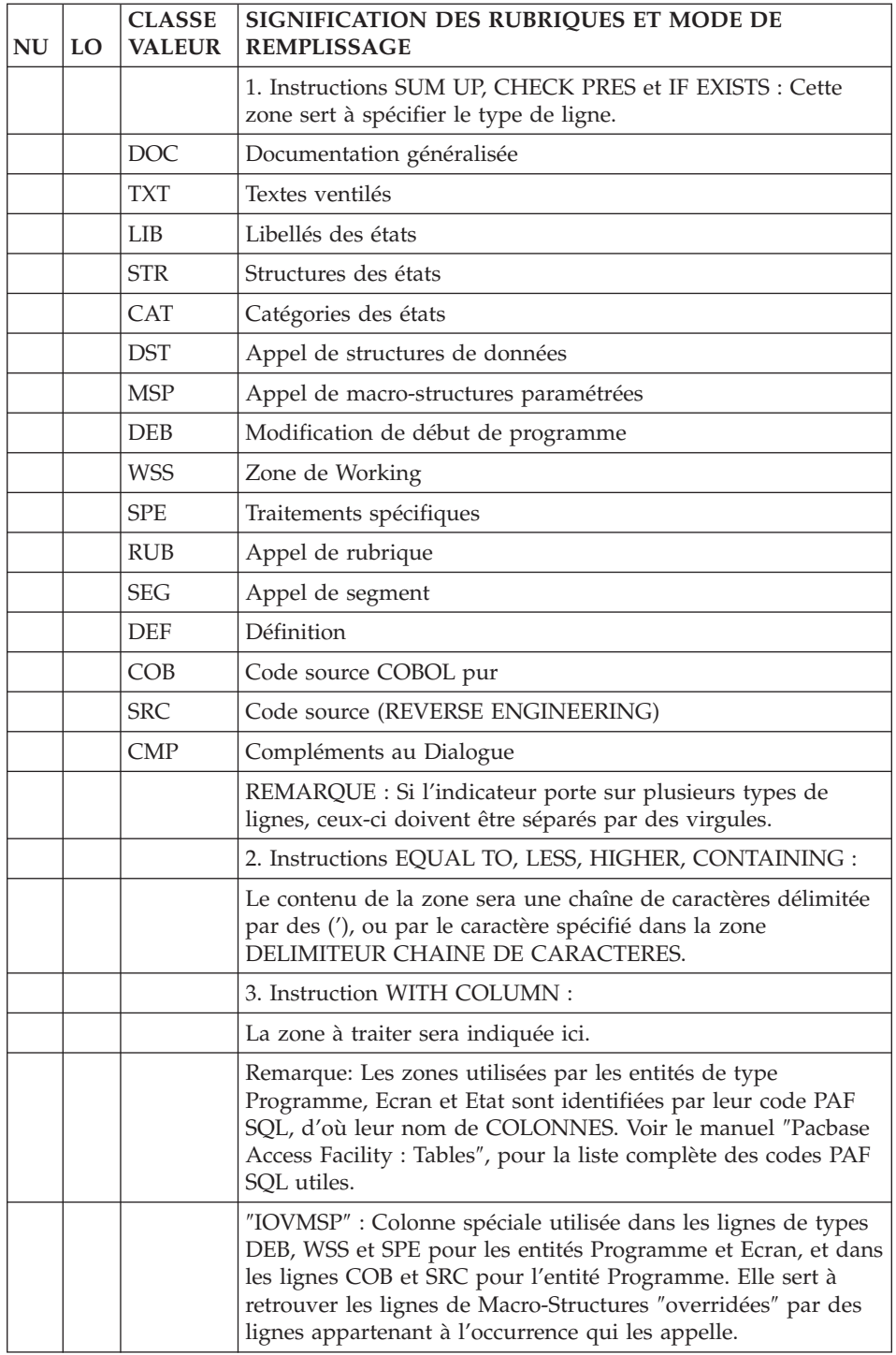

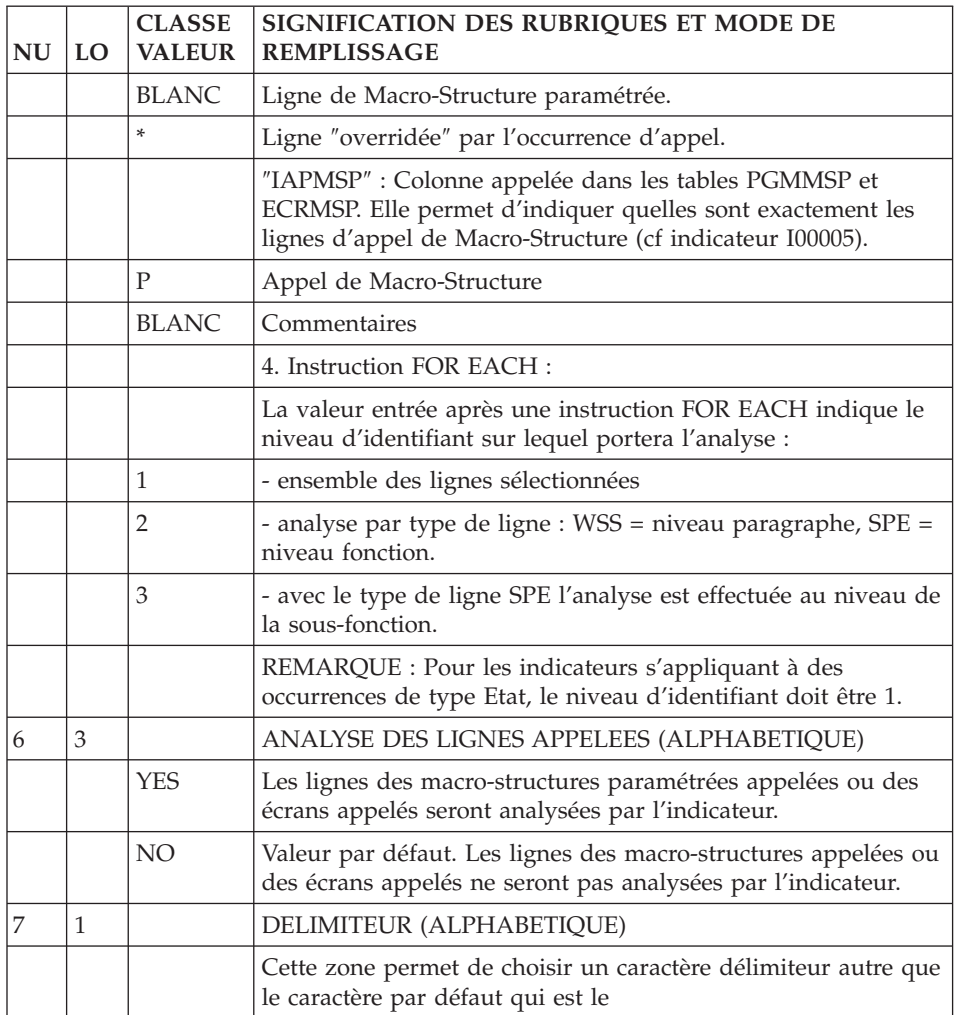

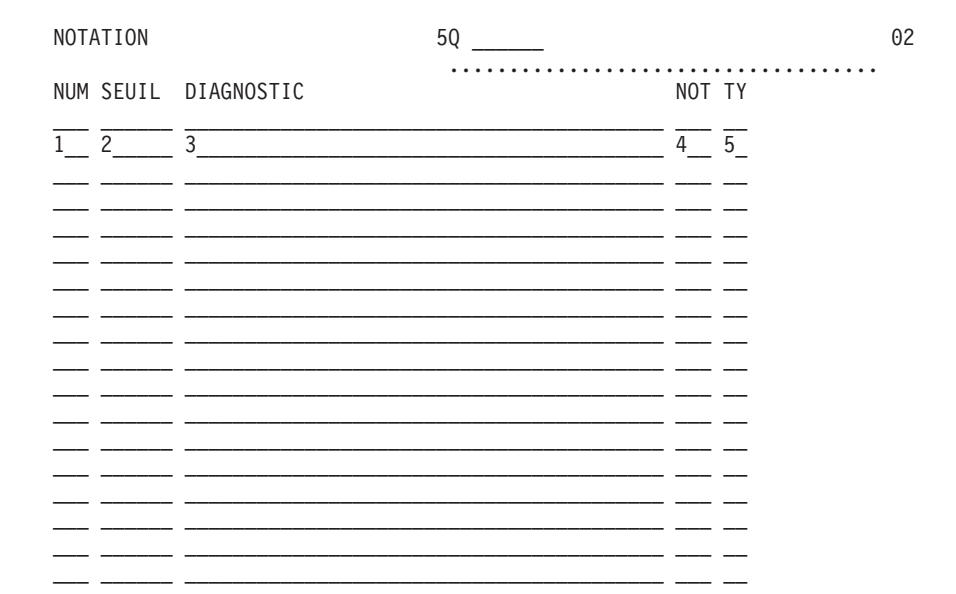

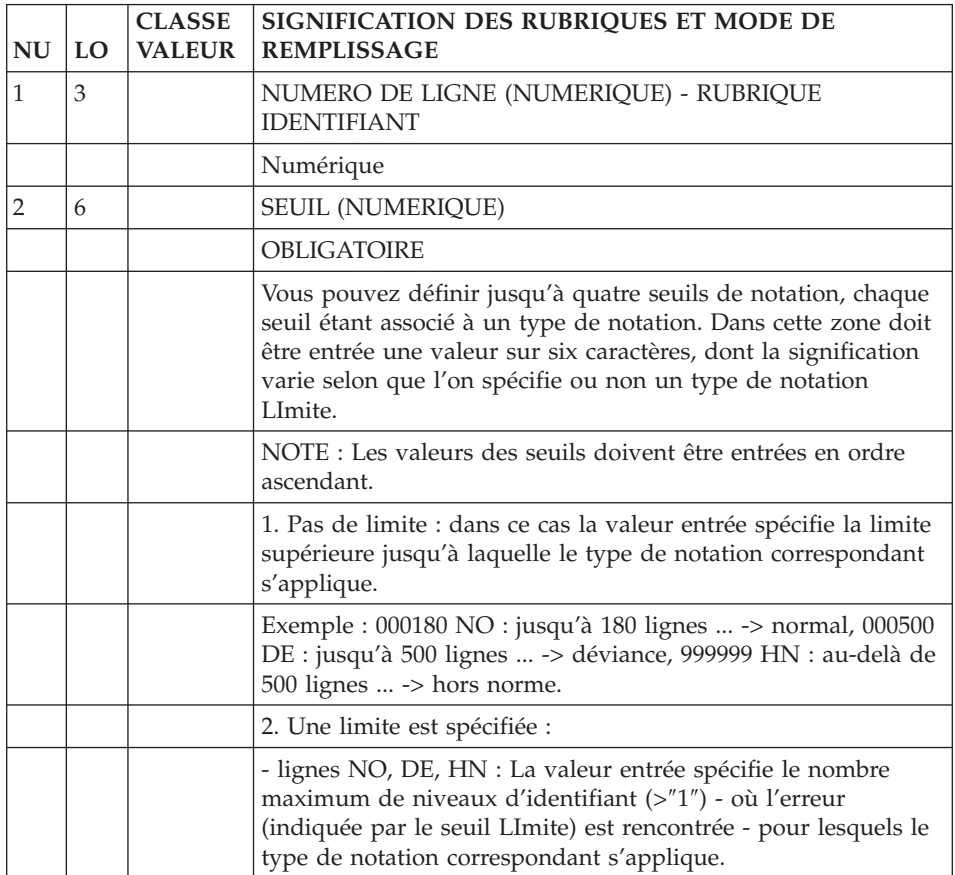

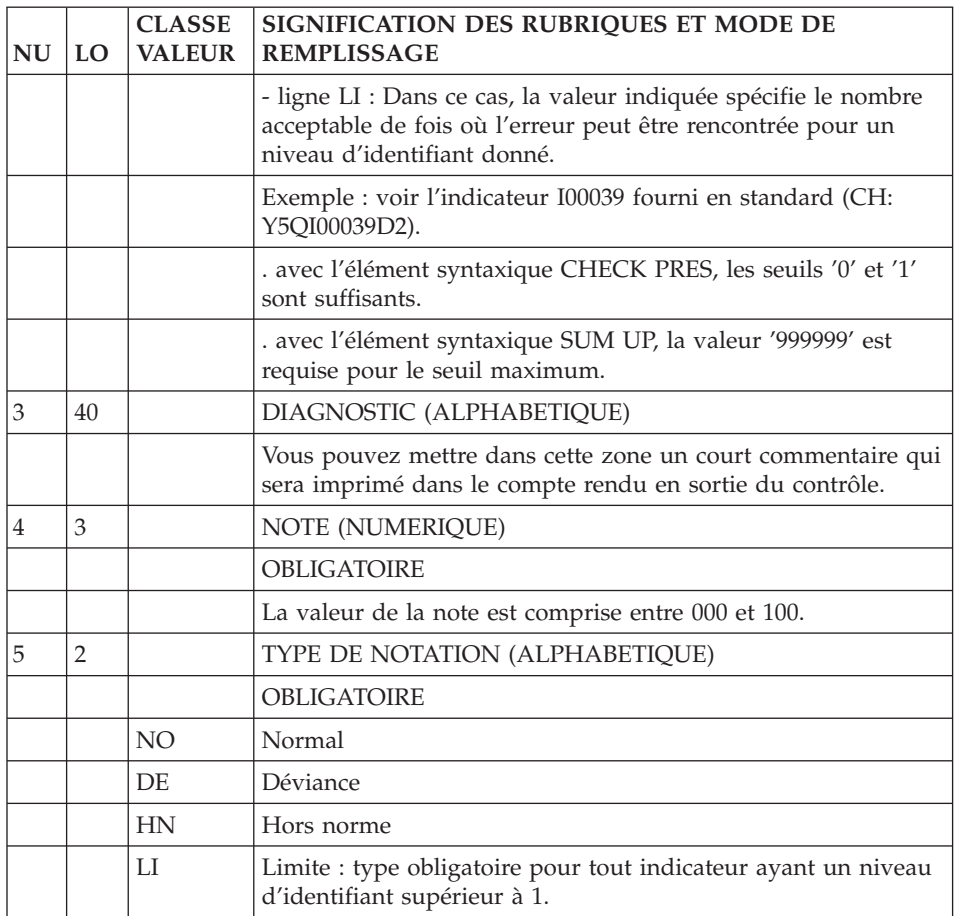

### <span id="page-25-0"></span>**Interface graphique AD workbench**

Onglet ″Définition″ d'une Règle PQC

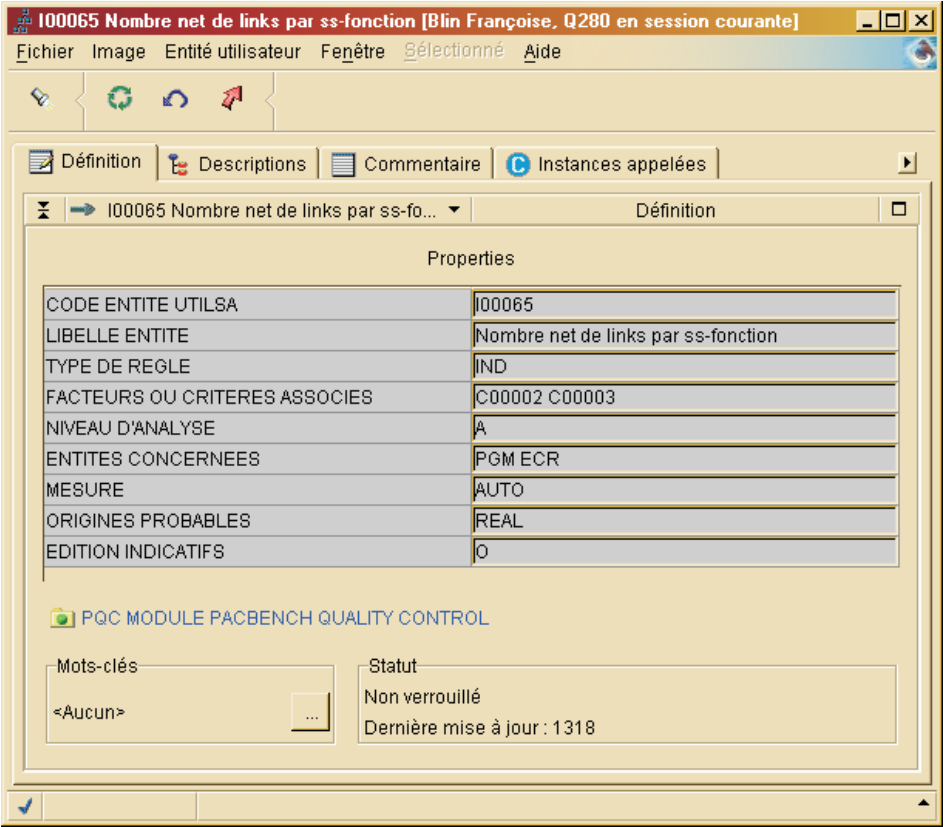

#### Onglet ″Description/Instructions″ d'une Règle PQC

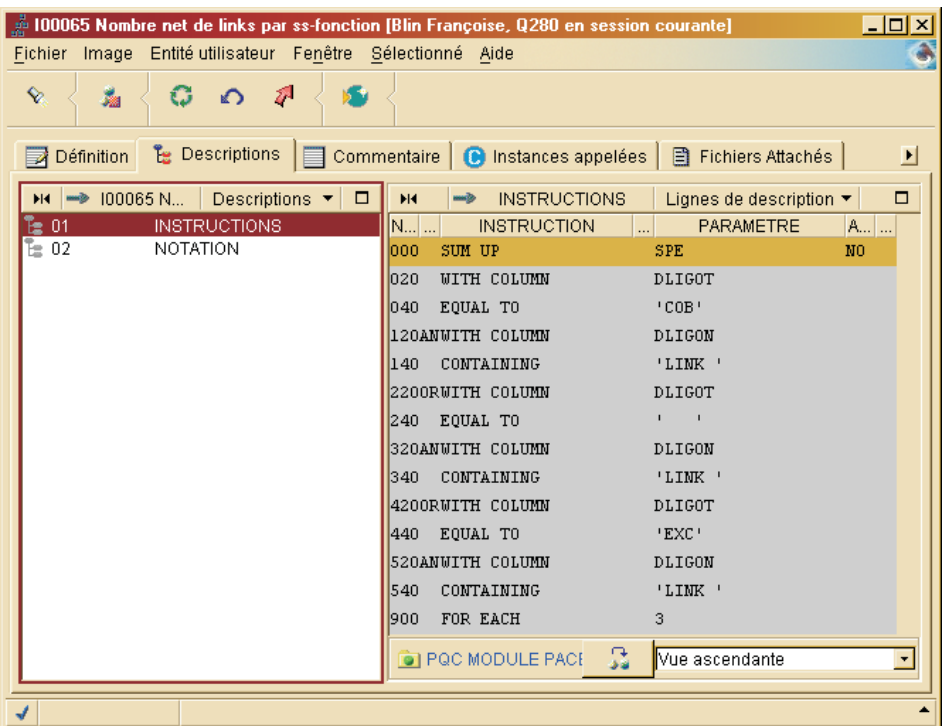

### Onglet ″Description/Notation″ d'une Règle PQC

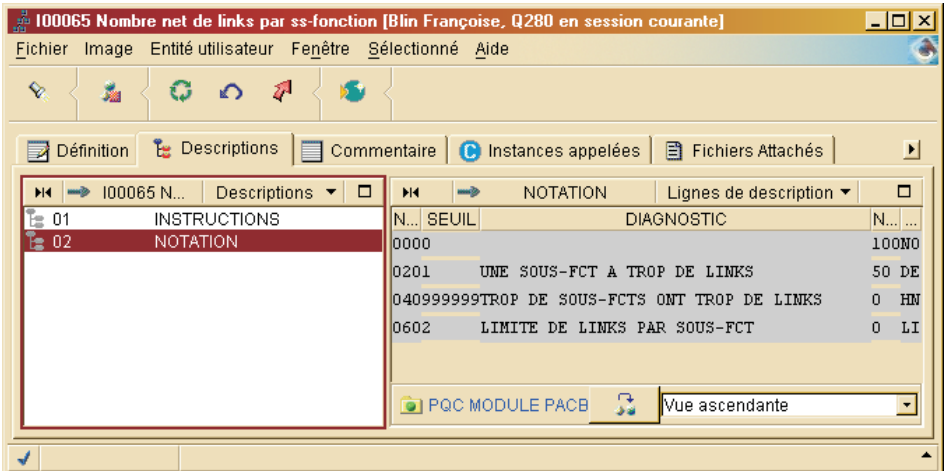

### Onglet ″Commentaire″ d'une Règle PQC

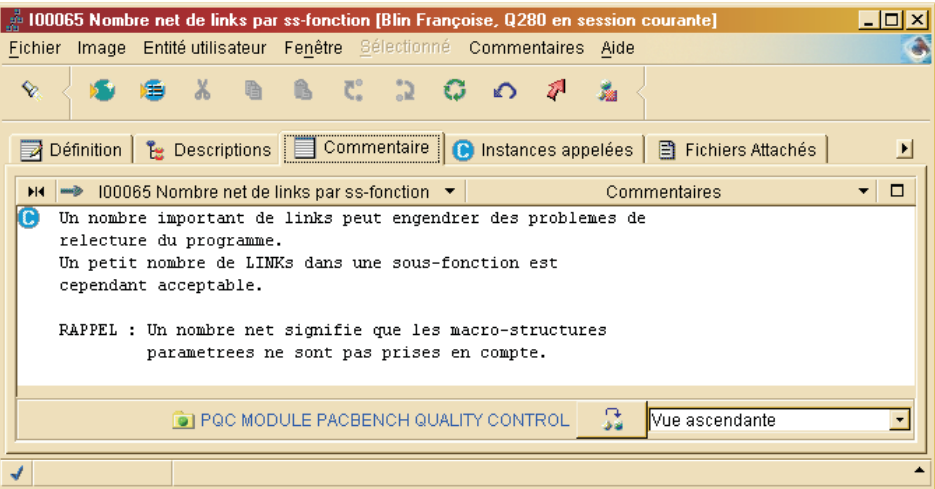

#### <span id="page-28-0"></span>**Mode opératoire et principe de notation**

#### Mode opératoire

Qu'elle utilise des règles standard ou des règles personnalisées, une requête de suivi qualité possède quatre niveaux de description, qui sont spécifiés dans ses entrées utilisateur. Pour plus d'informations, reportez-vous au sous-chapitre ″Exécution du suivi qualité (PQCA)″ du chapitre ″Règles Standard & Implémentation″ et au sous-chapitre ″Extraction des règles personnalisées (PQCE)″ du chapitre ″Personnalisation du suivi qualité″. Les quatre niveaux d'une requête sont :

- 1. Sélection des règles pertinentes.
- 2. Utilisation du paramètre NIVEAU D'ANALYSE, qui détermine le champ d'application de la requête.
- 3. Modification des seuils de notation des indicateurs.
- 4. Sélection du type d'état en sortie (détaillé au sous-chapitre suivant).
- 1. Sélection des règles

Rappel : C'est à vous de choisir parmi les règles standard et/ou personnalisées celles qui devront être utilisées par la requête.

Remarque :

Dans le cas de règles personnalisées, si aucune règle n'est sélectionnée, l'analyseur utilisera par défaut les 1000 premiers indicateurs (ordre alphanumérique).

Chaque indicateur est associé à au moins un critère et chaque critère à au moins un facteur. De ce fait, la sélection des règles peut s'effectuer de trois façons :

- Sélection de facteurs : tous les critères liés aux facteurs sélectionnés sont eux-mêmes sélectionnés. Implicitement, donc, tous les indicateurs liés à ces critères seront utilisés par la requête.
- v Sélection de critères : la requête utilise tous les indicateurs liés aux critères sélectionnés.
- Sélection d'indicateurs : vous pouvez sélectionner directement les indicateurs qui vous intéressent. Mais attention, au maximum 1000 indicateurs peuvent être pris en compte (qu'ils soient sélectionnés implicitement ou explicitement). A cet égard, les règles standard fournies en standard mettent en oeuvre 65 indicateurs.

#### 2. Niveau d'analyse

A chaque indicateur est associé un niveau d'analyse :

"A" = analyse globale "B" = analyse détaillée "C" = analyse approfondie

Exemple :

L'indicateur standard ″Documentation fonctionnelle″ a le niveau d'analyse ″A″, c'est-à-dire qu'il est employé dans des analyses de type global.

L'utilisation de ce paramètre est donc un moyen de sélection supplémentaire, permettant de restreindre ou d'élargir le champ de la requête :

- Si le niveau "A" est sélectionné, seuls les indicateurs auxquels ce niveau est attribué seront pris en compte.
- Si le niveau "B" est sélectionné, seuls les indicateurs auxquels a été attribué ce niveau seront pris en compte.
- Si le niveau d'analyse " $C''$  est sélectionné, tous les indicateurs seront pris en compte.

Remarque :

″C″ est le niveau d'analyse par défaut.

3. Modification des seuils de notation

Pour toute requête, le seuil de notation affecté à un indicateur peut être modifié.

Principe de notation

- 1. A chaque indicateur est lié un double résultat : un diagnostic et une note. Une synthèse, correspondant à la moyenne des notes obtenues pour chaque indicateur, est produite par critère, par facteur et au niveau général.
- 2. A chaque indicateur est attribué une ou plusieurs origines probables de non-qualité (voir le chapitre ″Présentation du suivi qualité″).

Par exemple :

```
. à l'indicateur "Nombre d'instructions COB", on associe une
origine "Réalisation" ;
```
. à l'indicateur "Ventilation des textes", on associe une origine "Analyse".

#### Notion de coefficient

Pour le calcul des notes moyennes, un coefficient associé au niveau d'analyse de l'indicateur est pris en compte.

Par défaut, ce coefficient (ou poids du niveau) est égal à 1 pour chaque niveau d'analyse.

Vous pouvez, si vous le souhaitez, changer la valeur de ce coefficient. C'est un paramètre supplémentaire en entrée de la procédure d'analyse (voir le format des entrées utilisateur).

Exemple :

Si le niveau ANALYSE GLOBALE a plus d'importance que les niveaux ANALYSE DETAILLEE et ANALYSE APPROFONDIE, il faut lui associer un coefficient plus élevé.

Récapitulation des données nécessaires au calcul

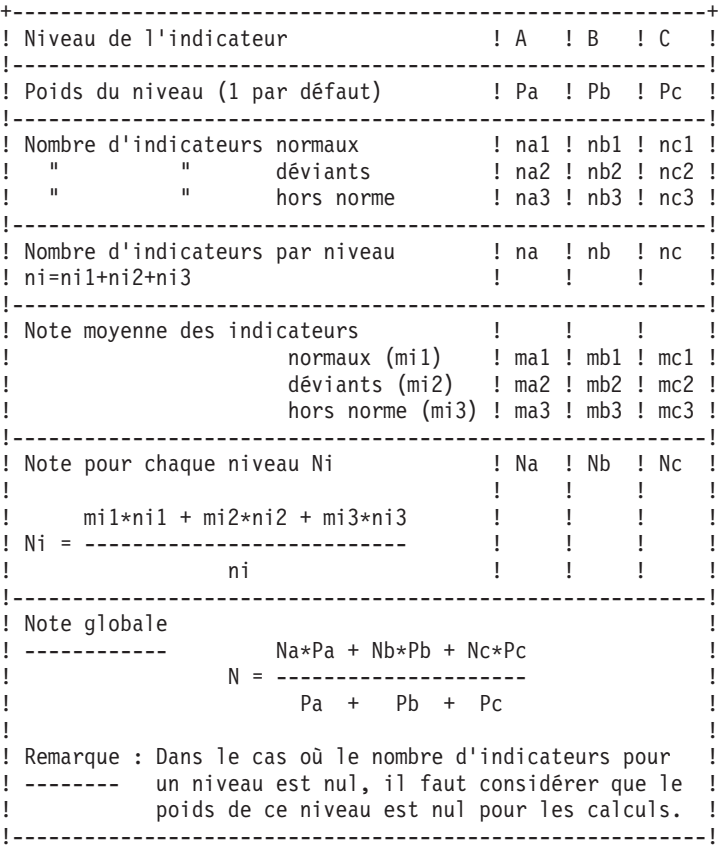

#### <span id="page-31-0"></span>**Résultats**

#### Résultats de l'analyse : Etats en sortie

Vous avez le choix entre deux types d'états :

1. Un état synthétique présentant les résultats généraux pour un lot d'entités (note globale et par origine), ainsi qu'une liste donnant la note globale pour chacune des entités analysées.

Ce type d'état permet de cerner rapidement les occurrences qui demandent une étude plus approfondie.

- 2. Un état détaillé comprend les résultats suivants par entité :
	- note pour un indicateur,
	- synthèse par critère / facteur / origine,
	- note générale.

Ces résultats sont donnés pour chaque type d'entité, puis pour chaque occurrence.

Résultats de l'analyse : Fichier PACQMJ

Résultats par type d'entité.

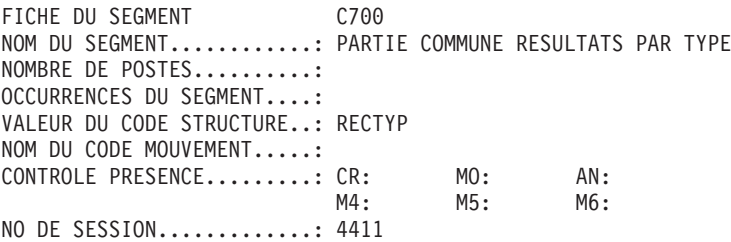

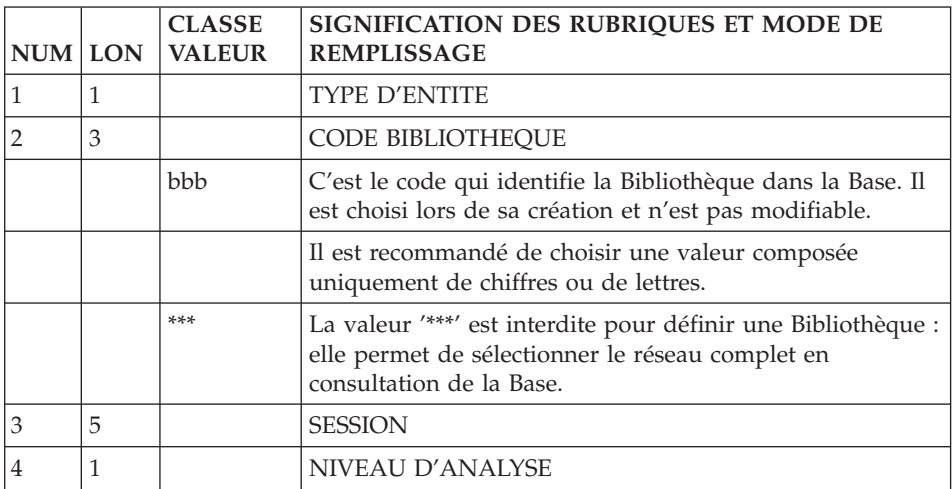

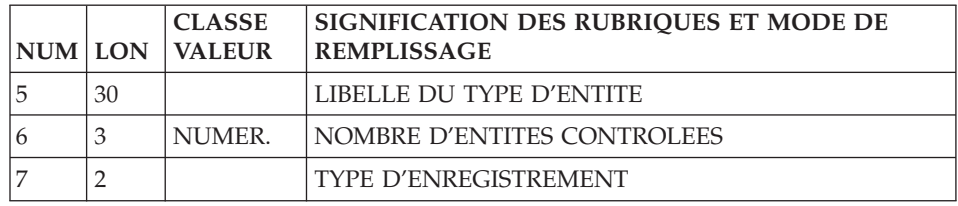

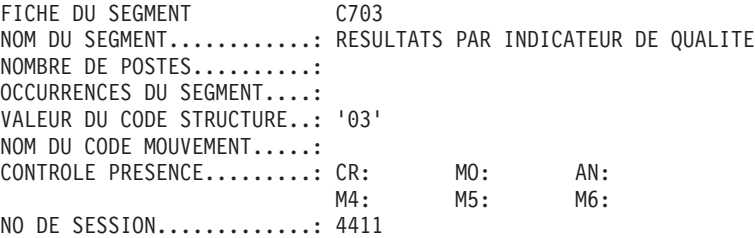

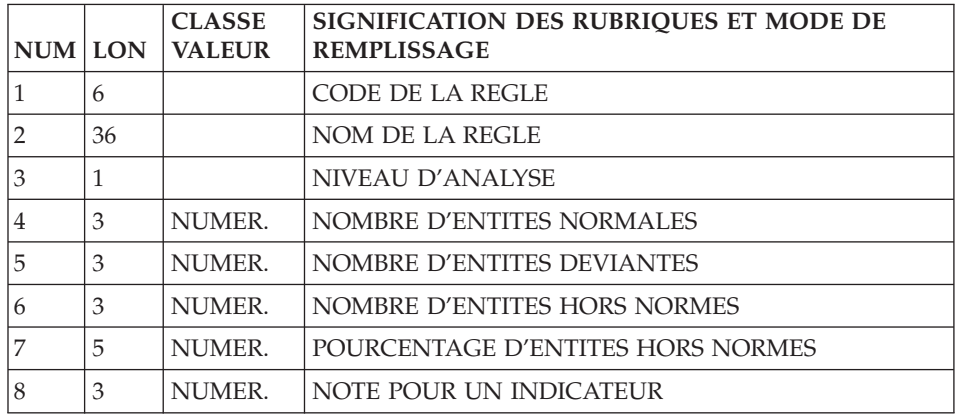

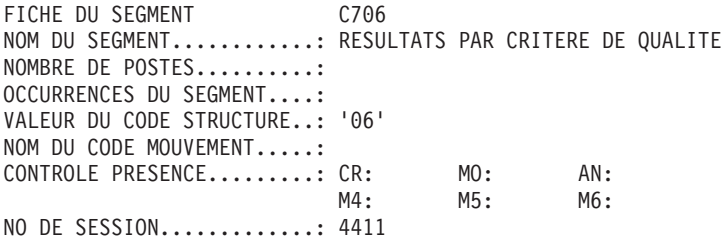

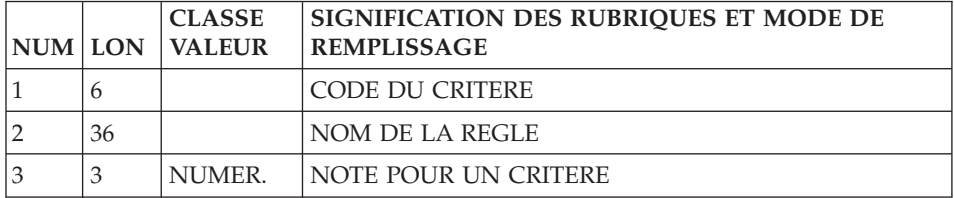

FICHE DU SEGMENT C708 NOM DU SEGMENT............: RESULTATS PAR FACTEUR DE QUALITE NOMBRE DE POSTES..........: OCCURRENCES DU SEGMENT....: VALEUR DU CODE STRUCTURE..: '08' NOM DU CODE MOUVEMENT.....: CONTROLE PRESENCE.........: CR: MO: AN: M4: M5: M6: NO DE SESSION.............: 4411

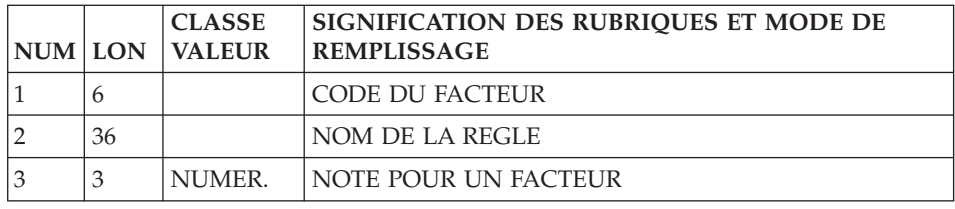

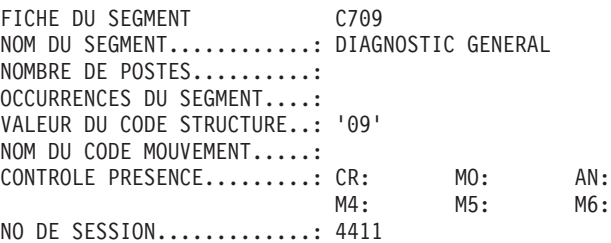

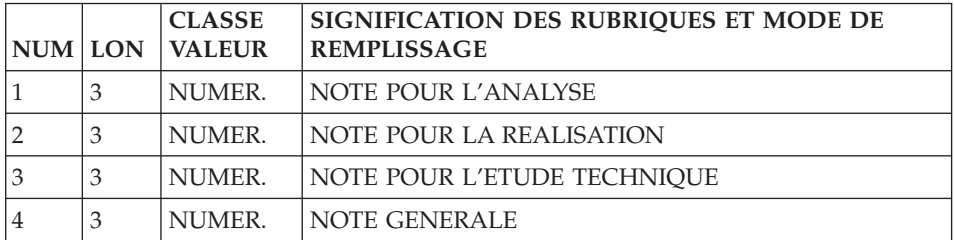

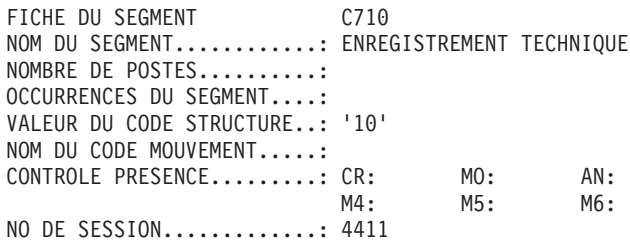

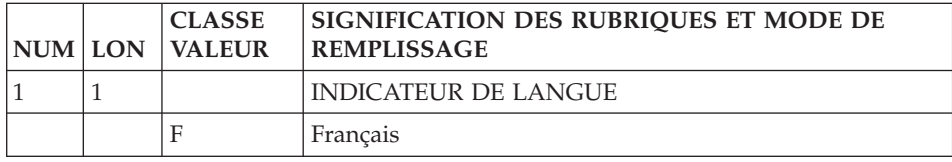

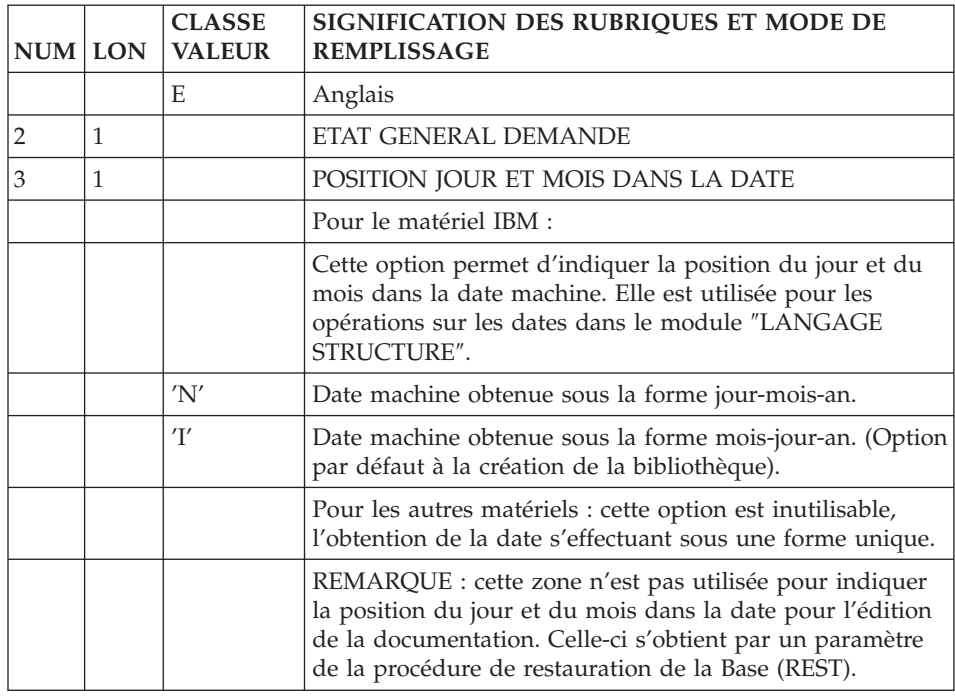

#### Résultats de l'analyse : Fichier PACQMK

Résultats par entité.

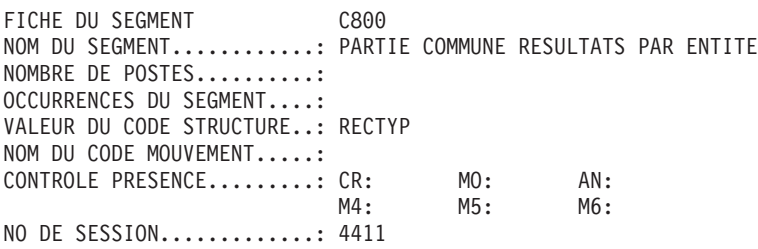

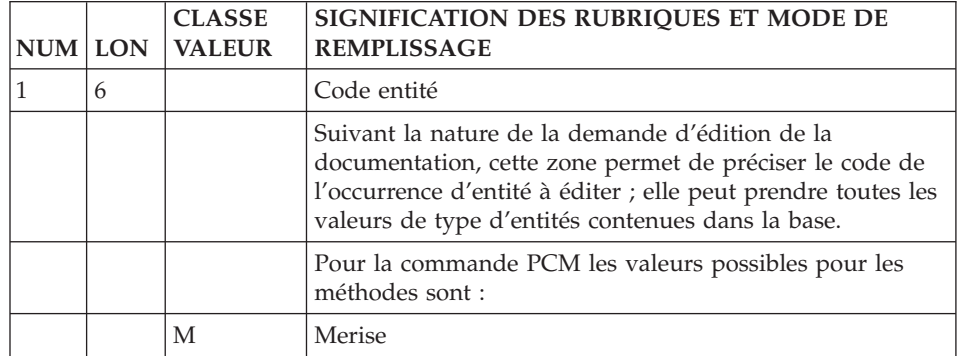

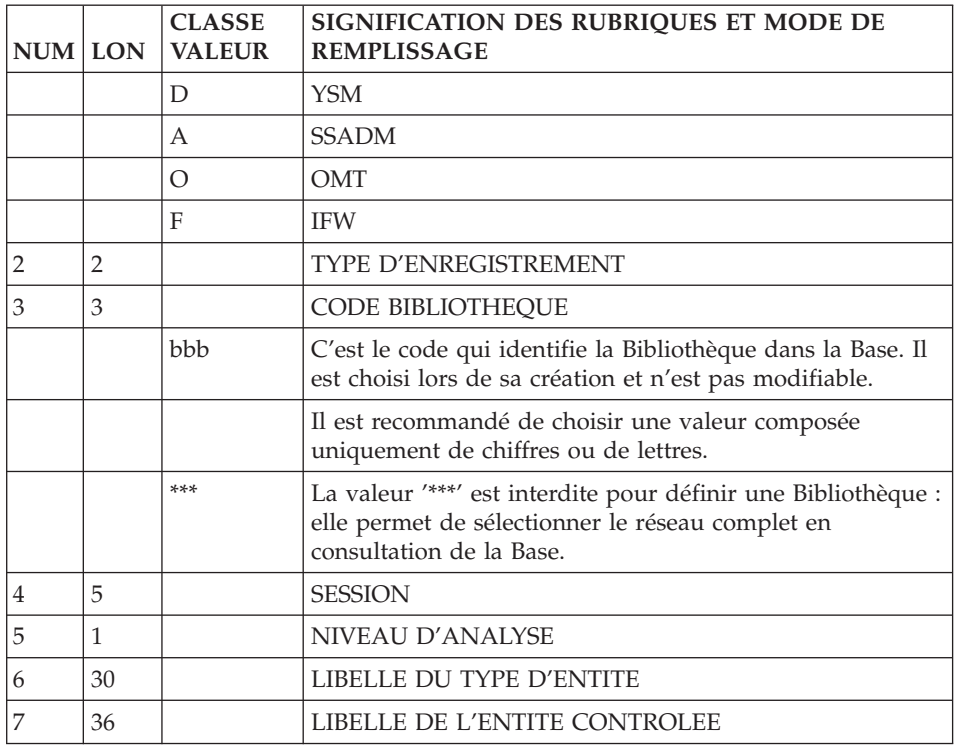

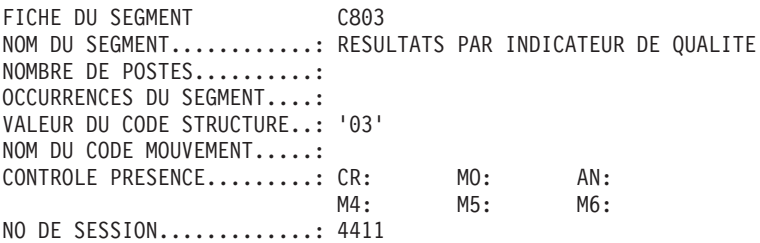

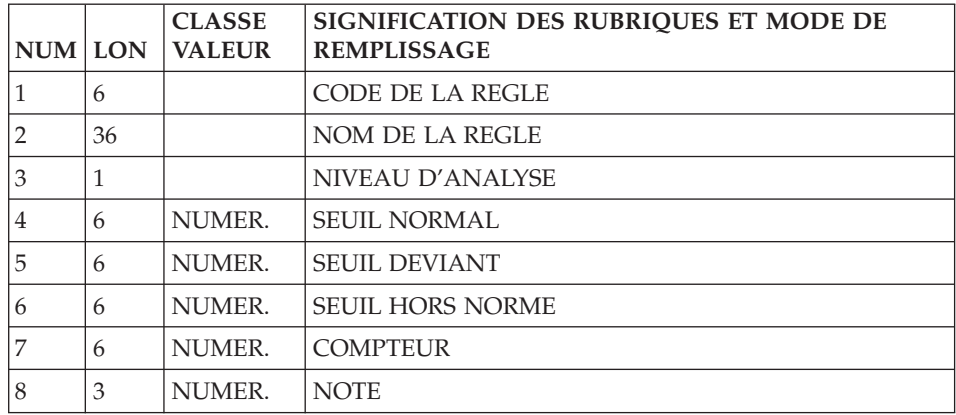
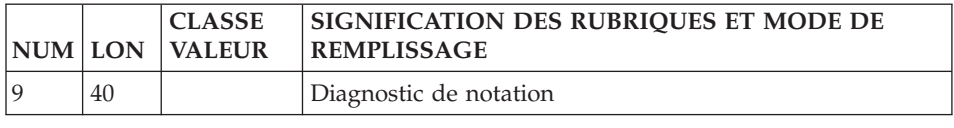

FICHE DU SEGMENT C806 NOM DU SEGMENT............: RESULTATS PAR CRITERE DE QUALITE NOMBRE DE POSTES..........: OCCURRENCES DU SEGMENT....: VALEUR DU CODE STRUCTURE..: '06' NOM DU CODE MOUVEMENT.....: CONTROLE PRESENCE.........: CR: MO: AN:  $M5:$ 

NO DE SESSION.............: 4411

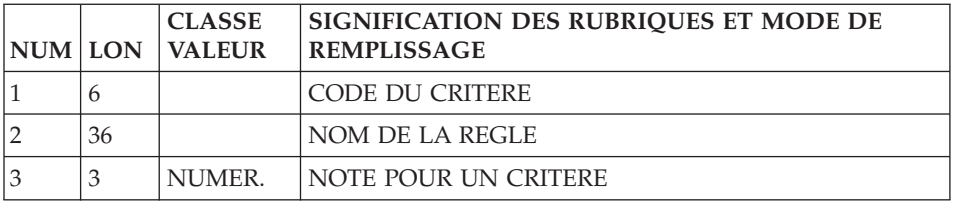

FICHE DU SEGMENT C808 NOM DU SEGMENT............: RESULTATS PAR FACTEUR DE QUALITE NOMBRE DE POSTES..........: OCCURRENCES DU SEGMENT....: VALEUR DU CODE STRUCTURE..: '08' NOM DU CODE MOUVEMENT.....: CONTROLE PRESENCE.........: CR: MO: AN: M4: M5: M6: NO DE SESSION.............: 4411

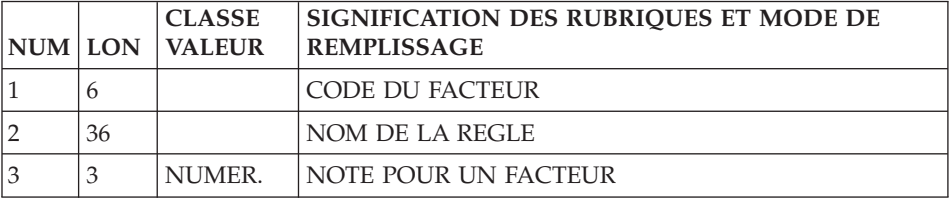

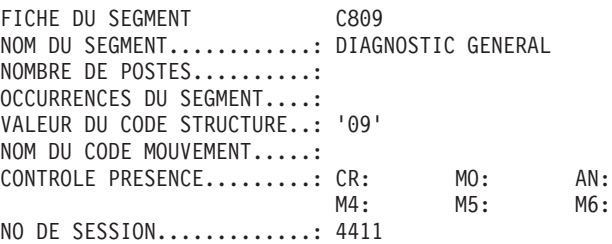

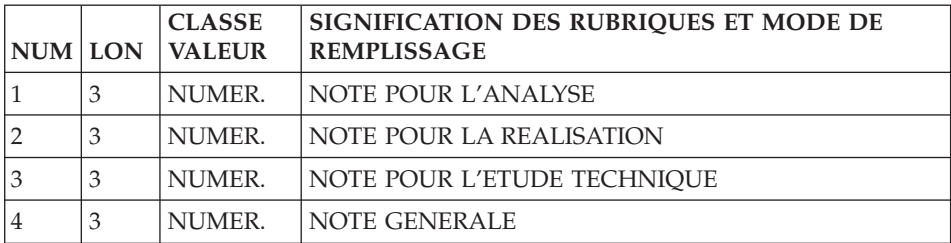

# **Chapitre 4. Règles standard & Implémentation**

## **Listes des facteurs, critères et indicateurs**

#### **Facteurs**

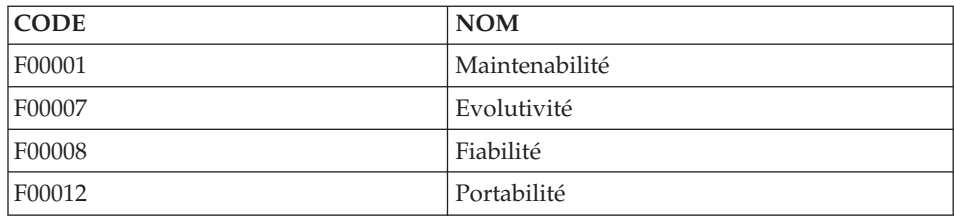

## **Critères**

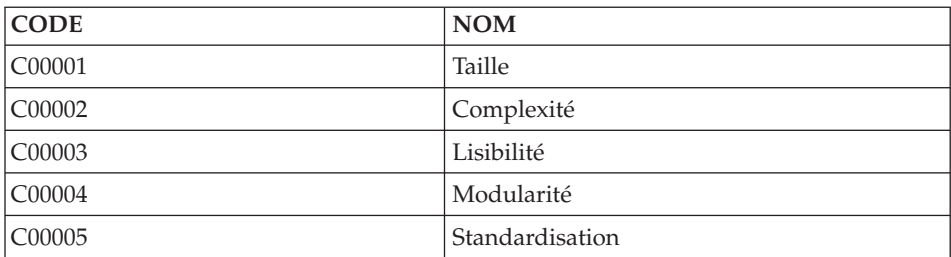

#### **Indicateurs**

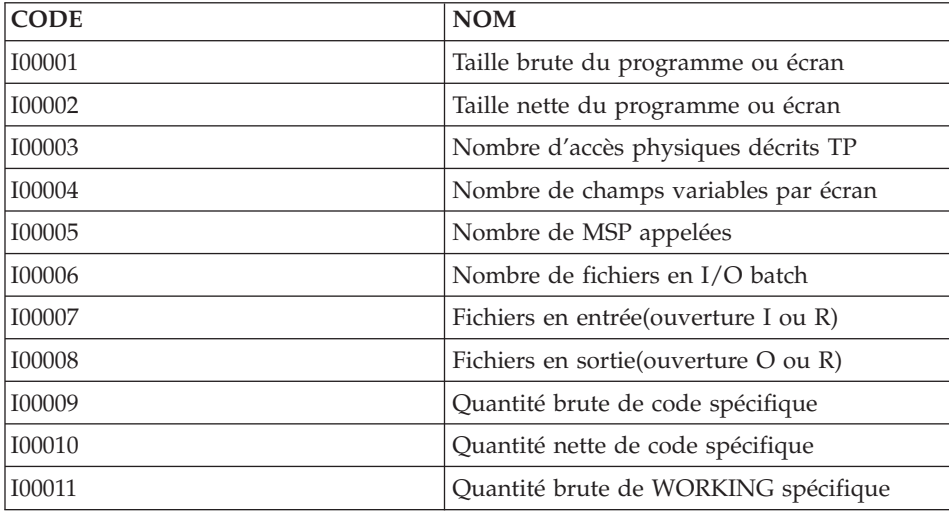

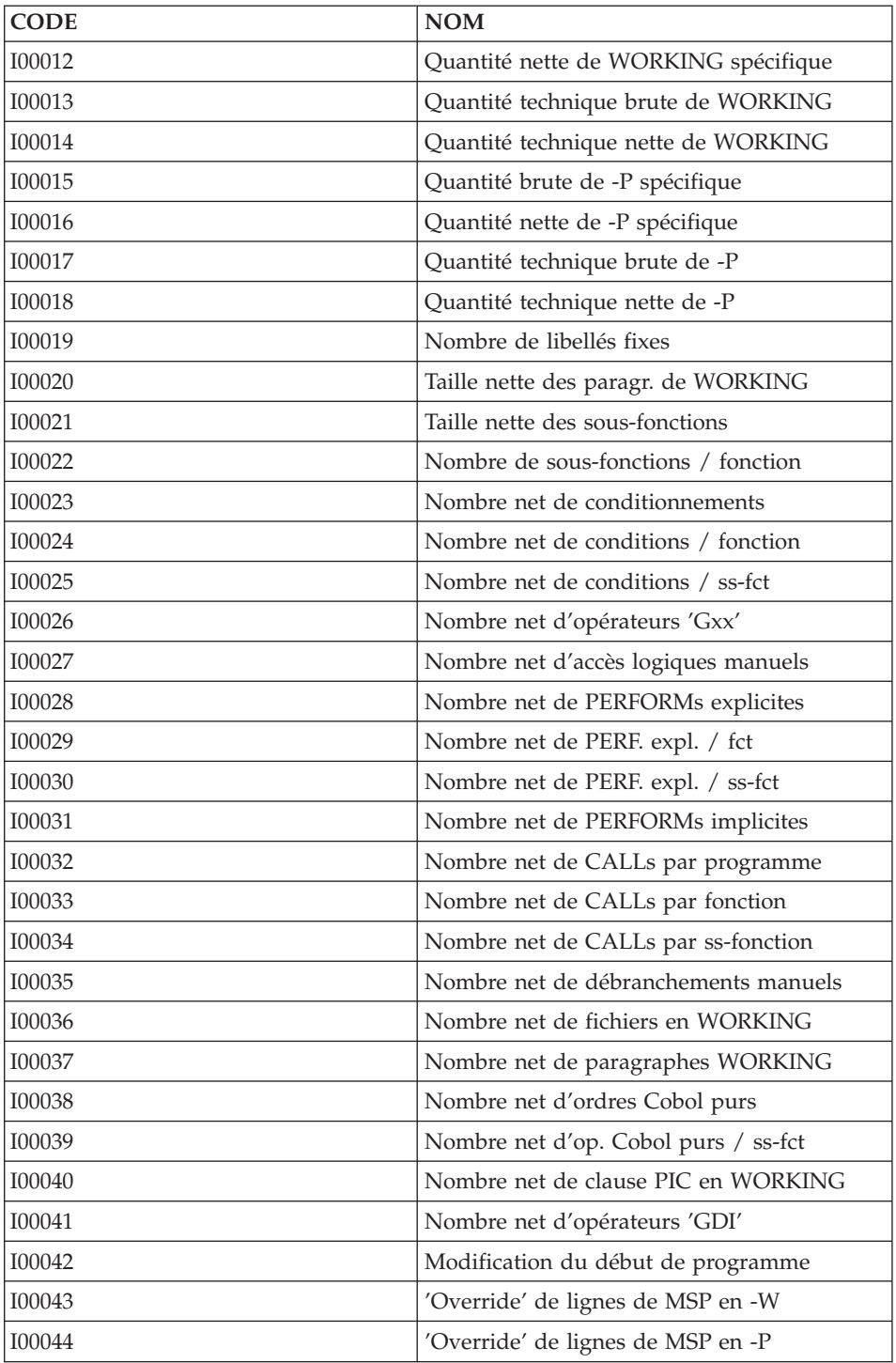

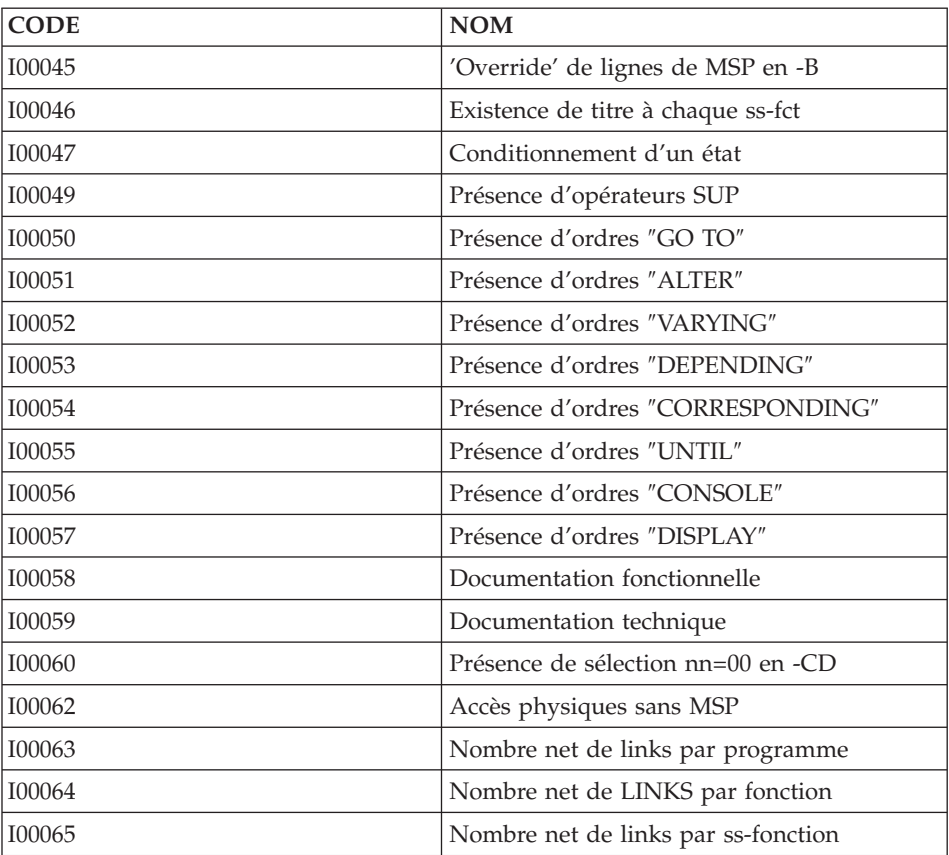

#### **Description des facteurs**

REGLE QUALITE CODE ENTITE UTILSA : F00001 LIBELLE ENTITE : Maintenabilité TYPE DE REGLE : FAC FACTEURS OU CRITER : F00001 NIVEAU D'ANALYSE : ENTITES CONCERNEES : MESURE : AUTO ORIGINES PROBABLES : EDITION INDICATIFS : NUMERO DE SESSION..: 4307

REGLE QUALITE CODE ENTITE UTILSA : F00007 LIBELLE ENTITE : Evolutivité TYPE DE REGLE : FAC FACTEURS OU CRITER : F00007 NIVEAU D'ANALYSE : ENTITES CONCERNEES : MESURE : AUTO ORIGINES PROBABLES : EDITION INDICATIFS : NUMERO DE SESSION..: 4307

REGLE QUALITE CODE ENTITE UTILSA : F00008 LIBELLE ENTITE : Fiabilité TYPE DE REGLE : FAC FACTEURS OU CRITER : F00008 NIVEAU D'ANALYSE : ENTITES CONCERNEES : MESURE : AUTO ORIGINES PROBABLES : EDITION INDICATIFS : NUMERO DE SESSION..: 4307

REGLE QUALITE CODE ENTITE UTILSA : F00012 LIBELLE ENTITE : Portabilité TYPE DE REGLE : FAC FACTEURS OU CRITER : F00012 NIVEAU D'ANALYSE : ENTITES CONCERNEES : MESURE : AUTO ORIGINES PROBABLES : EDITION INDICATIFS : NUMERO DE SESSION..: 4307

#### **Description des critères**

REGLE QUALITE CODE ENTITE UTILSA : C00001 LIBELLE ENTITE : Taille TYPE DE REGLE : CRI FACTEURS OU CRITER : F00001 F00008 NIVEAU D'ANALYSE : ENTITES CONCERNEES : MESURE : AUTO ORIGINES PROBABLES : EDITION INDICATIFS : NUMERO DE SESSION..: 4307

REGLE QUALITE CODE ENTITE UTILSA : C00002 LIBELLE ENTITE : Complexité TYPE DE REGLE : CRI FACTEURS OU CRITER : F00001 F00008 NIVEAU D'ANALYSE : ENTITES CONCERNEES : MESURE : AUTO ORIGINES PROBABLES : EDITION INDICATIFS : NUMERO DE SESSION..: 4307

REGLE QUALITE CODE ENTITE UTILSA : C00003 LIBELLE ENTITE : Lisibilité TYPE DE REGLE : CRI FACTEURS OU CRITER : F00001 F00007 NIVEAU D'ANALYSE : ENTITES CONCERNEES : MESURE : AUTO ORIGINES PROBABLES : EDITION INDICATIFS : NUMERO DE SESSION..: 4307

REGLE QUALITE CODE ENTITE UTILSA : C00004 LIBELLE ENTITE : Modularité TYPE DE REGLE : CRI FACTEURS OU CRITER : F00001 F00007 NIVEAU D'ANALYSE : ENTITES CONCERNEES : MESURE : AUTO ORIGINES PROBABLES : EDITION INDICATIFS : NUMERO DE SESSION..: 4307

REGLE QUALITE CODE ENTITE UTILSA : C00005 LIBELLE ENTITE : Standardisation TYPE DE REGLE : CRI FACTEURS OU CRITER : F00001 F00012 NIVEAU D'ANALYSE : ENTITES CONCERNEES : MESURE : AUTO ORIGINES PROBABLES : EDITION INDICATIFS : NUMERO DE SESSION..: 4307

# **Description des indicateurs**

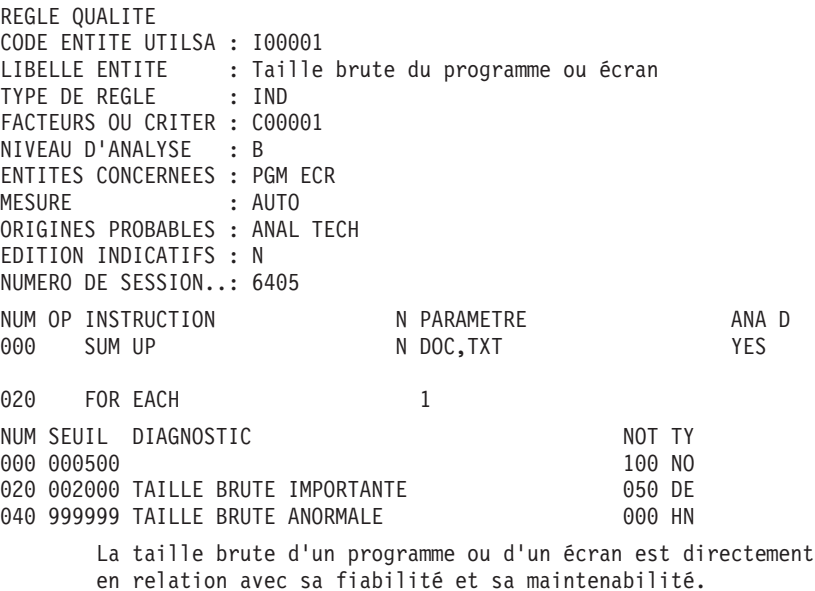

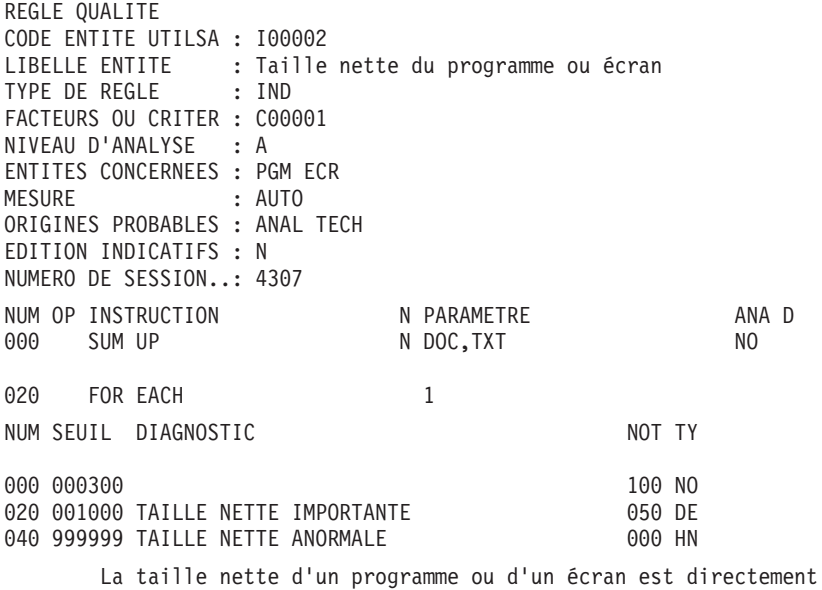

en relation avec sa fiabilité et sa maintenabilité.

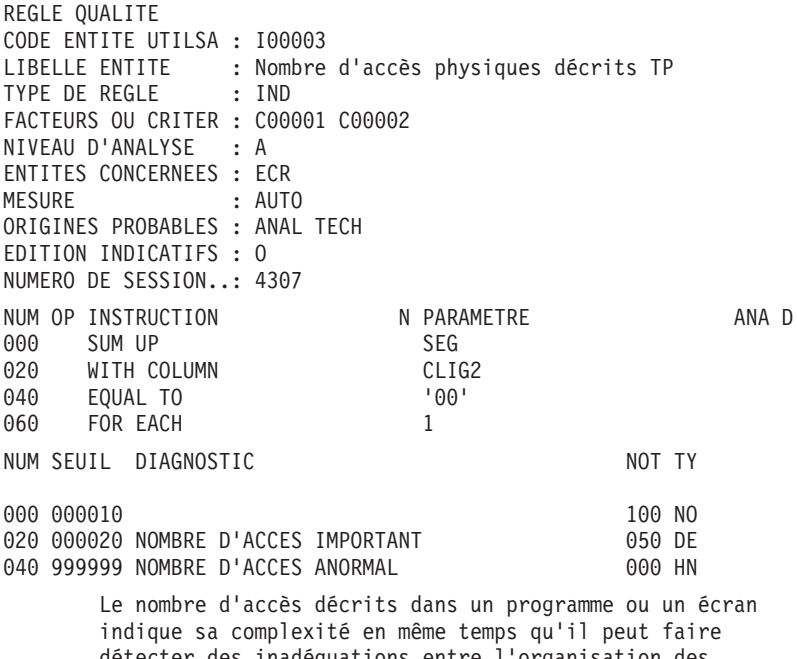

détecter des inadéquations entre l'organisation des données et les traitements que l'on veut réaliser. Il a bien évidemment un impact sur les performances du système.

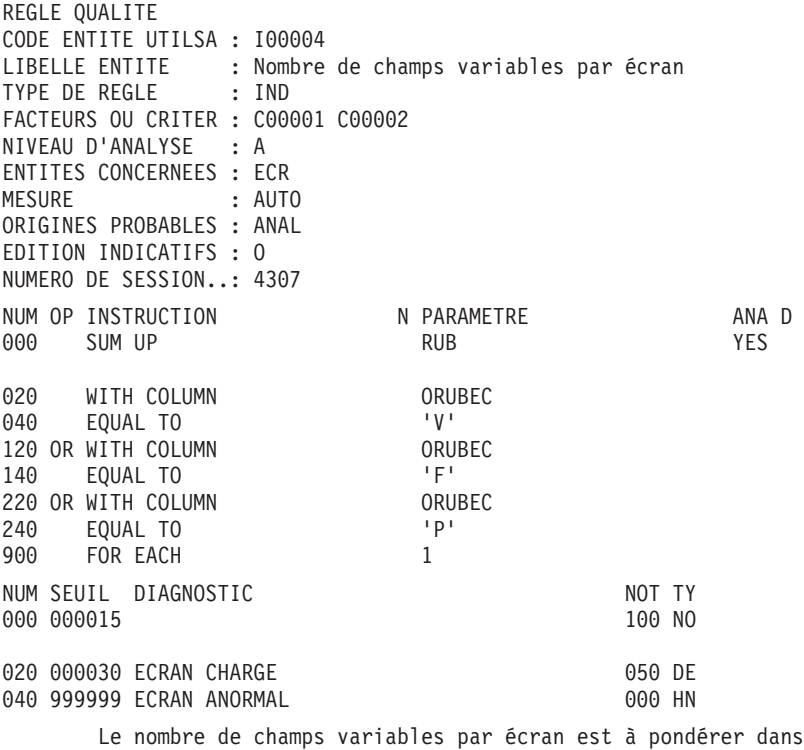

le cas où une grande partie des champs variables est décrite dans un écran spécifique. Il indique la complexité des contrôles à effectuer.

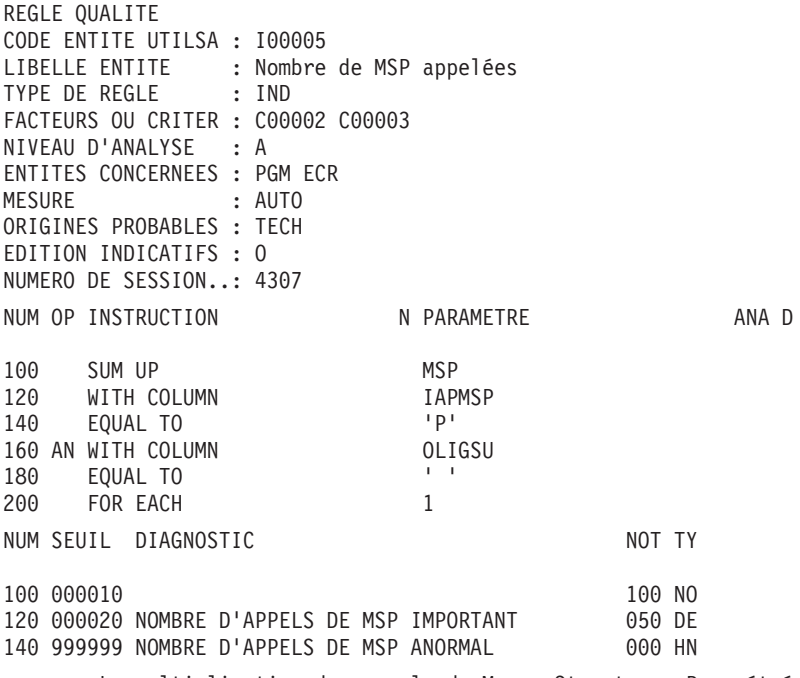

La multiplication des appels de Macro-Structures Paramétrées peut indiquer une certaine difficulté de programmation.

REGLE QUALITE CODE ENTITE UTILSA : I00006 LIBELLE ENTITE : Nombre de fichiers en I/O batch TYPE DE REGLE : IND FACTEURS OU CRITER : C00001 C00002 NIVEAU D'ANALYSE : B ENTITES CONCERNEES : PGM MESURE : AUTO ORIGINES PROBABLES : TECH EDITION INDICATIFS : O NUMERO DE SESSION..: 4307 NUM OP INSTRUCTION N PARAMETRE ANA D 000 SUMUP<br>020 WITHCOLUMN SDO CLI WITH COLUMN CLIGSU 040 EQUAL TO A RESERVE TO THE RESERVE TO A RESERVE THE RESERVE TO A RESERVE THE RESERVE TO A RESERVE THE RESERVE 060 AN WITH COLUMN OSDOOR 080 EQUAL TO 160 AN WITH COLUMN OSDOOR 180 EQUAL TO N 'L' 260 AN WITH COLUMN OSDOOR 280 EQUAL TO N 'X' 900 FOR EACH 1 NUM SEUIL DIAGNOSTIC NOT TY 000 000010 100 NO 020 000020 NOMBRE DE FICHIERS EN I/O IMPORTANT 050 DE 040 999999 NOMBRE DE FICHIERS EN I/O ANORMAL 000 HN Le nombre d'accès décrits dans un programme indique sa

complexité en même temps qu'il peut laisser supposer quelque inadéquation entre l'organisation des données et les traitements. Il a bien évidemment un impact sur les performances du système.

REGLE QUALITE CODE ENTITE UTILSA : I00007 LIBELLE ENTITE : Fichiers en entrée(ouverture I ou R) TYPE DE REGLE : IND FACTEURS OU CRITER : C00001 C00002 C00004 NIVEAU D'ANALYSE : A ENTITES CONCERNEES : PGM MESURE : AUTO ORIGINES PROBABLES : TECH EDITION INDICATIFS : O NUMERO DE SESSION..: 4307 NUM OP INSTRUCTION N PARAMETRE ANA D 000 SUM UP SDO 020 WITH COLUMN OSDOOU 040 EQUAL TO 'I' 120 AN WITH COLUMN OSDOOR 140 EQUAL TO 220 AN WITH COLUMN OSDOOR 240 EQUAL TO N 'L' 320 AN WITH COLUMN OSDOOR 340 EQUAL TO N 'X' 420 OR WITH COLUMN COSDOOU<br>440 FOIIAI TO CONTROL CONTR' 440 EOUAL TO 520 AN WITH COLUMN OSDOOR 540 EQUAL TO N 'W' 620 AN WITH COLUMN OSDOOR 640 EQUAL TO 720 AN WITH COLUMN OSDOOR 740 EOUAL TO N 'X' 900 FOR EACH 1 NUM SEUIL DIAGNOSTIC NOT TY 000 000003 100 NO 020 000005 NOMBRE DE FICHIERS EN ENTREE IMPORTANT 050 DE 040 999999 NOMBRE DE FICHIERS EN ENTREE ANORMAL 000 HN Le nombre d'accès décrits dans un programme ou un écran indique sa complexité en même temps qu'il peut permettre de détecter des inadéquations entre l'organisation des données et les traitements que l'on veut réaliser. Il a

bien évidemment un impact sur les performances du système. Pour un programme batch la complexité augmente très rapidement avec le nombre de fichiers en entrée. Il vaut alors mieux découper plus finement la chaîne batch pour ne gérer qu'un petit nombre d'entrées.

REGLE QUALITE CODE ENTITE UTILSA : I00008 LIBELLE ENTITE : Fichiers en sortie(ouverture 0 ou R) TYPE DE REGLE : IND FACTEURS OU CRITER : C00001 NIVEAU D'ANALYSE : C ENTITES CONCERNEES : PGM MESURE : AUTO ORIGINES PROBABLES : TECH EDITION INDICATIFS : O NUMERO DE SESSION..: 4307 NUM OP INSTRUCTION N PARAMETRE ANA D 000 SUM UP SDO 020 WITH COLUMN OSDOOU EQUAL TO  $'0'$ 120 AN WITH COLUMN OSDOOR 140 EOUAL TO N 'W' 220 AN WITH COLUMN OSDOOR 240 EQUAL TO N 'L' 320 AN WITH COLUMN OSDOOR 340 EQUAL TO N 'X' 420 OR WITH COLUMN OSDOOU 440 EQUAL TO 'R' 520 AN WITH COLUMN OSDOOR 540 EQUAL TO N 'W' 620 AN WITH COLUMN OSDOOR 640 EQUAL TO N 'L' 720 AN WITH COLUMN OSDOOR 740 EQUAL TO N 'X' 900 FOR EACH 1 NUM SEUIL DIAGNOSTIC NOT TY 000 000005 100 NO 020 000010 NOMBRE DE FICHIERS EN SORTIE IMPORTANT 050 DE 040 999999 NOMBRE DE FICHIERS EN SORTIE ANORMAL 000 HN Le nombre d'accès décrits dans un programme ou un écran indique sa complexité en même temps qu'il peut permettre de détecter des inadéquations entre l'organisation des données et les traitements que l'on veut réaliser. Il a

bien évidemment un impact sur les performances du système. La complexité d'un programme batch ne dépend pas tant du nombre des fichiers en sortie que des traitements à effectuer avant de les écrire.

REGLE QUALITE CODE ENTITE UTILSA : I00009 LIBELLE ENTITE : Quantité brute de code spécifique TYPE DE REGLE : IND FACTEURS OU CRITER : C00001 NIVEAU D'ANALYSE : B ENTITES CONCERNEES : PGM ECR MESURE : AUTO ORIGINES PROBABLES : ANAL TECH EDITION INDICATIFS : N NUMERO DE SESSION..: 4307 NUM OP INSTRUCTION N PARAMETRE ANA D 000 SUM UP SPE, WSS, DEB YES 020 FOR EACH 1 NUM SEUIL DIAGNOSTIC NOT TY 000 000450 100 NO 020 000900 QUANTITE BRUTE DE CODE IMPORTANTE 050 DE 040 999999 QUANTITE BRUTE DE CODE ANORMALE 000 HN La quantité de code spécifique (zones de travail ou de procédure) indique la charge de travail en réalisation

ainsi qu'en maintenance. Ce sont ces lignes qui demandent le plus de suivi.

Rappel : la quantité 'brute' signifie que l'on prend aussi en compte les Macro-Structures Paramétrées.

REGLE QUALITE CODE ENTITE UTILSA : I00010 LIBELLE ENTITE : Quantité nette de code spécifique TYPE DE REGLE : IND FACTEURS OU CRITER : C00001 NIVEAU D'ANALYSE : A ENTITES CONCERNEES : PGM ECR MESURE : AUTO ORIGINES PROBABLES : ANAL TECH EDITION INDICATIFS : N NUMERO DE SESSION..: 4307 NUM OP INSTRUCTION N PARAMETRE ANA D 000 SUM UP SPE, WSS, DEB NO 020 FOR EACH 1 NUM SEUIL DIAGNOSTIC NOT TY 000 000200 100 NO 020 000400 QUANTITE NETTE DE SPECIFIQUE IMPORTANTE 050 DE 040 999999 QUANTITE NETTE DE SPECIFIQUE ANORMALE 000 HN La quantité de code spécifique (zones de travail ou de procédure) indique la charge de travail en réalisation ainsi qu'en maintenance. Ce sont ces lignes qui demandent le plus de suivi. La quantité nette indique aussi la fiabilité du module. Rappel : la quantité 'nette' signifie que l'on ne prend pas en compte les Macro-Structures Paramétrées.

REGLE QUALITE CODE ENTITE UTILSA : I00011 LIBELLE ENTITE : Quantité brute de WORKING spécifique TYPE DE REGLE : IND FACTEURS OU CRITER : C00001 NIVEAU D'ANALYSE : B ENTITES CONCERNEES : PGM ECR MESURE : AUTO ORIGINES PROBABLES : REAL EDITION INDICATIFS : N NUMERO DE SESSION..: 4307 NUM OP INSTRUCTION N PARAMETRE ANA D 000 SUM UP WSS, DEB YES 020 FOR EACH 1 NUM SEUIL DIAGNOSTIC NOT TY 000 000050 100 NO 020 000100 QUANTITE BRUTE DE WORKING IMPORTANTE 050 DE 040 999999 QUANTITE BRUTE DE WORKING ANORMALE 000 HN La quantité de WORKING spécifique peut indiquer si les -W sont correctement utilisés. Elle peut aussi permettre d'isoler un module contenant beaucoup de 'flags'.

Rappel : la quantité 'brute' signifie que l'on prend aussi en compte les Macro-Structures Paramétrées.

REGLE QUALITE CODE ENTITE UTILSA : I00012 LIBELLE ENTITE : Quantité nette de WORKING spécifique TYPE DE REGLE : IND FACTEURS OU CRITER : C00001 NIVEAU D'ANALYSE : A ENTITES CONCERNEES : PGM ECR MESURE : AUTO ORIGINES PROBABLES : REAL EDITION INDICATIFS : N NUMERO DE SESSION..: 4307 NUM OP INSTRUCTION N PARAMETRE ANA D 000 SUM UP WSS, DEB NO 020 FOR EACH 1 NUM SEUIL DIAGNOSTIC NOT TY 000 000030 100 NO 020 000060 QUANTITE NETTE DE WORKING IMPORTANTE 050 DE 040 999999 QUANTITE NETTE DE WORKING ANORMALE 000 HN La quantité de working spécifique peut indiquer si les -W sont correctement utilisés. Elle peut aussi permettre d'isoler un module contenant beaucoup de 'flags'. La quantité nette indique aussi la fiabilité du module. Rappel : la quantité 'nette' signifie que l'on ne prend pas en compte les macro-structures paramétrées.

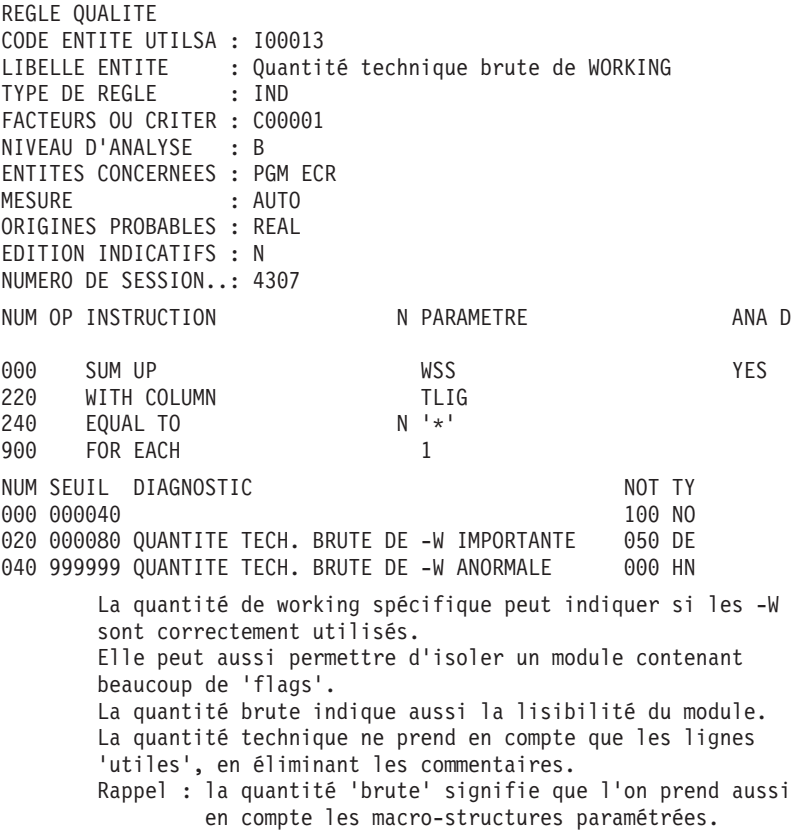

REGLE QUALITE CODE ENTITE UTILSA : I00014 LIBELLE ENTITE : Quantité technique nette de WORKING TYPE DE REGLE : IND FACTEURS OU CRITER : C00001 NIVEAU D'ANALYSE : A ENTITES CONCERNEES : PGM ECR MESURE : AUTO ORIGINES PROBABLES : REAL EDITION INDICATIFS : N NUMERO DE SESSION..: 4307 NUM OP INSTRUCTION N PARAMETRE ANA D 000 SUM UP WSS WAS NO 220 WITH COLUMN TLIG<br>240 EQUAL TO N'\*' 240 EQUAL TO 900 FOR EACH 1 NUM SEUIL DIAGNOSTIC NOT TY 000 000015 100 NO 020 000030 QUANTITE TECH. NETTE DE -W IMPORTANTE 050 DE 040 999999 QUANTITE TECH. NETTE DE -W ANORMALE 000 HN La quantité de working spécifique peut indiquer si les -W sont correctement utilisés. Elle peut aussi permettre d'isoler un module contenant beaucoup de 'flags'. La quantité nette indique aussi la fiabilité du module. La quantité technique ne prend en compte que les lignes 'utiles', en éliminant les commentaires. Rappel : quantité 'nette' signifie que l'on ne prend pas en compte les macro-structures paramétrées.

REGLE QUALITE CODE ENTITE UTILSA : I00015 LIBELLE ENTITE : Quantité brute de -P spécifique TYPE DE REGLE : IND FACTEURS OU CRITER : C00001 NIVEAU D'ANALYSE : B ENTITES CONCERNEES : PGM ECR MESURE : AUTO ORIGINES PROBABLES : ANAL TECH EDITION INDICATIFS : N NUMERO DE SESSION..: 4307 NUM OP INSTRUCTION N PARAMETRE ANA D 000 SUM UP SPE SPE YES 020 FOR EACH 1 NUM SEUIL DIAGNOSTIC NOT TY 000 000350 100 NO 020 000700 QUANTITE BRUTE DE -P IMPORTANTE 050 DE 040 999999 QUANTITE BRUTE DE -P ANORMALE 000 HN La quantité de traitements spécifiques peut indiquer si les -P sont correctement utilisés.

REGLE QUALITE CODE ENTITE UTILSA : I00016 LIBELLE ENTITE : Quantité nette de -P spécifique TYPE DE REGLE : IND FACTEURS OU CRITER : C00001 NIVEAU D'ANALYSE : A ENTITES CONCERNEES : PGM ECR MESURE : AUTO ORIGINES PROBABLES : ANAL TECH EDITION INDICATIFS : N NUMERO DE SESSION..: 4307 NUM OP INSTRUCTION N PARAMETRE ANA D 000 SUM UP SPE SPE 020 FOR EACH 1 NUM SEUIL DIAGNOSTIC NOT TY 000 000150 100 NO 020 000300 QUANTITE NETTE DE -P IMPORTANTE 050 DE 040 999999 QUANTITE NETTE DE -P ANORMALE 000 HN La quantité de traitements spécifiques peut indiquer si les -P sont correctement utilisés. La quantité nette indique aussi la fiabilité du module.

Rappel : quantité 'nette' signifie que l'on ne prend pas en compte les macro-structures paramétrées.

REGLE QUALITE CODE ENTITE UTILSA : I00017 LIBELLE ENTITE : Quantité technique brute de -P TYPE DE REGLE : IND FACTEURS OU CRITER : C00001 NIVEAU D'ANALYSE : B ENTITES CONCERNEES : PGM ECR MESURE : AUTO ORIGINES PROBABLES : ANAL TECH EDITION INDICATIFS : N NUMERO DE SESSION..: 4307 NUM OP INSTRUCTION N PARAMETRE ANA D 000 SUM UP SPE SPE YES 020 WITH COLUMN DLIGOT 040 EQUAL TO N '\* ' 120 AN WITH COLUMN DLIGOT 140 EQUAL TO 900 FOR EACH 1 NUM SEUIL DIAGNOSTIC NOT TY 000 000300 100 NO 020 000600 QUANTITE TECH. BRUTE DE -P IMPORTANTE 050 DE 040 999999 QUANTITE TECH. BRUTE DE -P ANORMALE 000 HN La quantité de traitements spécifiques peut indiquer si les -P sont correctement utilisés. La quantité technique ne prend en compte que les lignes 'utiles', en éliminant les commentaires. Rappel : quantité 'brute' signifie que l'on prend aussi en compte les macro-structures paramétrées.

REGLE QUALITE CODE ENTITE UTILSA : I00018 LIBELLE ENTITE : Quantité technique nette de -P TYPE DE REGLE : IND FACTEURS OU CRITER : C00001 NIVEAU D'ANALYSE : A ENTITES CONCERNEES : PGM ECR MESURE : AUTO ORIGINES PROBABLES : ANAL REAL EDITION INDICATIFS : N NUMERO DE SESSION..: 4307 NUM OP INSTRUCTION N PARAMETRE ANA D 000 SUM UP SPE SPE NO 020 WITH COLUMN DLIGOT<br>040 EQUAL TO N'\* ' 040 EQUAL TO 120 AN WITH COLUMN DLIGOT 140 EQUAL TO 900 FOR EACH 1 NUM SEUIL DIAGNOSTIC NOT TY 000 000120 100 NO 020 000240 QUANTITE TECH. NETTE DE -P IMPORTANTE 050 DE 040 999999 QUANTITE TECH. NETTE DE -P ANORMALE 000 HN La quantité de traitements spécifiques peut indiquer si les -P sont correctement utilisés. La quantité nette indique aussi la fiabilité du module. La quantité technique ne prend en compte que les lignes 'utiles', en éliminant les commentaires.

Rappel : quantité 'nette' signifie que l'on ne prend pas en compte les macro-structures paramétrées.

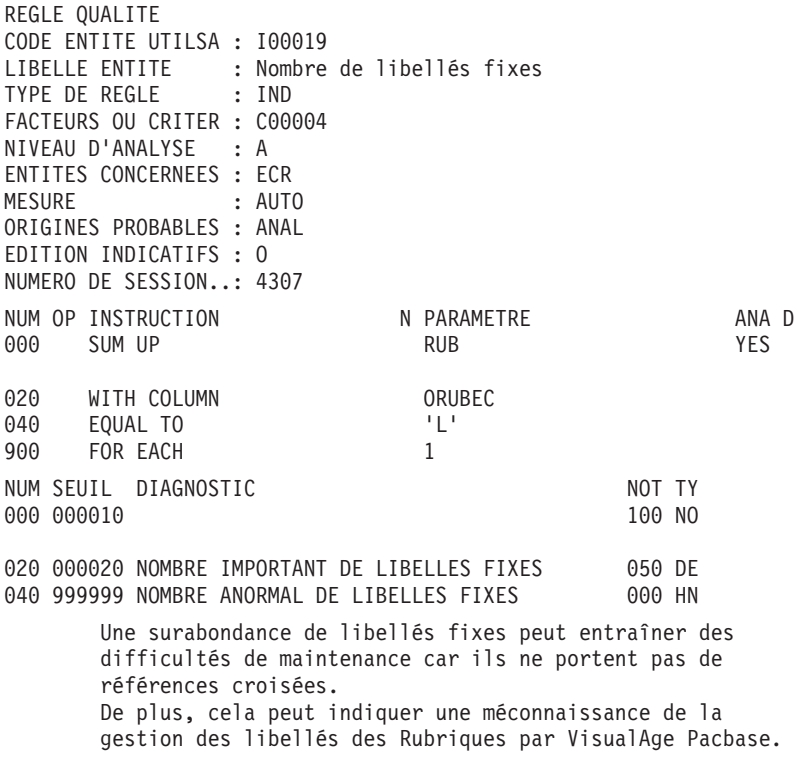

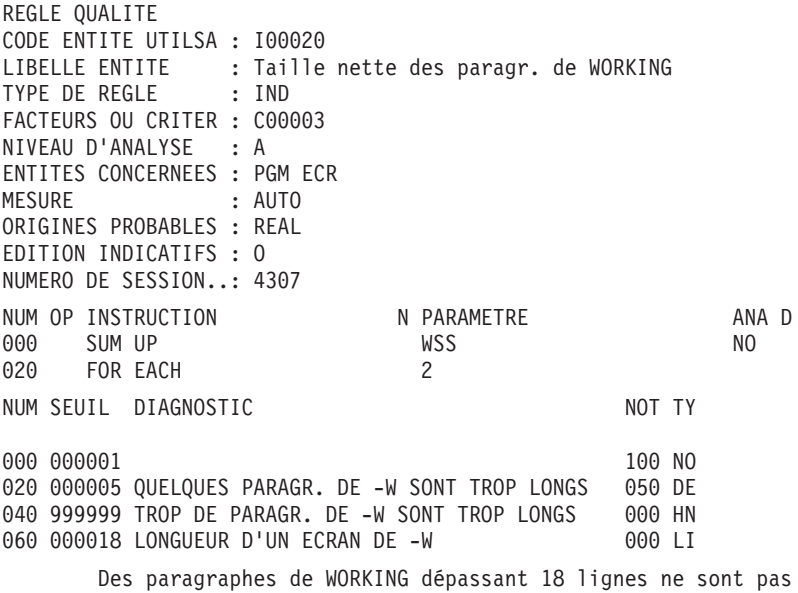

entièrement visibles sur un écran. Trop de paragraphes longs est pénible à lire.

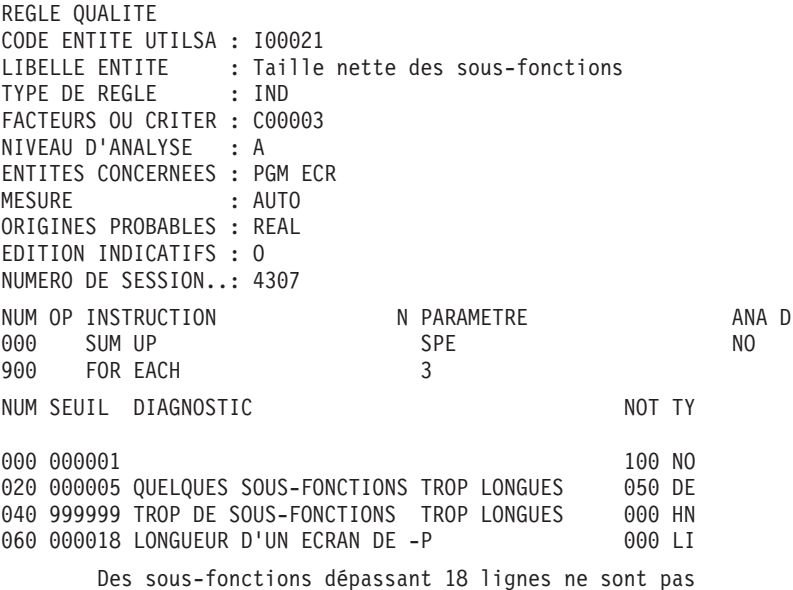

entièrement visibles sur un écran. Trop de sous-fonctions longues est pénible à lire.

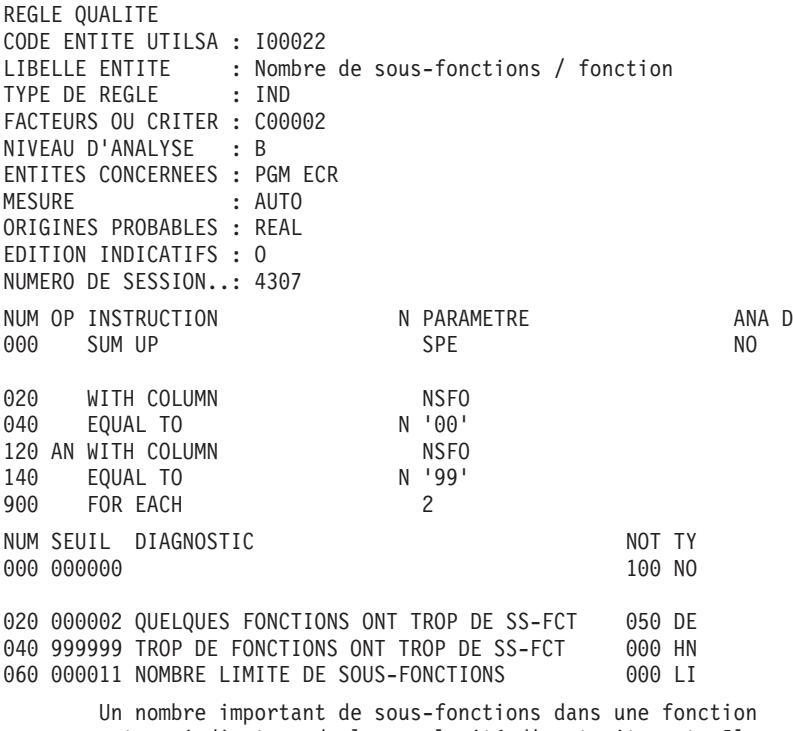

est un indicateur de la complexité d'un traitement. Il faut éviter un trop grand nombre de fonctions complexes.
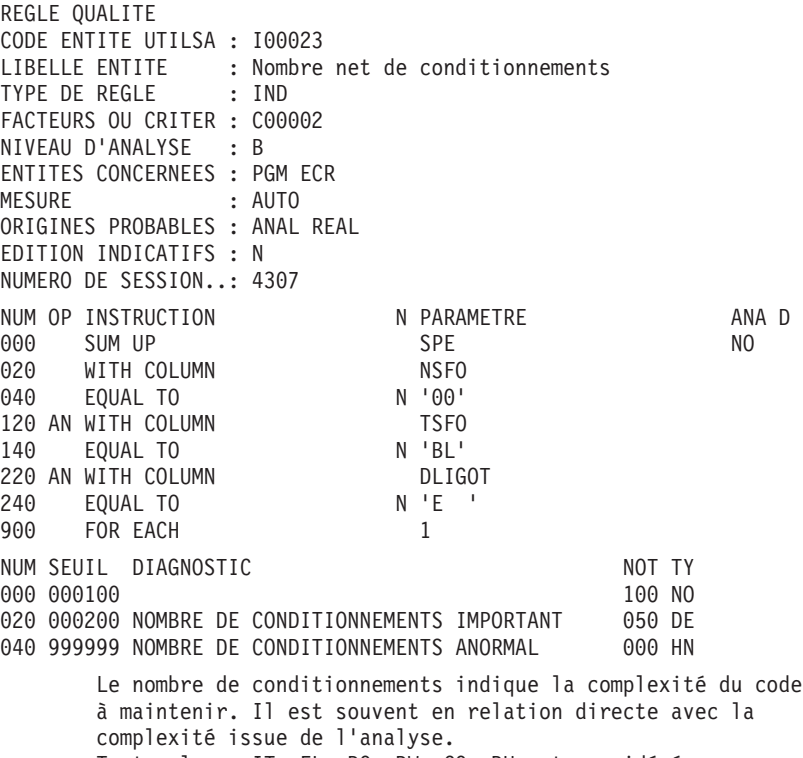

Toute clause IT, EL, DO, DW, CO, DU est considérée comme étant un certaine forme de conditionnement.

REGLE QUALITE CODE ENTITE UTILSA : I00024 LIBELLE ENTITE : Nombre net de conditions / fonction TYPE DE REGLE : IND FACTEURS OU CRITER : C00002 NIVEAU D'ANALYSE : B ENTITES CONCERNEES : PGM ECR MESURE : AUTO ORIGINES PROBABLES : ANAL REAL EDITION INDICATIFS : O NUMERO DE SESSION..: 4307 NUM OP INSTRUCTION N PARAMETRE ANA D 000 SUM UP SPE SPE NO 020 WITH COLUMN NSFO 040 EQUAL TO N '00' 120 AN WITH COLUMN TSFO 140 EQUAL TO 220 AN WITH COLUMN DLIGOT 240 EQUAL TO N'E ' 900 FOR EACH 2 NUM SEUIL DIAGNOSTIC NOT TY 000 000001 100 NO 020 000005 QUELQUES FONCTIONS ONT TROP DE CONDITION 050 DE 040 999999 TROP DE FONCTIONS ONT TROP DE CONDITIONS 000 HN 060 000020 NOMBRE DE CONDITIONS APPRECIABLES / FCT 000 LI Le nombre de conditionnements indique la complexité du code à maintenir. Il est souvent en relation directe avec la complexité issue de l'analyse. Il est néanmoins acceptable d'avoir un petit nombre de fonctions aux conditionnements complexes. Toute clause IT, EL, DO, DW, CO, DU est considérée comme étant un certaine forme de conditionnement.

REGLE QUALITE CODE ENTITE UTILSA : I00025 LIBELLE ENTITE : Nombre net de conditions / ss-fct TYPE DE REGLE : IND FACTEURS OU CRITER : C00002 NIVEAU D'ANALYSE : A ENTITES CONCERNEES : PGM ECR MESURE : AUTO ORIGINES PROBABLES : REAL EDITION INDICATIFS : O NUMERO DE SESSION..: 4307 NUM OP INSTRUCTION N PARAMETRE ANA D 000 SUM UP SPE SPE NO 020 WITH COLUMN NSFO 040 EQUAL TO N '00' 120 AN WITH COLUMN TSFO 140 EQUAL TO 220 AN WITH COLUMN DLIGOT 240 EOUAL TO N'E ' 900 FOR EACH 3 NUM SEUIL DIAGNOSTIC NOT TY 000 000001 100 NO 020 000005 QUELQUES SOUS-FCTS ONT TROP DE CONDITION 050 DE 040 999999 TROP DE SOUS-FCTS ONT TROP DE CONDITIONS 000 HN 060 000006 NOMBRE DE CONDITIONS APPRECIABLES/SS-FCT 000 LI Le nombre de conditionnements indique la complexité du code à maintenir. Il est souvent en relation directe avec la complexité issue de l'analyse. Pour une fonction donnée il est néanmoins acceptable d'avoir un petit nombre de sous-fonctions aux conditionnements complexes. Toute clause IT, EL, DO, DW, CO, DU est considérée comme étant un certaine forme de conditionnement.

REGLE QUALITE CODE ENTITE UTILSA : I00026 LIBELLE ENTITE : Nombre net d'opérateurs 'Gxx' TYPE DE REGLE : IND FACTEURS OU CRITER : C00002 C00003 C00005 NIVEAU D'ANALYSE : B ENTITES CONCERNEES : PGM ECR MESURE : AUTO ORIGINES PROBABLES : REAL EDITION INDICATIFS : O NUMERO DE SESSION..: 4307 NUM OP INSTRUCTION N PARAMETRE ANA D 000 SUM UP SPE SPE 020 WITH COLUMN DLIGOT<br>040 CONTAINING CONTAINING 040 CONTAINING 900 FOR EACH 1 NUM SEUIL DIAGNOSTIC NOT TY 000 000010 100 NO 020 000020 NOMBRE D'OPERATEURS 'G..' IMPORTANT 050 DE 040 999999 NOMBRE D'OPERATEURS 'G..' ANORMAL 000 HN Un nombre important d'opérateurs de type GT, GF, GFT, GFA, GFR, GDI, GDB etc.. indique que la structure standard du généré est 'shuntée' souvent. Ceci peut impliquer des problèmes de relecture du programme.

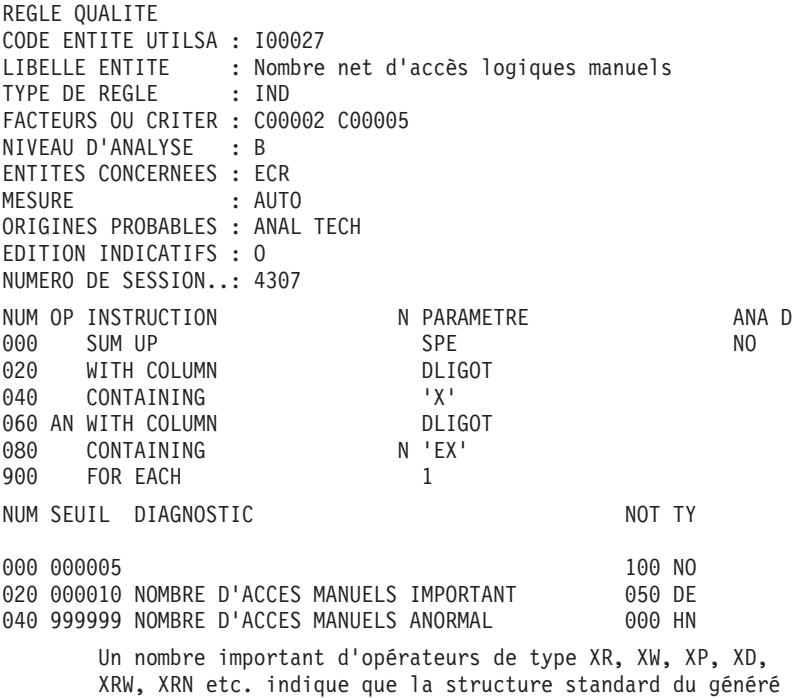

est 'shuntée' souvent. Ceci peut impliquer des problèmes de relecture du programme.

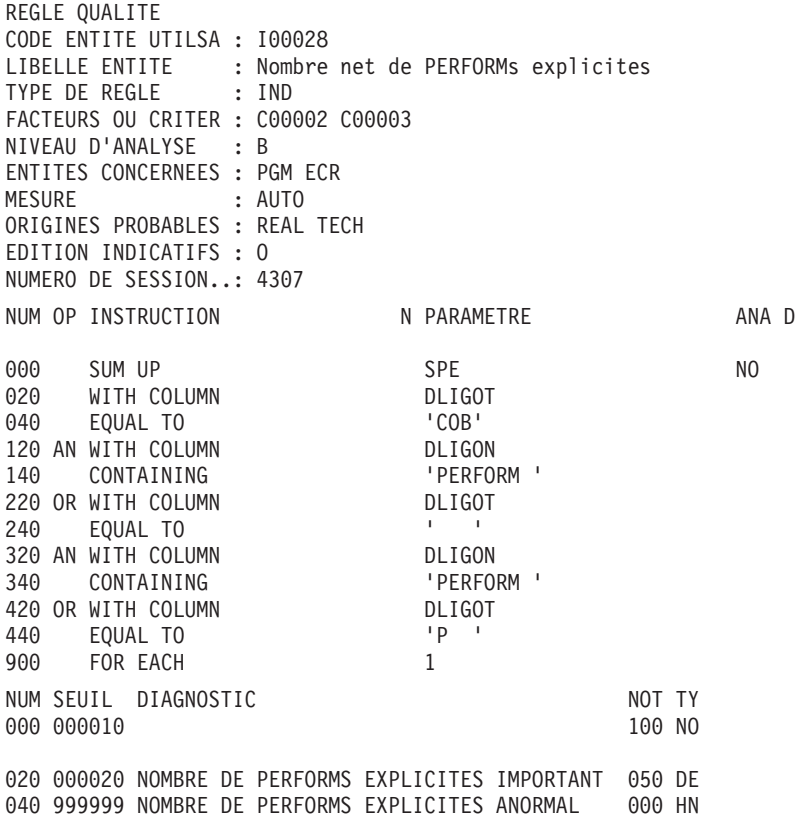

Un nombre important de PERFORMs peut engendrer des problèmes de relecture du programme.

REGLE QUALITE CODE ENTITE UTILSA : I00029 LIBELLE ENTITE : Nombre net de PERF. expl. / fct TYPE DE REGLE : IND FACTEURS OU CRITER : C00002 C00003 NIVEAU D'ANALYSE : B ENTITES CONCERNEES : PGM ECR MESURE : AUTO ORIGINES PROBABLES : REAL EDITION INDICATIFS : O NUMERO DE SESSION..: 4307 NUM OP INSTRUCTION N PARAMETRE ANA D 000 SUM UP SPE SPE NO 020 WITH COLUMN DLIGOT 040 EQUAL TO 'COB' 120 AN WITH COLUMN DUIGON<br>140 CONTAINING 'PERFORM' 140 CONTAINING 'PERFO<br>220 OR WITH COLUMN DLIGOT 220 OR WITH COLUMN 240 EQUAL TO ' ' 320 AN WITH COLUMN DETENDENT DESCRIPTION ON A DESCRIPTION ON A LIBRARY PERFORM " 340 CONTAINING 420 OR WITH COLUMN DEIGOT 440 EQUAL TO 'P ' 900 FOR EACH 2 NUM SEUIL DIAGNOSTIC NOT TY 000 000001 100 NO 020 000002 QUELQUES FCTS ONT TROP DE PERF. EXPL. 050 DE 040 999999 TROP DE FONCTIONS ONT TROP DE PERF. EXPL 000 HN 060 000005 NOMBRE LIMITE DE PERFORM EXPL. / FCT 000 LI Un nombre important de PERFORMs peut engendrer des problèmes de relecture du programme. Un petit nombre de PERFORMs par fonction est néanmoins acceptable.

REGLE QUALITE CODE ENTITE UTILSA : I00030 LIBELLE ENTITE : Nombre net de PERF. expl. / ss-fct TYPE DE REGLE : IND FACTEURS OU CRITER : C00002 C00003 NIVEAU D'ANALYSE : A ENTITES CONCERNEES : PGM ECR MESURE : AUTO ORIGINES PROBABLES : REAL EDITION INDICATIFS : O NUMERO DE SESSION..: 4307 NUM OP INSTRUCTION N PARAMETRE ANA D 000 SUM UP SPE SPE 020 WITH COLUMN DLIGOT 040 EQUAL TO 'COB' 120 AN WITH COLUMN<br>140 CONTAINING THE PERFORM 140 CONTAINING 220 OR WITH COLUMN DESCRIPTION DESCRIPTION 240 EQUAL TO ' ' 320 AN WITH COLUMN 340 CONTAINING 'PERFORM ' 420 OR WITH COLUMN DIES DEIGOT 440 EQUAL TO 900 FOR EACH 3 NUM SEUIL DIAGNOSTIC NOT TY 000 000001 100 NO 020 000005 QUELQUES SS-FCTS ONT TROP DE PERF. EXPL. 050 DE 040 999999 TROP DE SOUS-FCTS ONT TROP DE PERF. EXP. 000 HN 060 000002 NOMBRE LIMITE DE PERFORM EXPL. / SS-FCT. 000 LI Un nombre important de PERFORMs peut engendrer des problèmes de relecture du programme.

Un petit nombre de PERFORMs par sous-fonction est cependant acceptable.

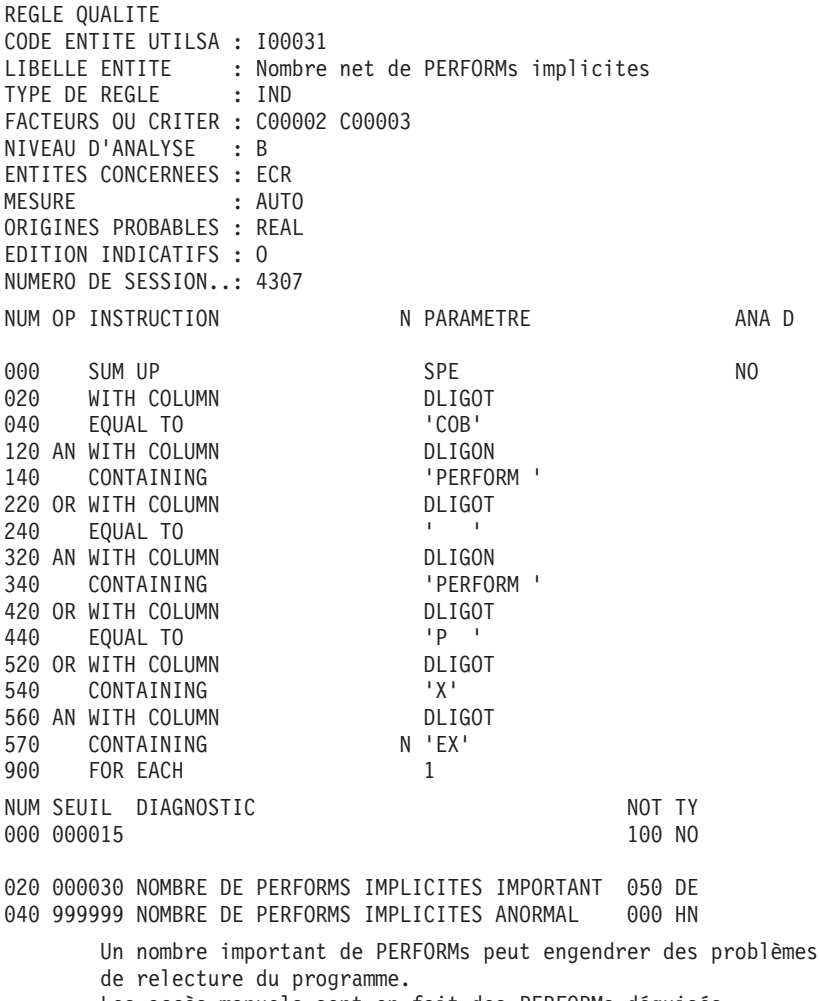

Les accès manuels sont en fait des PERFORMs déguisés.

REGLE QUALITE CODE ENTITE UTILSA : I00032 LIBELLE ENTITE : Nombre net de CALLs par programme TYPE DE REGLE : IND FACTEURS OU CRITER : C00002 C00003 NIVEAU D'ANALYSE : B ENTITES CONCERNEES : PGM ECR MESURE : AUTO ORIGINES PROBABLES : REAL TECH EDITION INDICATIFS : O NUMERO DE SESSION..: 4307 NUM OP INSTRUCTION N PARAMETRE ANA D 000 SUM UP SPE SPE NO 020 WITH COLUMN DLIGOT<br>040 EOUAL TO 'COB' 040 EQUAL TO 120 AN WITH COLUMN DLIGON 140 CONTAINING 'CALL'<br>220 OR WITH COLUMN DLIGOT<br>240 FOIIAI TO ' ' ' 220 OR WITH COLUMN 240 EQUAL TO 320 AN WITH COLUMN DLIGON 340 CONTAINING 'CALL'<br>420 OR WITH COLUMN 'S DLIGOT 420 OR WITH COLUMN DETENDENT DESCRIPTION OF THE POLICING STATE OF THE POLICING STATE OF THE POLICING STATE OF <br>A second to the contract of the contract of the contract of the contract of the contract of the contract of th<br> 440 EQUAL TO 900 FOR EACH 1 NUM SEUIL DIAGNOSTIC NOT TY 000 000005 100 NO 020 000010 NOMBRE DE CALLS IMPORTANT 050 DE 040 999999 NOMBRE DE CALLS ANORMAL 000 HN Un nombre important de CALLs peut engendrer des problèmes de

relecture du programme.

REGLE QUALITE CODE ENTITE UTILSA : I00033 LIBELLE ENTITE : Nombre net de CALLs par fonction TYPE DE REGLE : IND FACTEURS OU CRITER : C00002 C00003 NIVEAU D'ANALYSE : B ENTITES CONCERNEES : PGM ECR MESURE : AUTO ORIGINES PROBABLES : REAL EDITION INDICATIFS : O NUMERO DE SESSION..: 4307 NUM OP INSTRUCTION N PARAMETRE ANA D 000 SUM UP SPE SPE NO 020 WITH COLUMN DLIGOT 040 EQUAL TO 'COB' 120 AN WITH COLUMN DUIGON<br>140 CONTAINING CALL 140 CONTAINING 'CALL<br>220 OR WITH COLUMN DLIGOT 220 OR WITH COLUMN 240 EQUAL TO ' ' 320 AN WITH COLUMN<br>340 CONTAINING 'CALL' 340 CONTAINING 420 OR WITH COLUMN DEIGOT 440 EQUAL TO 'CAL' 900 FOR EACH 2 NUM SEUIL DIAGNOSTIC NOT TY 000 000000 100 NO 020 000001 UNE FONCTION A TROP DE CALLS 050 DE 040 999999 TROP DE FONCTIONS ONT TROP DE CALLS 000 HN 060 000005 LIMITE DE CALLS PAR FONCTION 000 LI Un nombre important de CALLs peut engendrer des problèmes de relecture du programme. Un petit nombre de CALLs par fonction est cependant

acceptable.

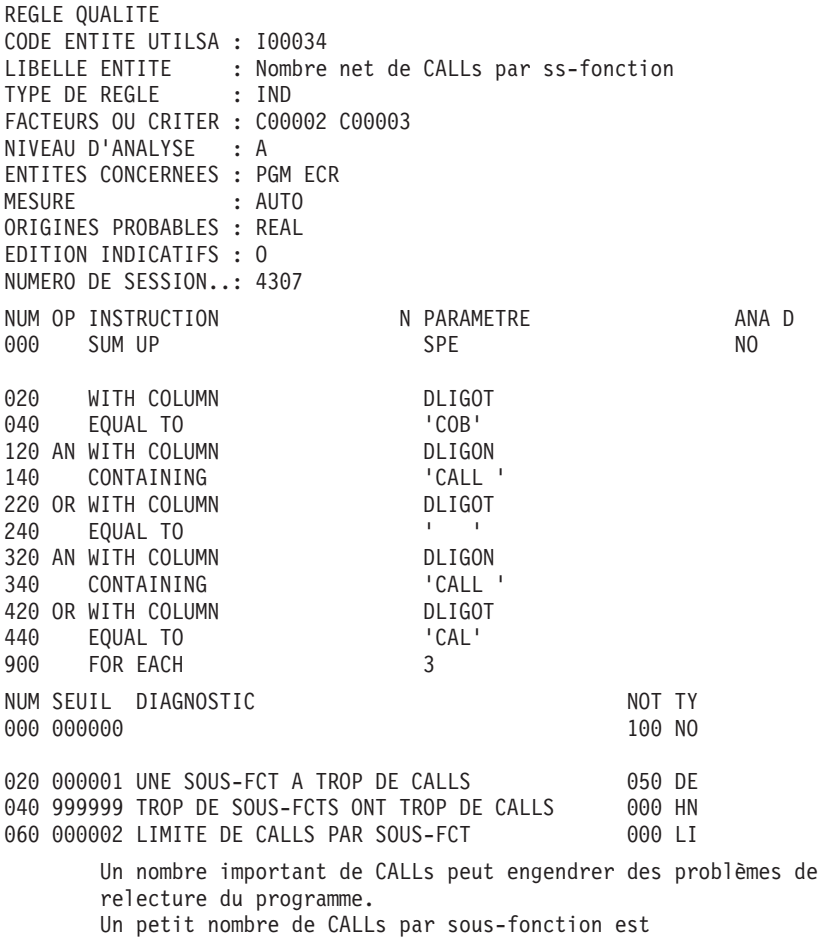

cependant acceptable.

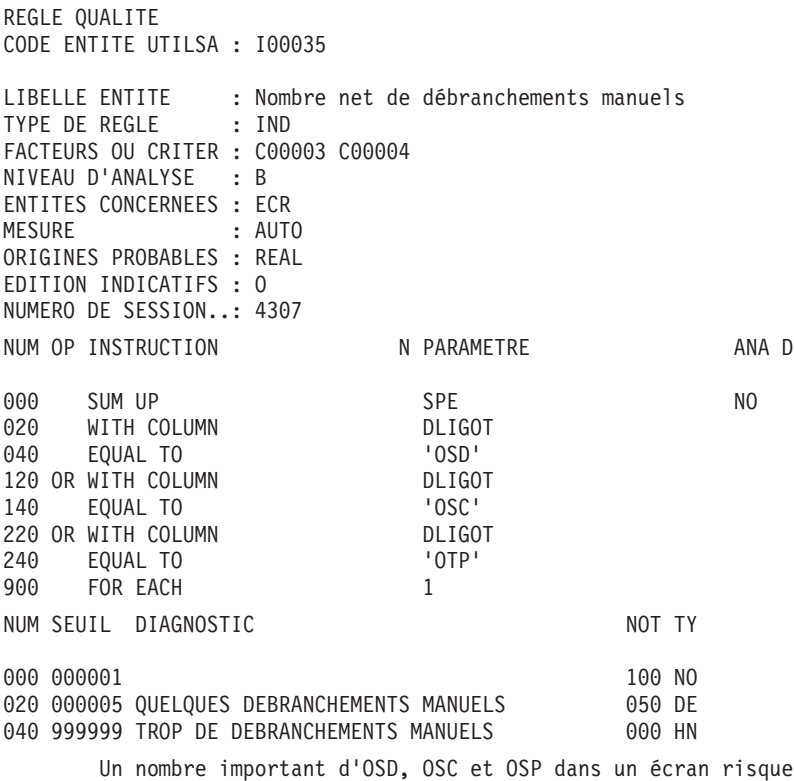

de désorienter le lecteur du programme.

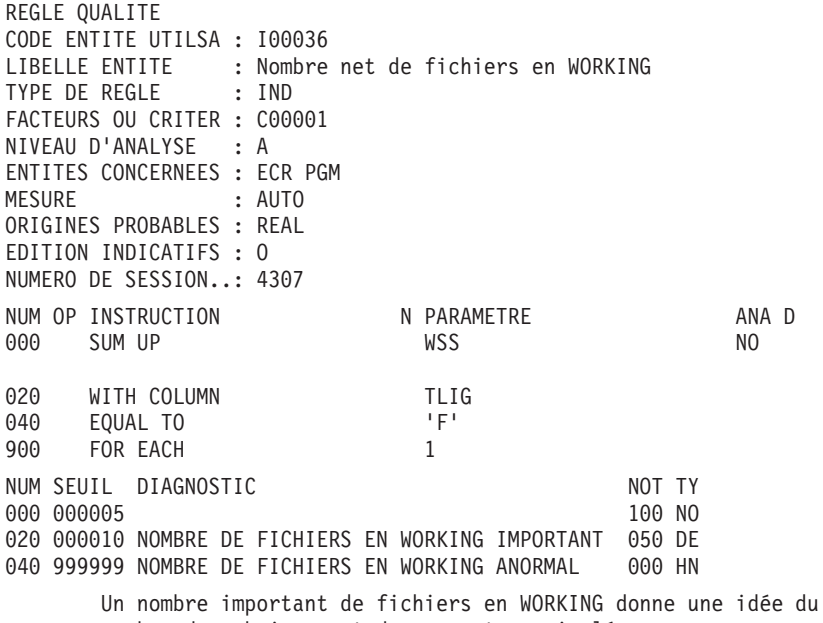

nombre de rubriques et de segments manipulés.

REGLE QUALITE CODE ENTITE UTILSA : I00037 LIBELLE ENTITE : Nombre net de paragraphes WORKING TYPE DE REGLE : IND FACTEURS OU CRITER : C00003 NIVEAU D'ANALYSE : A ENTITES CONCERNEES : ECR PGM MESURE : AUTO ORIGINES PROBABLES : REAL EDITION INDICATIFS : O NUMERO DE SESSION..: 4307 NUM OP INSTRUCTION N PARAMETRE ANA D 000 SUM UP WSS WAS NO 900 FOR EACH 2 NUM SEUIL DIAGNOSTIC<br>000 000002 100 NO 000 000002 020 000005 PLUSIEURS PARAGRAPHES SPECIFIQUES DE -W 050 DE 040 999999 TROP DE PARAGRAPHES SPECIFIQUES DE -W 000 HN 060 000001 INDIQUE LA PRESENCE D'AU MOINS UN -W 000 LI Un nombre important de paragraphes de WORKING empêche d'avoir une vue globale de la WORKING spécifique du programme ou de l'écran. Rappel : le nombre 'net' signifie que l'on ne prend pas en compte les Macro Structures Paramétrées.

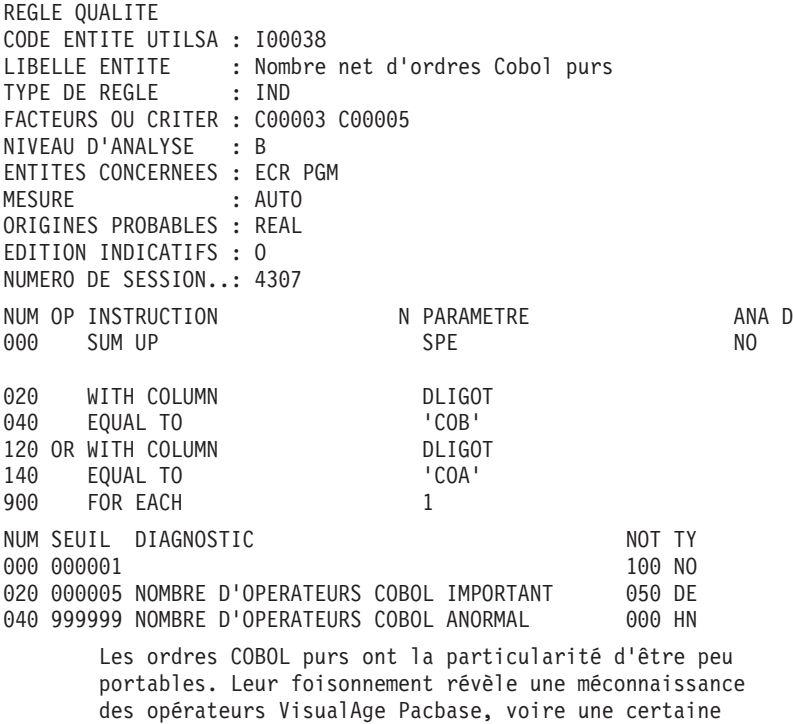

volonté d'ignorer le généré standard.

Rappel : le nombre 'net' signifie que l'on ne prend pas en compte les Macro Structures Paramétrées.

REGLE QUALITE CODE ENTITE UTILSA : I00039 LIBELLE ENTITE : Nombre net d'op. Cobol purs / ss-fct TYPE DE REGLE : IND FACTEURS OU CRITER : C00003 C00005 NIVEAU D'ANALYSE : A ENTITES CONCERNEES : ECR PGM MESURE : AUTO ORIGINES PROBABLES : REAL EDITION INDICATIFS : O NUMERO DE SESSION..: 4307 NUM OP INSTRUCTION N PARAMETRE ANA D 000 SUM UP SPE SPE NO 020 WITH COLUMN DLIGOT 040 EQUAL TO 'COB' 120 OR WITH COLUMN DLIGOT 140 EQUAL TO 'COA' 900 FOR EACH 3 NUM SEUIL DIAGNOSTIC NOT TY 000 000000 100 NO 040 999999 CERTAINES SOUS-FCT ONT PLUS D'UN COB,COA 000 HN 060 000002 LIMITE ACCEPTABLE D'OPERATEUR COB OU COA 000 LI Les ordres Cobol purs ont la particularité d'être peu portables. Leur foisonnement révèle une méconnaissance des opérateurs VisualAge Pacbase, voire une certaine volonté d'ignorer le généré standard.

Deux COB ou COA par sous fonction est un nombre acceptable.

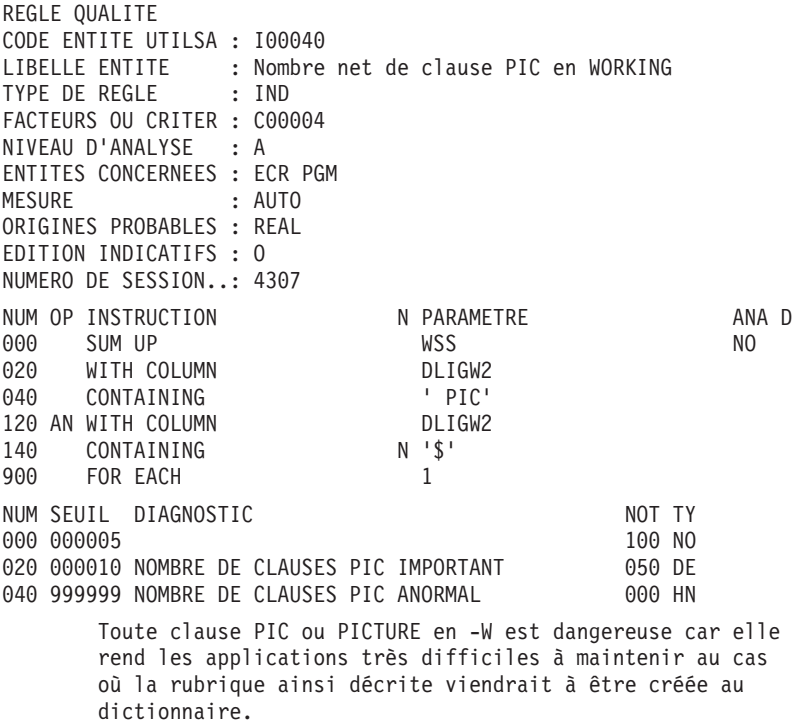

Seules les lignes contenant une telle clause ainsi qu'un sigle de paramètre (MSP) sont acceptables.

REGLE QUALITE CODE ENTITE UTILSA : I00041 LIBELLE ENTITE : Nombre net d'opérateurs 'GDI' TYPE DE REGLE : IND FACTEURS OU CRITER : C00002 C00003 C00005 NIVEAU D'ANALYSE : A ENTITES CONCERNEES : PGM ECR MESURE : AUTO ORIGINES PROBABLES : REAL EDITION INDICATIFS : O NUMERO DE SESSION..: 4307 NUM OP INSTRUCTION N PARAMETRE ANA D 000 SUM UP SPE SPE NO 020 WITH COLUMN DLIGOT 040 CONTAINING 'GDI' 900 FOR EACH 1 NUM SEUIL DIAGNOSTIC NOT TY 000 000000 100 NO 020 000001 NOMBRE D'OPERATEURS 'GDI' IMPORTANT 050 DE 040 999999 NOMBRE D'OPERATEURS 'GDI' ANORMAL 000 HN Les GDI peuvent poser de gros problèmes d'initialisation. Un nombre important d'opérateurs de type GDI indique que la structure standard du généré est souvent ignorée.

Ceci peut rendre difficile la relecture du programme.

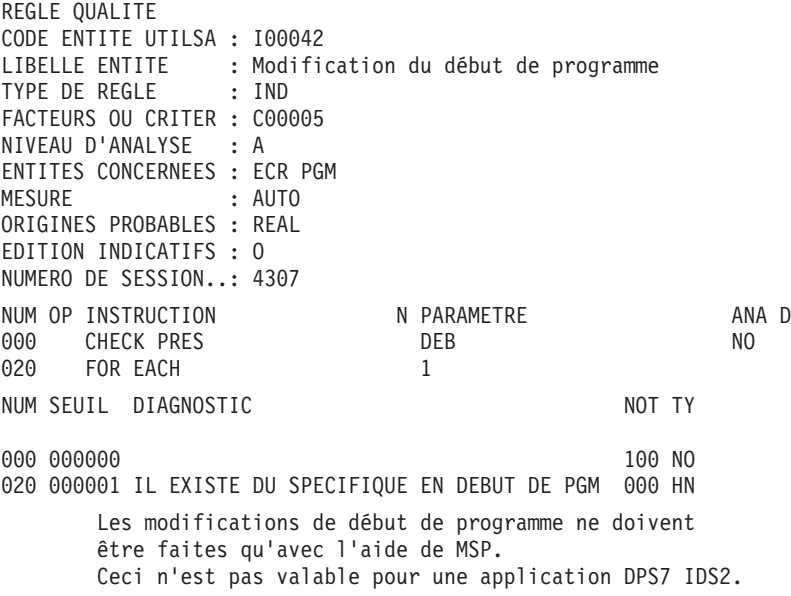

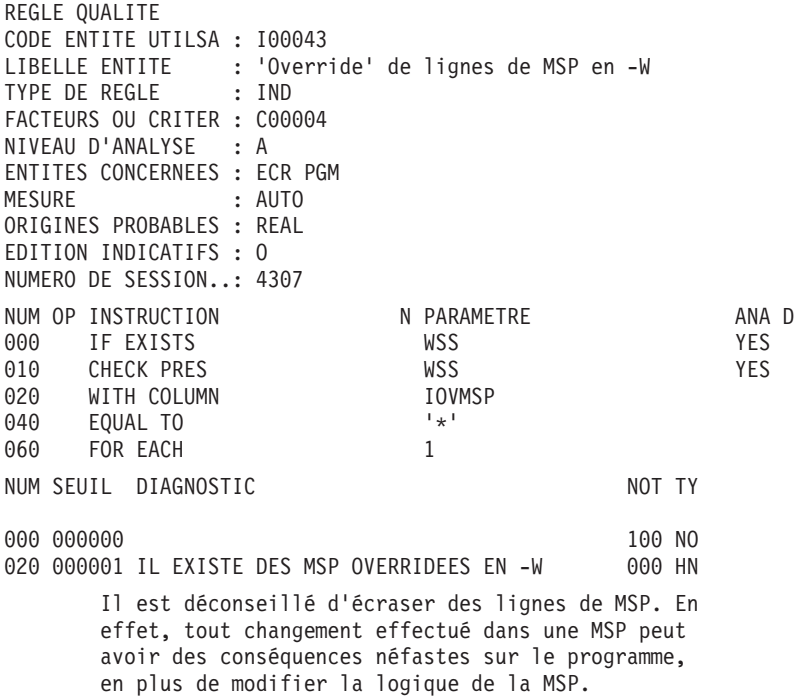

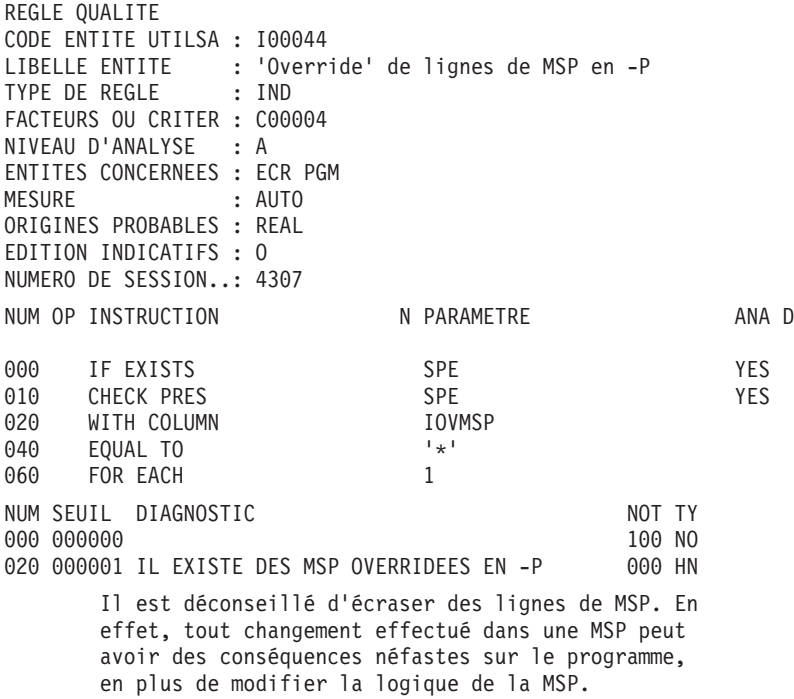

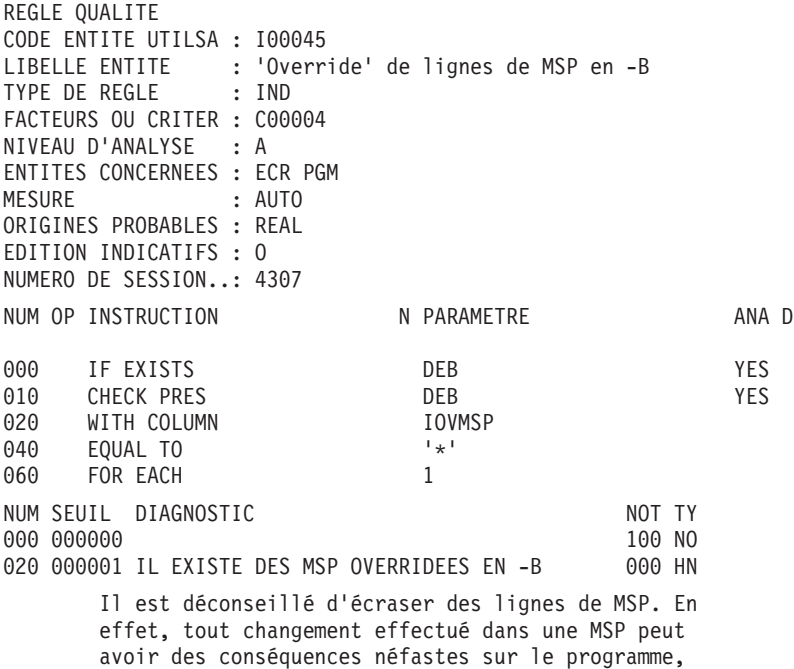

en plus de modifier la logique de la MSP.

REGLE QUALITE CODE ENTITE UTILSA : I00046 LIBELLE ENTITE : Existence de titre à chaque ss-fct TYPE DE REGLE : IND FACTEURS OU CRITER : C00005 NIVEAU D'ANALYSE : A ENTITES CONCERNEES : ECR PGM MESURE : AUTO ORIGINES PROBABLES : REAL EDITION INDICATIFS : O NUMERO DE SESSION..: 4307 NUM OP INSTRUCTION N PARAMETRE ANA D 000 IF EXISTS SPE NO 002 WITH COLUMN DLIGOT 004 EQUAL TO 010 CHECK PRES SPE SPE NO 020 WITH COLUMN DLIGOT EQUAL TO 120 AN WITH COLUMN DIES DEIGON 140 EQUAL TO 900 FOR EACH 3 NUM SEUIL DIAGNOSTIC NOT TY 000 000000 100 NO 020 999999 CERTAINES SOUS-FONCTIONS N'ONT PAS TITRE 000 HN 050 000000 ABSENCE DE TITRE 000 LI Toute sous-fonction doit avoir un titre. REMARQUE : L'absence de titre peut venir du fait que des

lignes de MSP ont été complétées au niveau du programme ou de l'écran d'appel.

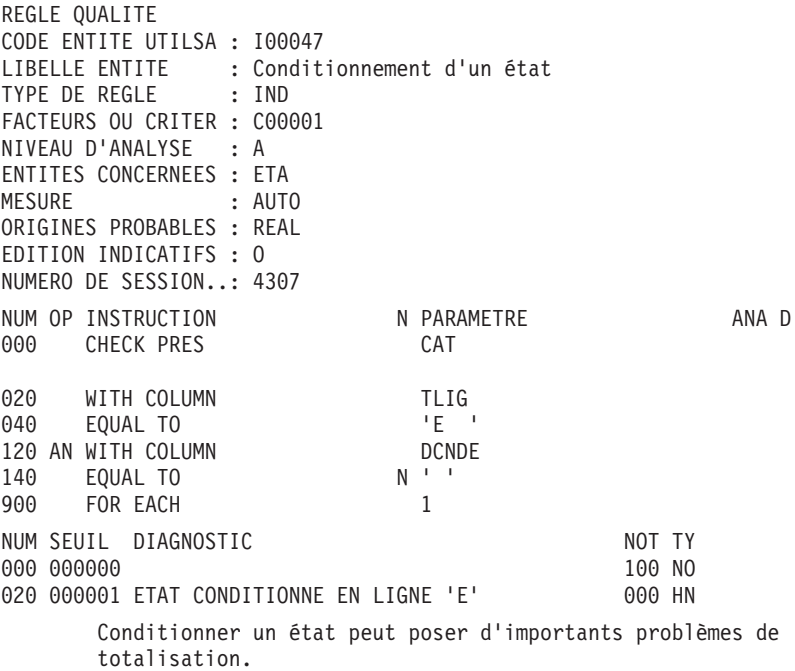

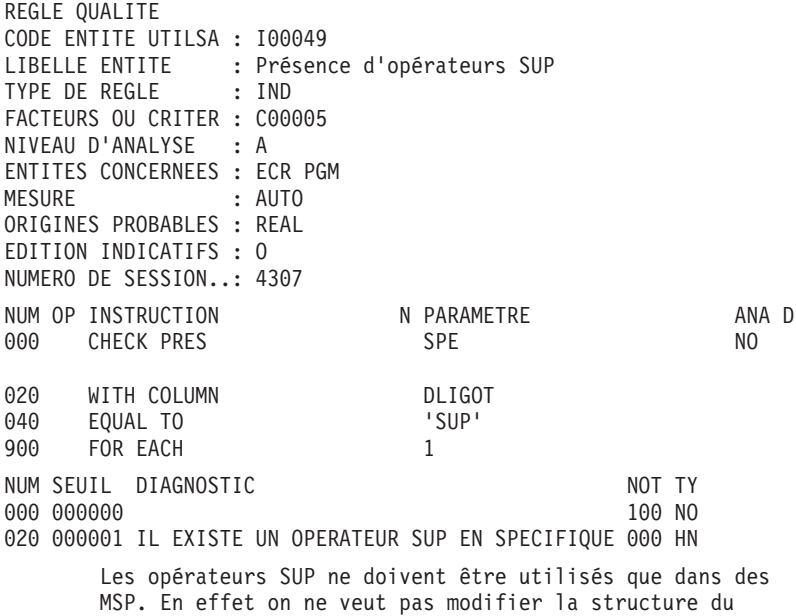

généré en spécifique pur.

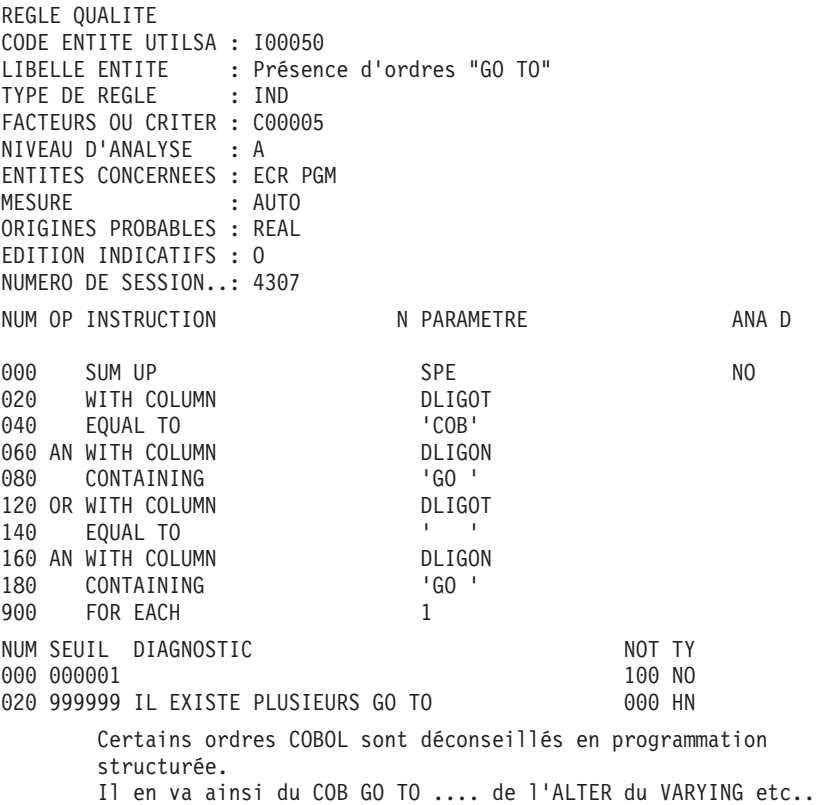

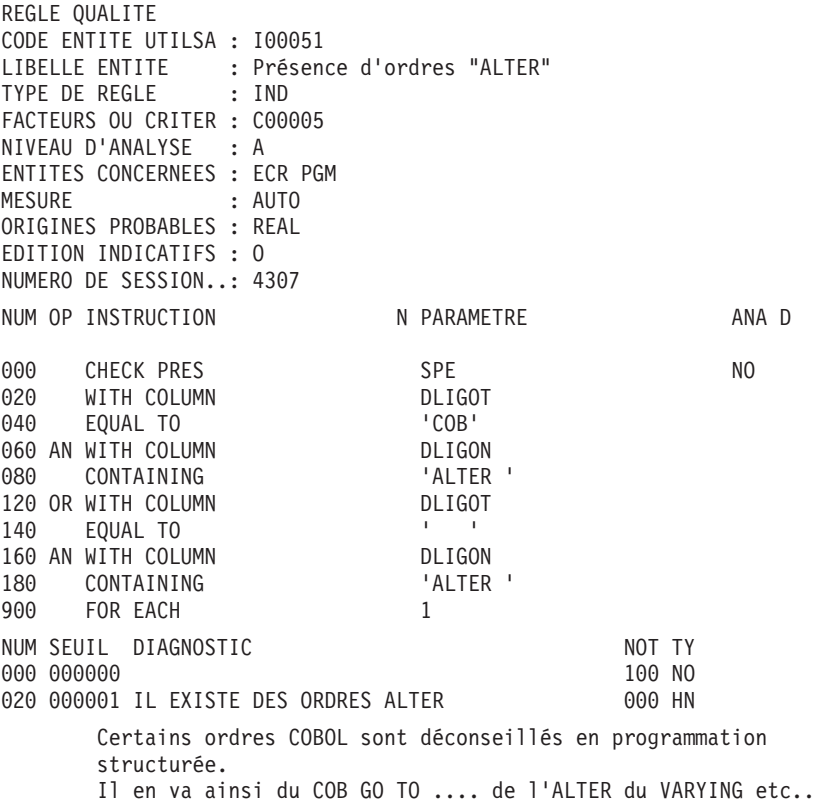

REGLE QUALITE CODE ENTITE UTILSA : I00052 LIBELLE ENTITE : Présence d'ordres "VARYING" TYPE DE REGLE : IND FACTEURS OU CRITER : C00005 NIVEAU D'ANALYSE : A ENTITES CONCERNEES : ECR PGM MESURE : AUTO ORIGINES PROBABLES : REAL EDITION INDICATIFS : O NUMERO DE SESSION..: 4307 NUM OP INSTRUCTION N PARAMETRE ANA D 000 CHECK PRES SPE SPE NO 020 WITH COLUMN DLIGOT 040 EQUAL TO 'COB' 060 AN WITH COLUMN DUIGON<br>080 CONTAINING 'VARYING' 080 CONTAINING 120 OR WITH COLUMN DLIGOT 140 EQUAL TO<br>160 AN WITH COLUMN DLIGON 160 AN WITH COLUMN 180 CONTAINING 'VARYING ' 900 FOR EACH 1 NUM SEUIL DIAGNOSTIC NOT TY 000 000000 100 NO 020 000001 IL EXISTE DES ORDRES VARYING 000 HN Certains ordres COBOL sont déconseillés en programmation structurée. Il en va ainsi du COB GO TO .... de l'ALTER du VARYING etc..

REGLE QUALITE CODE ENTITE UTILSA : I00053 LIBELLE ENTITE : Présence d'ordres "DEPENDING" TYPE DE REGLE : IND FACTEURS OU CRITER : C00005 NIVEAU D'ANALYSE : A ENTITES CONCERNEES : ECR PGM MESURE : AUTO ORIGINES PROBABLES : REAL EDITION INDICATIFS : O NUMERO DE SESSION..: 4307 NUM OP INSTRUCTION N PARAMETRE ANA D 000 CHECK PRES SPE SPE 020 WITH COLUMN DLIGOT 040 EQUAL TO 'COB' 060 AN WITH COLUMN DLIGON 080 CONTAINING 120 OR WITH COLUMN DLIGOT 140 EQUAL TO ' ' 160 AN WITH COLUMN DLIGON 180 CONTAINING 'DEPENDING ' 900 FOR EACH 1 NUM SEUIL DIAGNOSTIC NOT TY 000 000000 100 NO 020 000001 IL EXISTE DES ORDRES DEPENDING 000 HN Certains ordres COBOL sont déconseillés en programmation structurée. Il en va ainsi du COB GO TO .... de l'ALTER du VARYING etc..

REGLE QUALITE CODE ENTITE UTILSA : I00054 LIBELLE ENTITE : Présence d'ordres "CORRESPONDING" TYPE DE REGLE : IND FACTEURS OU CRITER : C00005 NIVEAU D'ANALYSE : A ENTITES CONCERNEES : ECR PGM MESURE : AUTO ORIGINES PROBABLES : REAL EDITION INDICATIFS : O NUMERO DE SESSION..: 4307 NUM OP INSTRUCTION N PARAMETRE ANA D 000 CHECK PRES SPE SPE NO 020 WITH COLUMN DLIGOT 040 EQUAL TO 'COB' 060 AN WITH COLUMN DLIGON 080 CONTAINING 120 OR WITH COLUMN DLIGOT 140 EQUAL TO ' ' 160 AN WITH COLUMN 180 CONTAINING 'CORRESPONDING ' 900 FOR EACH 1 NUM SEUIL DIAGNOSTIC NOT TY 000 000000 100 NO 020 000001 IL EXISTE DES ORDRES CORRESPONDING 000 HN Certains ordres COBOL sont déconseillés en programmation structurée. Il en va ainsi du COB GO TO .... de l'ALTER du VARYING etc..

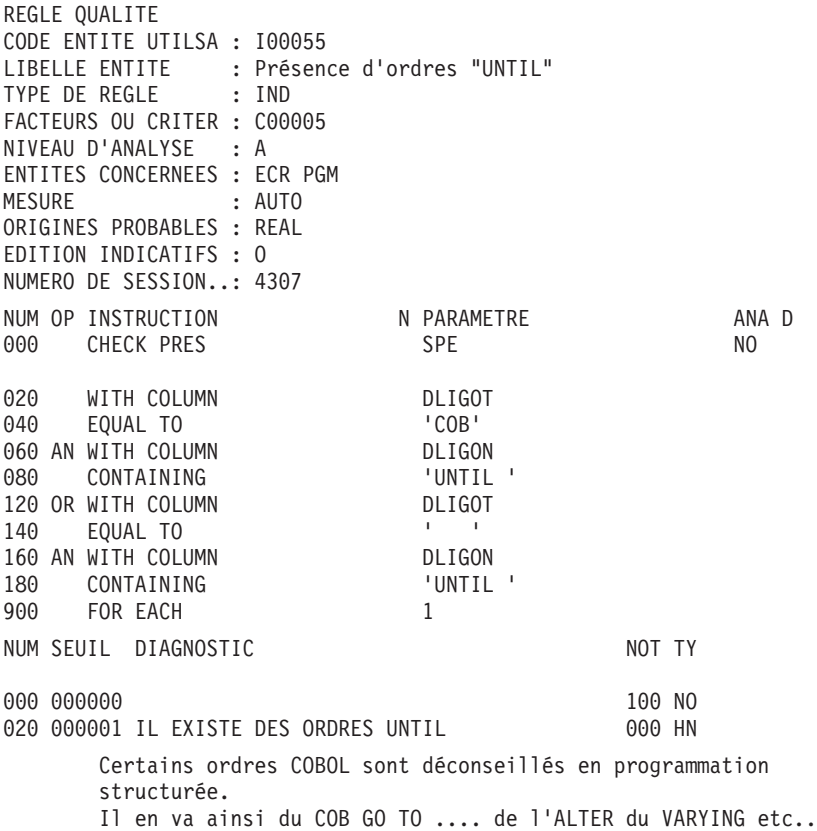

REGLE QUALITE CODE ENTITE UTILSA : I00056 LIBELLE ENTITE : Présence d'ordres "CONSOLE" TYPE DE REGLE : IND FACTEURS OU CRITER : C00005 NIVEAU D'ANALYSE : A ENTITES CONCERNEES : ECR PGM MESURE : AUTO ORIGINES PROBABLES : REAL EDITION INDICATIFS : O NUMERO DE SESSION..: 4307 NUM OP INSTRUCTION N PARAMETRE ANA D 000 CHECK PRES SPE SPE NO 020 WITH COLUMN DLIGOT 040 EQUAL TO 'COB' 060 AN WITH COLUMN DUIGON<br>080 CONTAINING CONSOLE ' 080 CONTAINING 120 OR WITH COLUMN DLIGOT 140 EQUAL TO<br>160 AN WITH COLUMN DLIGON 160 AN WITH COLUMN 180 CONTAINING 'CONSOLE ' 900 FOR EACH 1 NUM SEUIL DIAGNOSTIC NOT TY 000 000000 100 NO 020 000001 IL EXISTE DES ORDRES CONSOLE 000 HN Certains ordres COBOL sont déconseillés en programmation structurée. Il en va ainsi du COB GO TO .... de l'ALTER du VARYING etc..

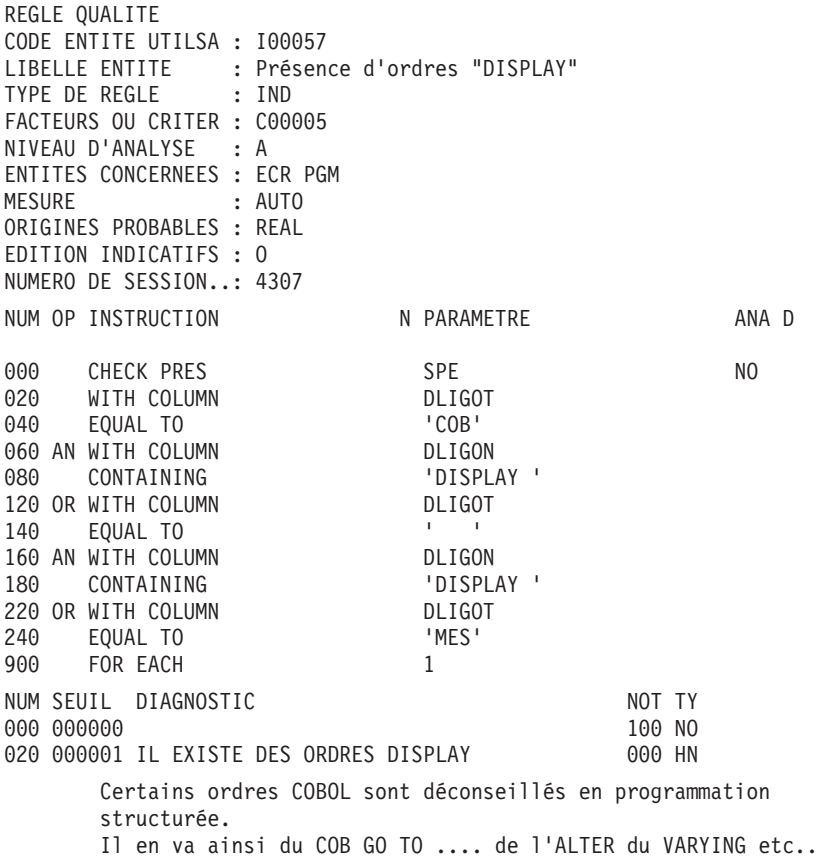

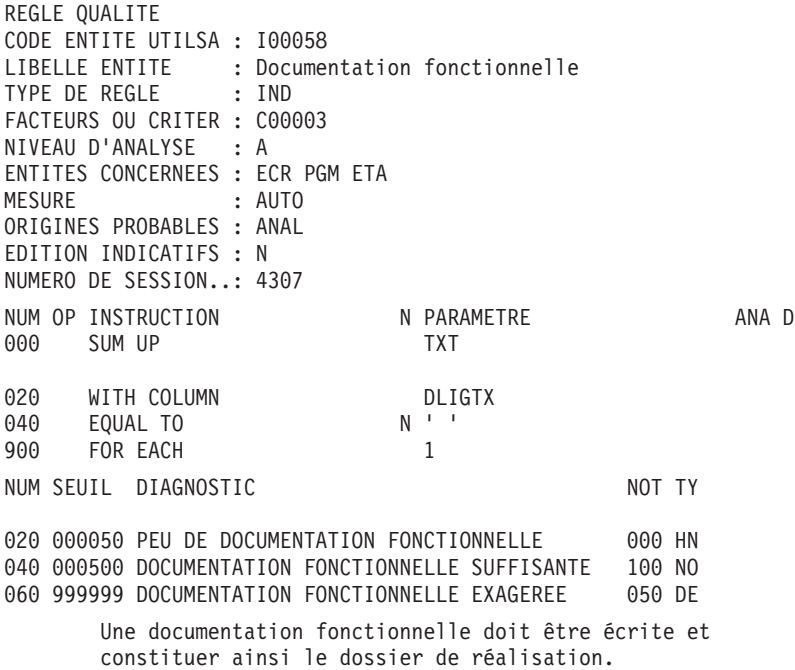

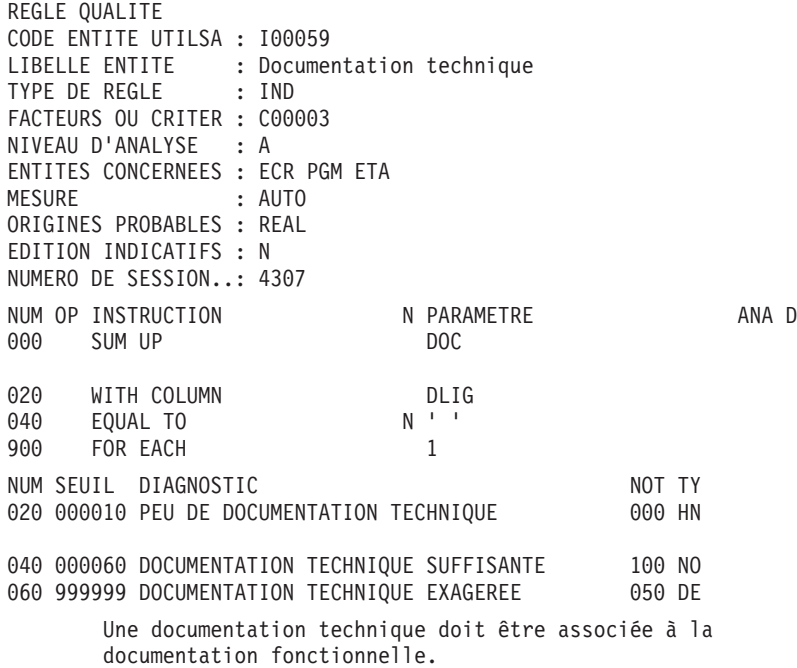
REGLE QUALITE CODE ENTITE UTILSA : I00060 LIBELLE ENTITE : Présence de sélection nn=00 en -CD TYPE DE REGLE : IND FACTEURS OU CRITER : C00004 NIVEAU D'ANALYSE : A ENTITES CONCERNEES : PGM MESURE : AUTO ORIGINES PROBABLES : REAL EDITION INDICATIFS : O NUMERO DE SESSION..: 4307 NUM OP INSTRUCTION N PARAMETRE ANA D 000 CHECK PRES SDO 020 WITH COLUMN 040 CONTAINING '=00' 900 FOR EACH 1 NUM SEUIL DIAGNOSTIC NOT TY 000 000000 100 NO

020 000001 PRESENCE DE SELECTION DE TYPE =00 EN -CD 000 HN

Mieux vaut créer un segment spécial de type 00 plutôt que de le simuler de cette manière. Ce segment sera aussi utile lors de la descente sur fichier séquentiel de la base de données.

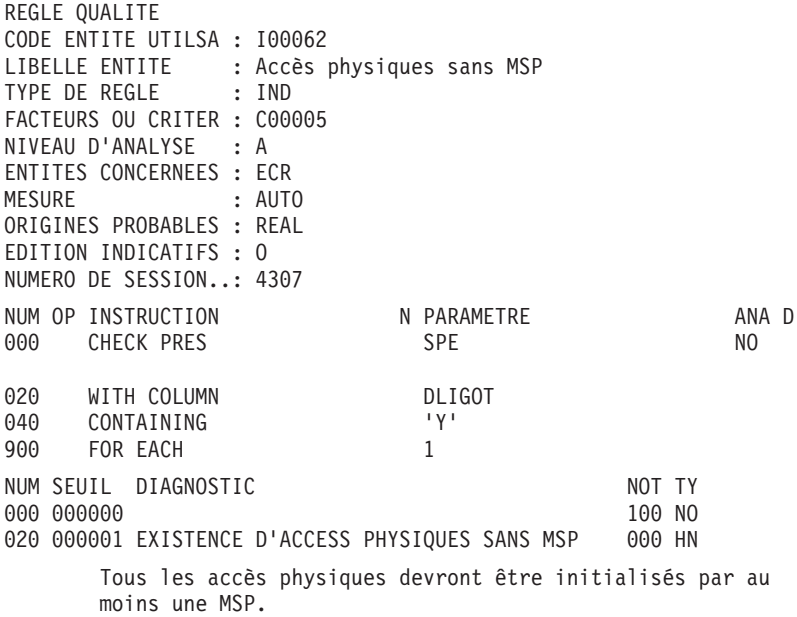

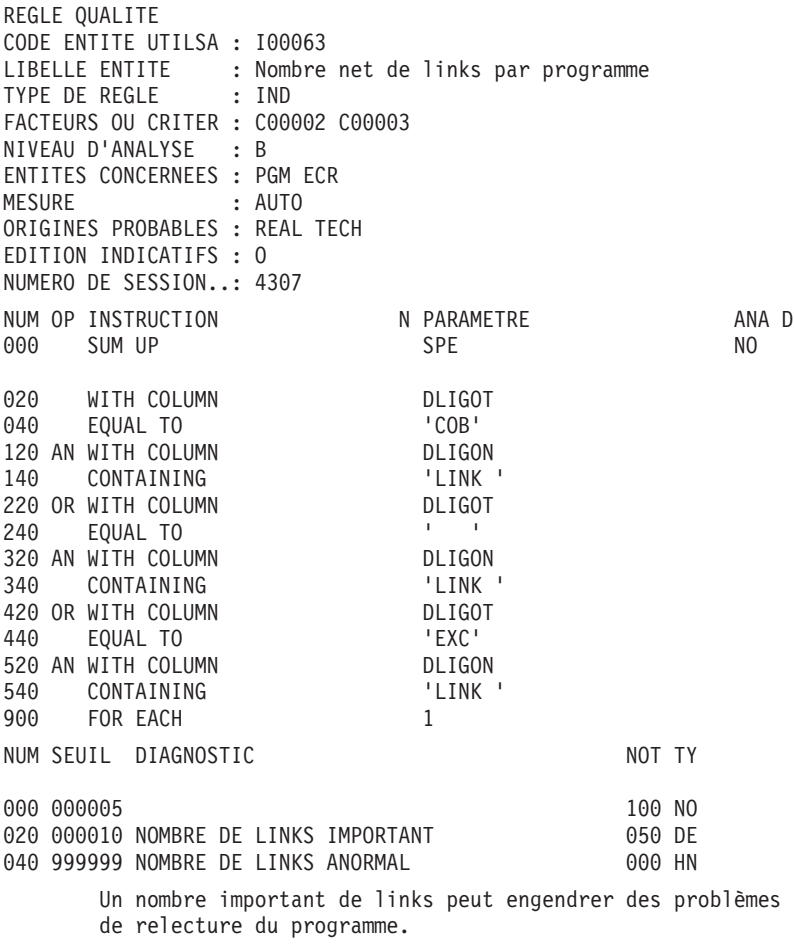

RAPPEL : Un nombre net signifie que les macro-structures paramétrées ne sont pas prises en compte.

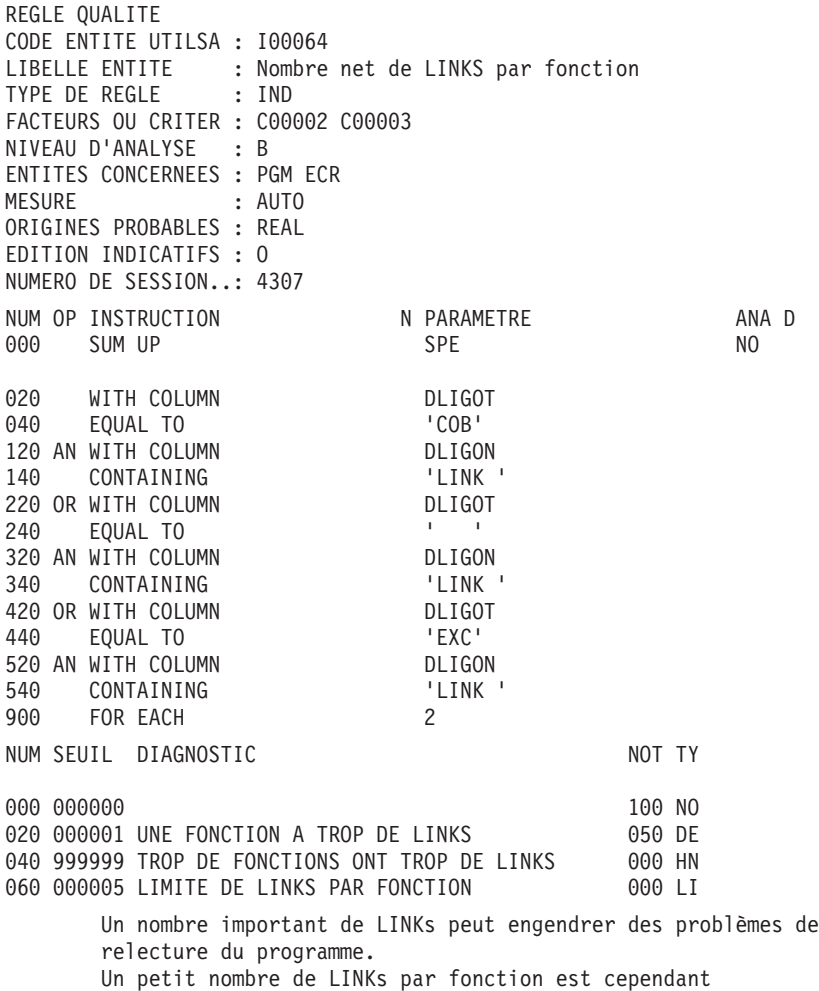

**102** VisualAge Pacbase : Pacbench Quality Control

acceptable.

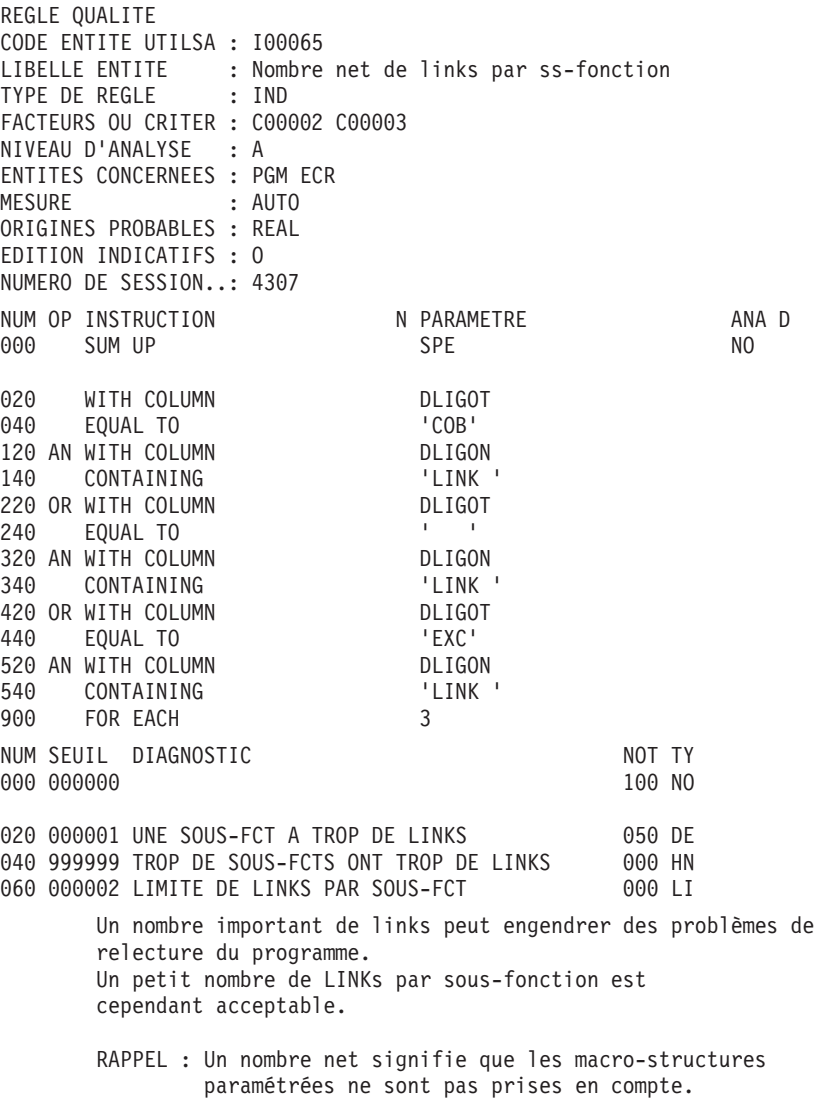

# **Exécution du suivi qualité (PQCA)**

Pour lancer un contrôle qualité, vous devez exécuter la procédure batch PQCA, documentée en détail dans le guide des ″Procédures de l'Administrateur″.

Les entrées utilisateur requises pour cette procédure sont de 2 types :

1. Entrées obligatoires

. Une ligne '\*' :

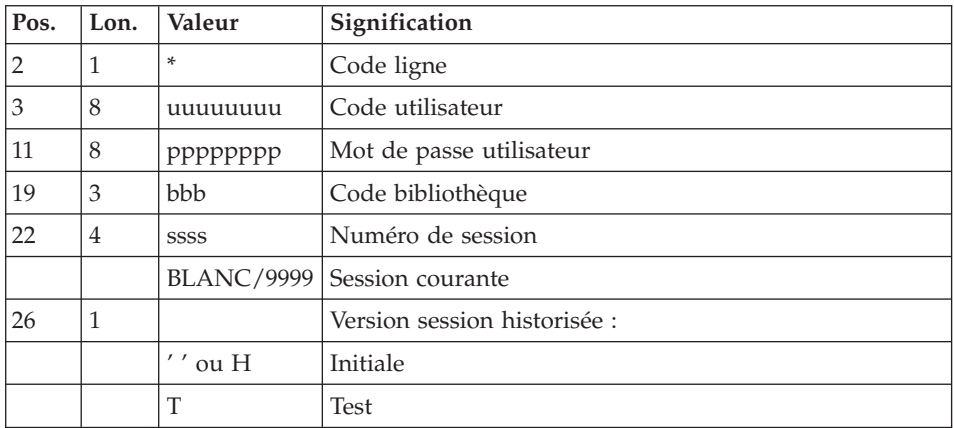

Pour plus de détail sur la ligne '\*', se référer au guide des ″Procédures de l'Administrateur″ (chapitre 1).

. Une ligne 'Z' par occurrence à analyser :

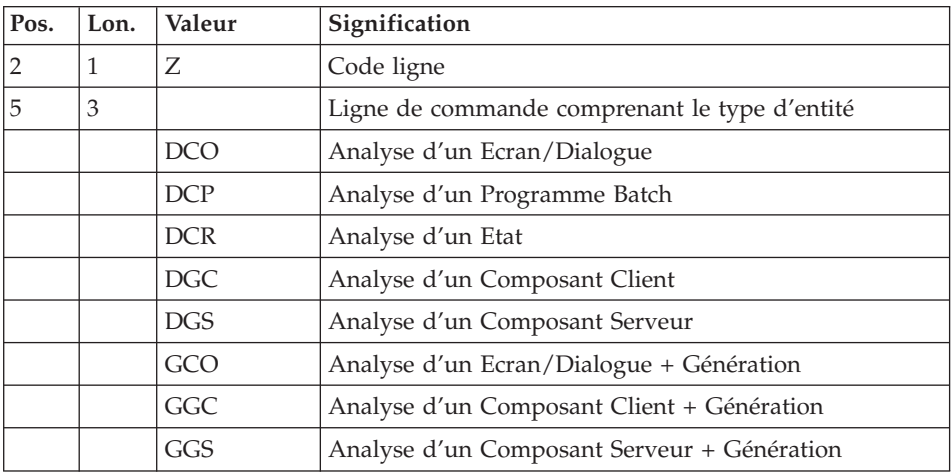

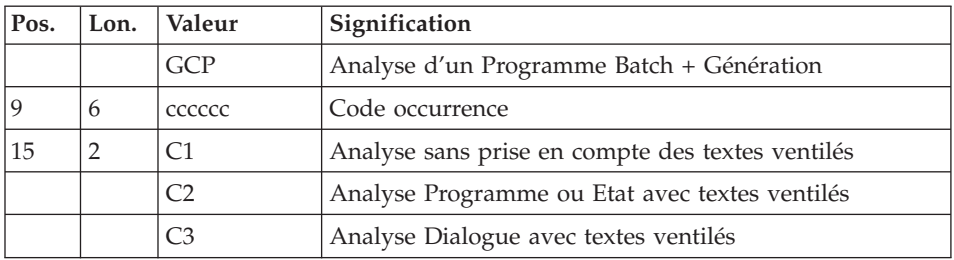

- **Notes :** Attention à l'option spécifiée avec la commande car PQCA analyse le fichier d'édition de GPRT. Ainsi, si l'on spécifie l'option C1 pour la commande DCP, les textes ventilés n'apparaîtront pas et ne seront donc pas traités par PQCA.
- 2. Entrées optionnelles : Paramétrage de l'analyse

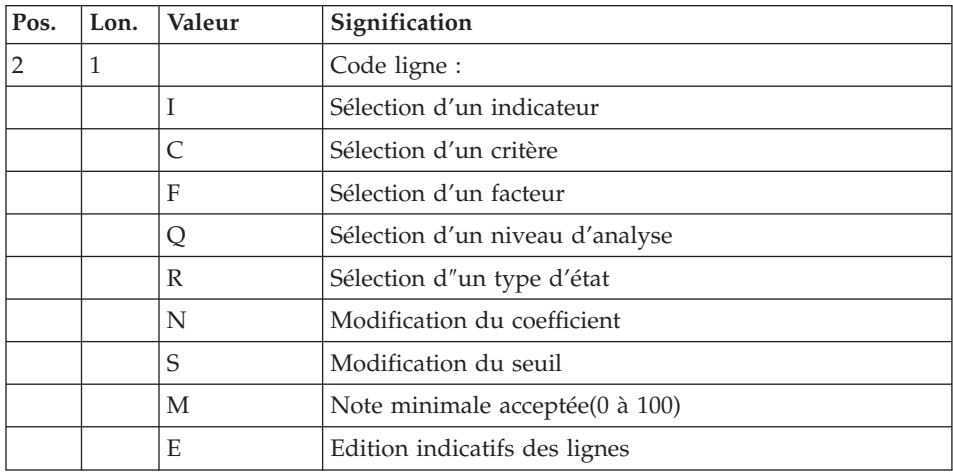

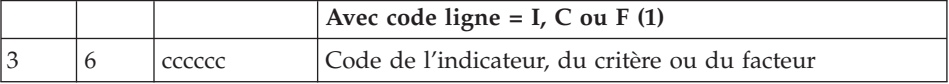

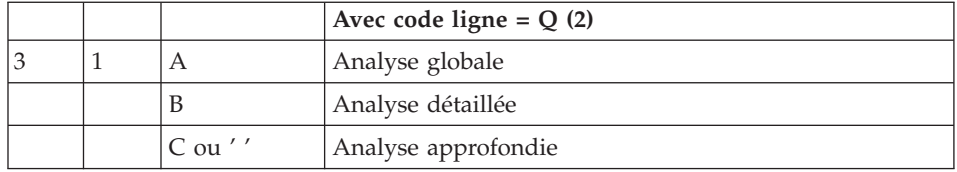

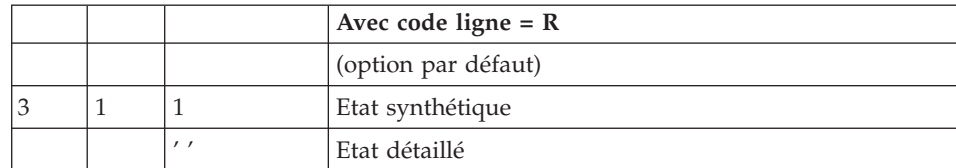

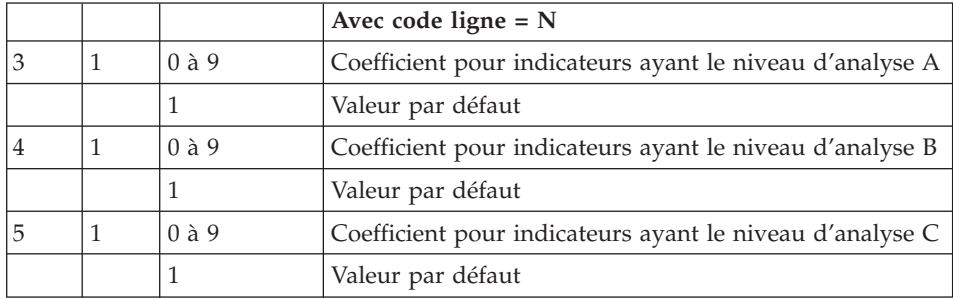

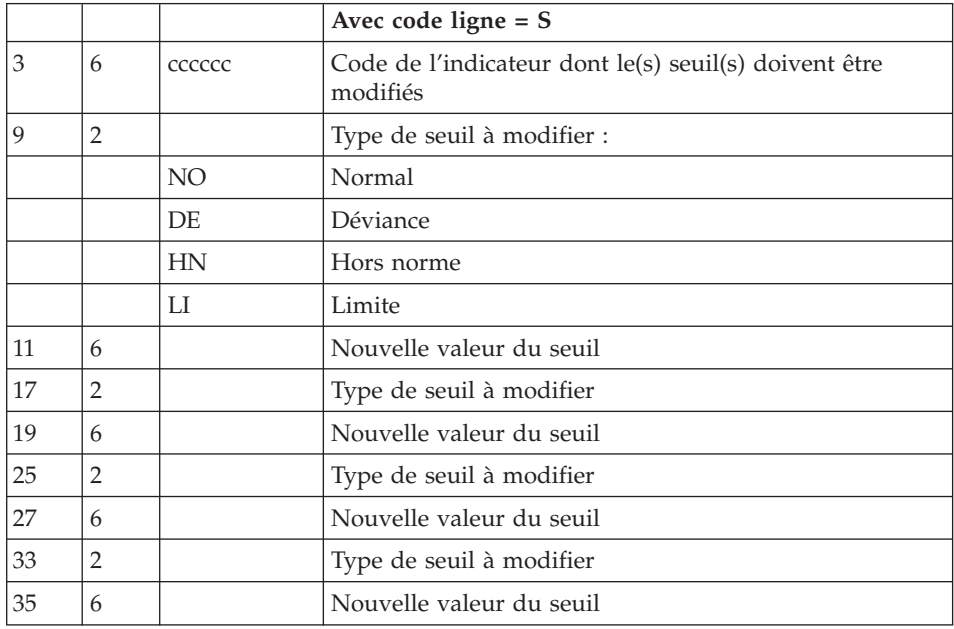

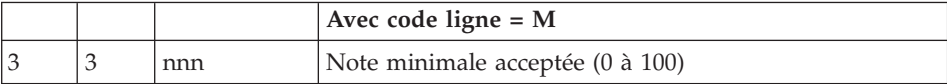

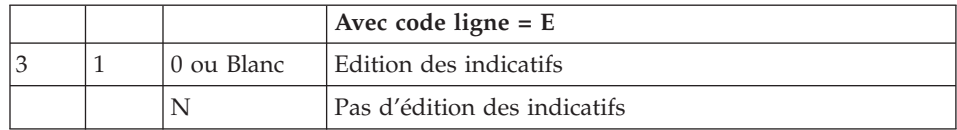

(1) : Les lignes de types 'I', 'C' et 'F' sont incompatibles mais chaque type de ligne peut être répété autant de fois que cela est nécessaire.

(2) : Toute ligne de type 'Q' doit être unique.

# **Chapitre 5. Personnalisation du suivi qualité**

#### **Création des règles personnalisées**

Vous (la cellule qualité du S.I.) avez toute latitude pour créer de nouvelles règles de qualité, et les paramétrer selon les normes en vigueur dans votre entreprise.

Les règles de qualité que vous créerez seront définies à l'aide d'une Méta Entité Extension nouvelle qui est livrée avec l'option ″PERSONNALISATION″ du module Pacbench Quality Control. Il s'agit de la Méta Entité ″.QPAQC″, dont le type d'appel est ″5Q″. Cette Méta Entité ne peut être modifiée.

C'est à partir de cette Méta Entité Extension que vous définirez les facteurs, critères et indicateurs de votre contrôle qualité.

#### **Principe de base**

1. La première étape consiste à créer une Entité Utilisateur de la Méta Entité Extension .QPAQC pour chaque facteur, puis une Entité Utilisateur de cette même Méta Entité pour chaque critère.

Etant donné que ce sont les indicateurs, et eux seuls, qui sont utilisés par l'analyseur, les facteurs et les critères ont juste besoin d'être définis.

2. Il faut ensuite définir une Entité Utilisateur de .QPAQC pour chaque indicateur, lui associer un niveau d'analyse, une notation et des commentaires.

La syntaxe de ces éléments est expliquée dans les deux sous-chapitres qui suivent.

**Remarque :** Toutes les informations concernant les Méta Entités et les Entités Utilisateur se trouvent dans le manuel ″Module de Personnalisation″.

# **Implémentation dans VA Pac mode caractère**

• Création d'une Entité Utilisateur

L'écran de définition d'une Entité Utilisateur de la Méta Entité Extension .QPAQC est obtenu en saisissant Y5Q suivi du code de l'Entité Utilisateur (sur 6 caractères) dans la zone Choix (CH:) de VisualAge Pacbase.

v Association d'un niveau d'analyse pour un Indicateur

La requête d'analyse est renseignée dans le premier écran de description de l'Entité Utilisateur. Cet écran est obtenu en saisissant le choix ″Y5Q...... D1″.

• Association d'une notation pour un Indicateur

Vous pouvez saisir votre notation dans le deuxième écran de description de l'Entité Utilisateur. Cet écran est obtenu en saisissant ″Y5Q...... D2″ dans la zone Choix.

• Association de commentaires pour un Indicateur

Vous saisissez vos lignes de commentaires dans l'écran obtenu par le choix ″Y5Q...... GC″.

Pour la description complète des zones de saisie des écrans de définition et de description des Entités Utilisateur de .QPAQC, se reporter au chapitre ″Analyse - Notation - Résultats″, sous-chapitre ″Principe de l'analyse et implémentation technique″.

# **Implémentation dans AD workbench**

L'onglet ″Méta Entités″ est accessible, de manière standard, via le module Administration (d'une Base) ou via le module Global.

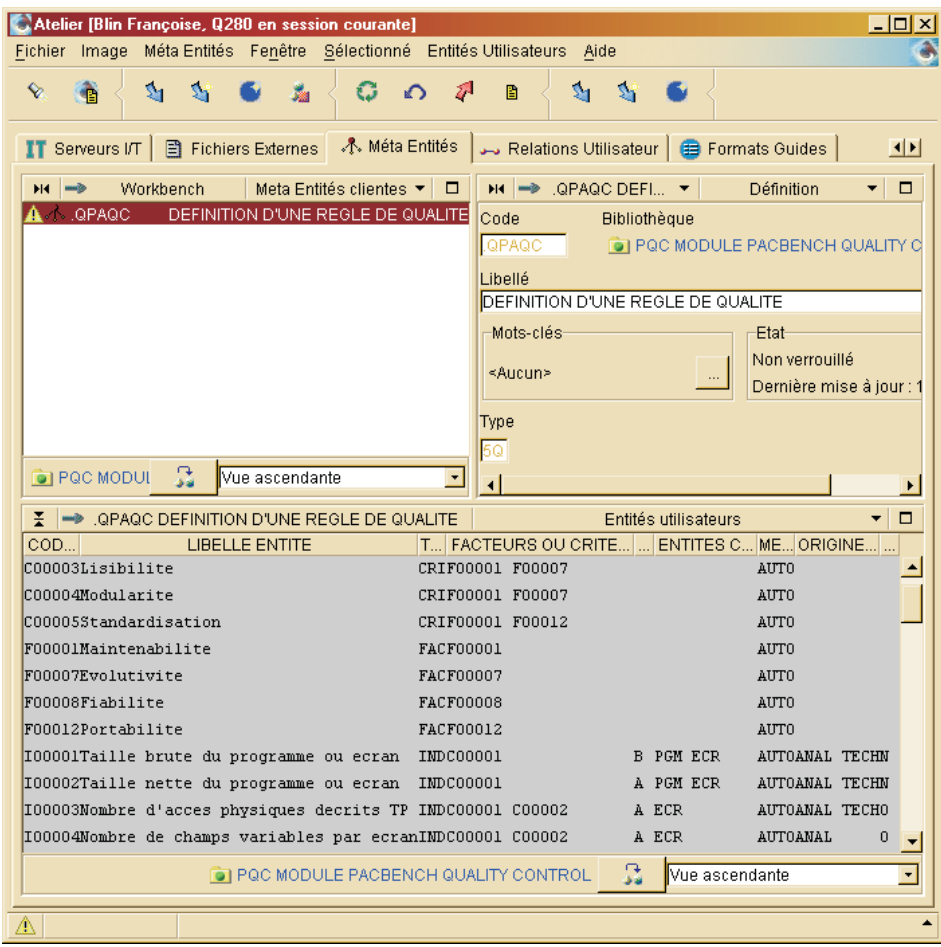

#### v Définition d'une Entité Utilisateur

Vous pouvez créer un Entité Utilisateur à partir du browser Méta Entités en sélectionnant la Méta Entité ″.QPAQC″, préalablement importée, dans la liste et en sélectionnant le choix ″Créer une Entité Utilisateur″ dans le menu contextuel (obtenu par clic droit de la souris).

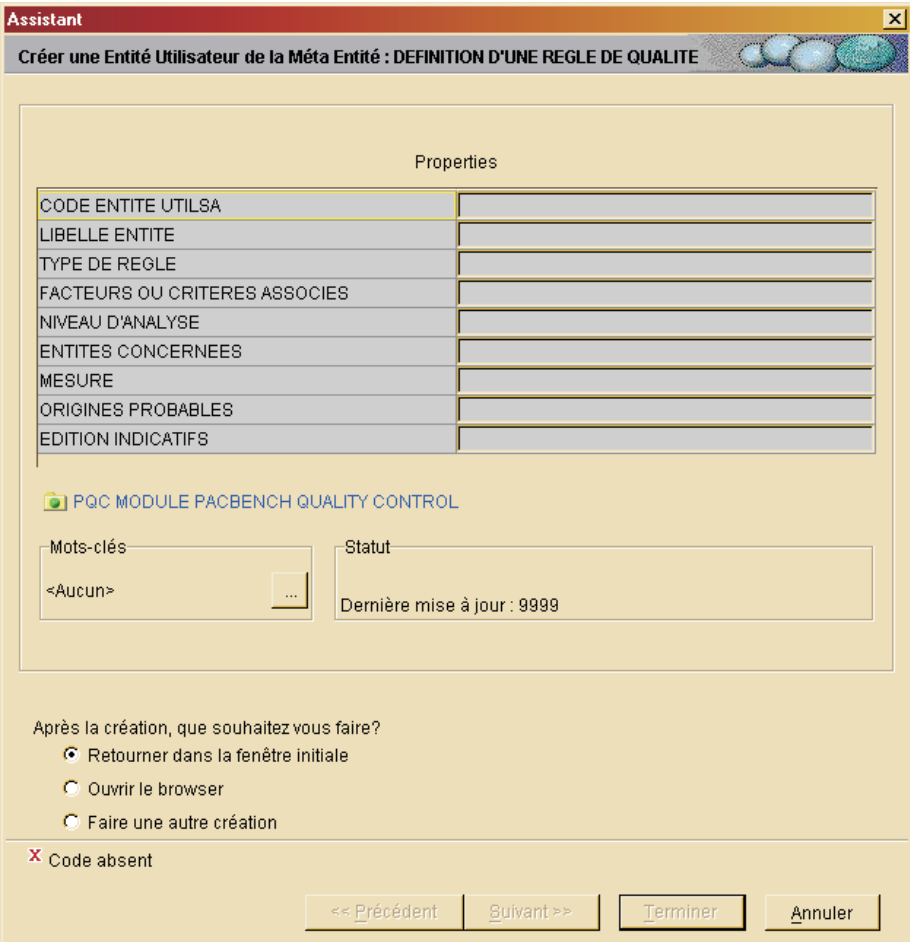

v Définition de l'Analyse pour un Indicateur

Vous pouvez saisir votre requête d'analyse à partir de l'onglet Descriptions de l'Indicateur concerné. Sélectionnez la description de type INSTRUCTION, puis sélectionnez le choix ″Ajouter une ligne de description″ dans le menu contextuel.

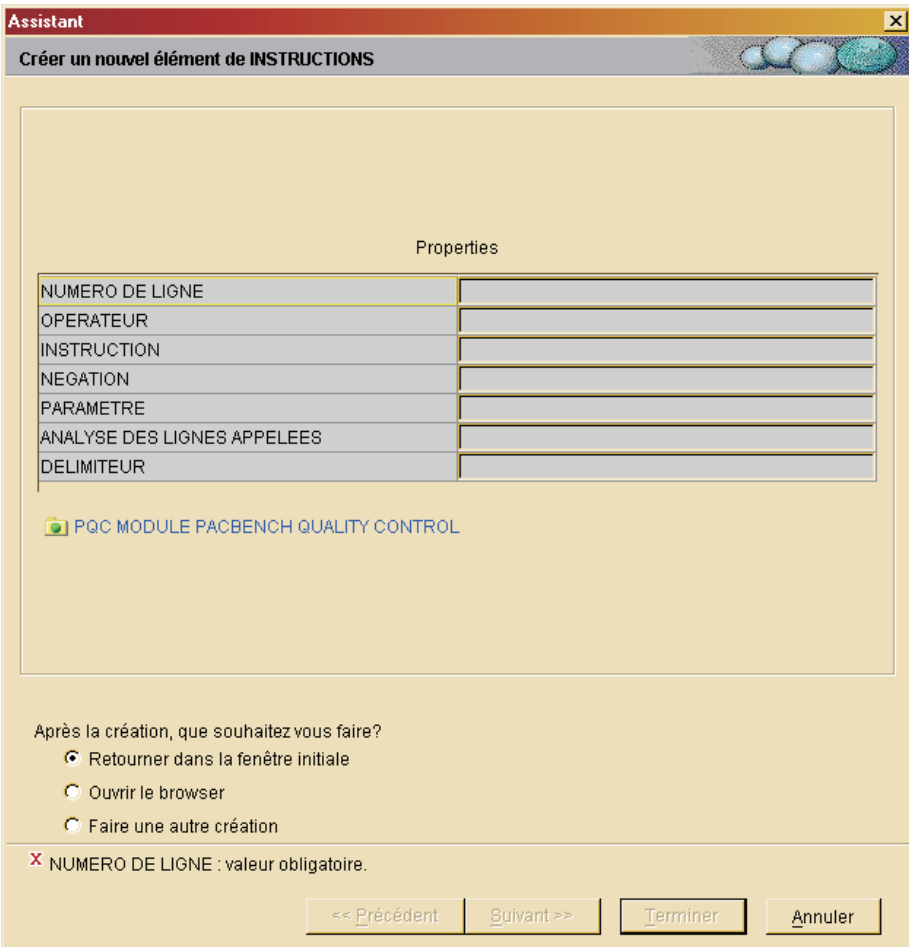

• Définition de la Notation

Pour renseigner votre diagnostic, à partir de l'onglet Descriptions de l'Indicateur concerné, sélectionnez la description de type NOTATION, puis sélectionnez le choix ″Ajouter une ligne de description″ dans le menu contextuel.

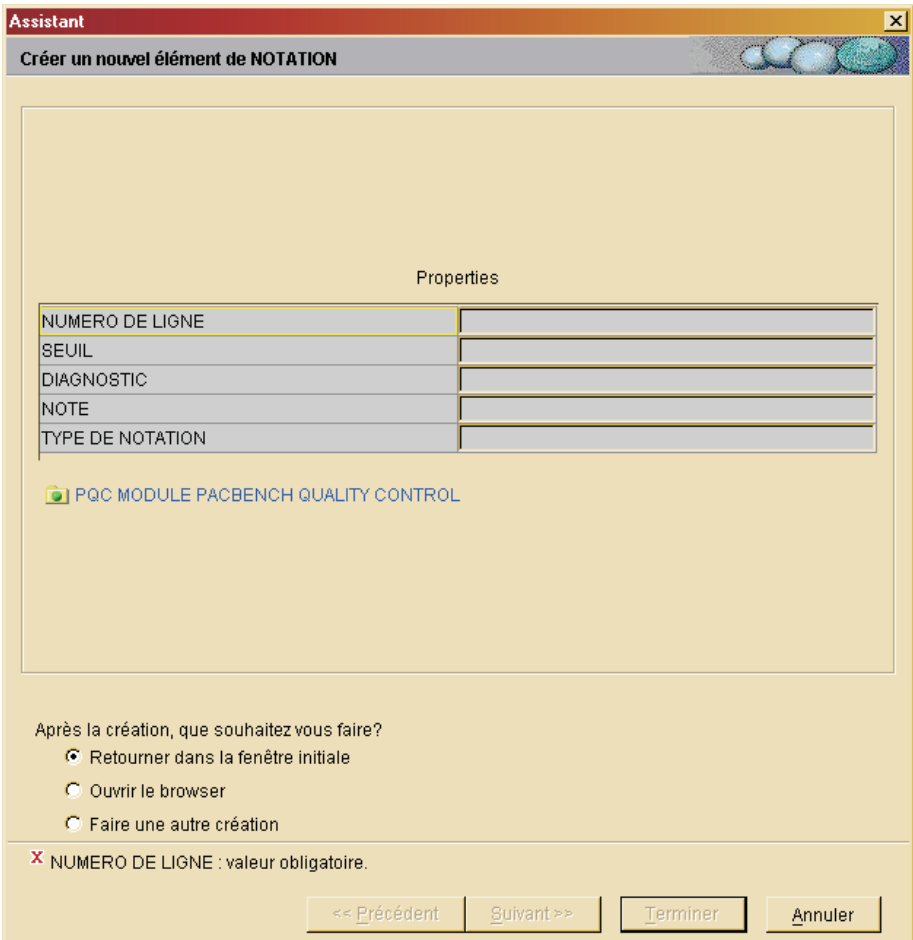

• Commentaires

Vous pouvez saisir des commentaires sur l'Indicateur dans l'onglet ″Commentaire″ de l'E.U. concernée.

#### **Syntaxe de l'analyse**

Syntaxe des indicateurs de qualité

Un indicateur de qualité est écrit dans une syntaxe spécifique, que l'on renseigne dans la première description de l'Entité Utilisateur le décrivant (Choix Y5Q......D1 en mode caractère ou la description de type Instruction dans AD workbench).

Des éléments syntaxiques pour formuler votre requête d'analyse sont mis à votre disposition. Ces éléments seront saisis dans la zone INSTRUCTION de cette description de l'indicateur.

- **IF EXISTS :** contrôle l'existence d'une ligne du type indiqué dans la zone PARAMETRES, et conditionne une autre action (SUM UP, CHECK PRES).
- **SUM UP :** fait la somme des lignes du type indiqué dans la zone PARAMETRES (exemple : lignes -P d'un programme, SPE).
- **CHECK PRES :** vérifie la présence d'une ligne d'un certain type. Exemple : vérifier qu'une sous-fonction contient bien une ligne ayant l'opérateur N.
- **WITH COLUM :** indique qu'un contrôle doit être effectué sur la colonne indiquée dans la zone PARAMETRES.

Les champs utilisés par les entités Etat, Ecran et Programme sont identifiés par leurs codes PAF SQL. C'est pourquoi on les appelle COLONNES. Reportez-vous au manuel ″Pacbase Access Facility : Tables″ pour la liste complète de ces codes PAF SQL.

- **CONTAINING :** contrôle la présence d'une chaîne de caractères dans la colonne indiquée, ou son absence en cas de négation (N dans la zone N).
- **EQUAL TO :** contrôle l'identité entre la chaîne de caractères demandée et la colonne indiquée (ou la non-identité en cas de négation).
- **LESS :** contrôle que la chaîne de caractères demandée est inférieure (ou 'inférieure ou égale' en cas de négation) à la chaîne de caractères contenue dans la colonne indiquée.
- **HIGHER :** contrôle que la chaîne de caractères demandée est supérieure (ou 'supérieure ou égale' en cas de négation) à la chaîne de caractères contenue dans la colonne indiquée.

**FOR EACH :** indique le niveau d'identifiant sur lequel porte l'instruction (1 = entité, 2 = fonction, 3 = sous-fonction).

REMARQUE : Si le niveau est 2 ou 3, le type LI devra apparaître dans la notation.

Règles d'utilisation :

L'instruction doit obligatoirement contenir un SUM UP ou un CHECK PRES et un FOR EACH. La première ligne de l'instruction doit être une ligne IF EXISTS, SUM UP ou CHECK PRES. L'instruction ne peut contenir qu'un IF EXISTS, qu'un CHECK PRES et qu'un SUM UP.

IF EXISTS doit être en première ligne dans ce cas, l'instruction doit contenir un CHECK PRES ou un SUM UP.

EQUAL TO, LESS, HIGHER et CONTAINING doivent être précédés d'un WITH COLUMN. Il peut y avoir plusieurs EQUAL TO, LESS, HIGHER ou CONTAINING à condition d'indiquer un OR/AN WITH COLUMN avant chacun d'entre eux à partir du deuxième.

**REMARQUE :** Si l'instruction contient plusieurs OR et AN (and), l'analyseur ne les prend pas séquentiellement, mais traite d'abord les AN. Exemple : contrôle des colonnes C1 ou C2, et de la colonne C3 ; l'analyseur procèdera dans l'ordre suivant : contrôle de C2 et C3 puis contrôle de C1.

Le contrôle s'effectue toujours sur le contenu d'une colonne. L'instruction traite une seule colonne par ligne. Pour contrôler plusieurs colonnes d'un type de ligne, il faut utiliser l'opérateur OR/AN et répéter les deux lignes d'instruction.

La même règle s'applique aux tests (NOT)CONTAINING, (NOT)EQUAL TO, (NOT)LESS, (NOT)HIGHER: ils ne portent que sur une seule chaîne de caractères.

FOR EACH et WITH COLUMN ne peuvent pas être niées.

Les délimiteurs ne s'appliquent qu'aux chaînes de caractères concernées par CONTAINING, EQUAL TO, LESS et HIGHER. Le délimiteur par défaut est ' (guillemet simple).

FOR EACH est obligatoire (il n'y a pas d'option par défaut), et doit se trouver à la fin de l'instruction.

## **Syntaxe du diagnostic**

## Diagnostic

La seconde description (choix Y5Q......D2 en mode caractère ou la description de type Notation dans AD workbench) sert à renseigner le diagnostic que l'on souhaite associer au contrôle d'un indicateur de qualité.

Il est possible de définir jusqu'à quatre seuils de notation (sur six caractères, dans la zone SEUIL), auxquels correspondent quatre types de notation (zone TY sur deux caractères).

La zone DIAGNOSTIC est destinée à recevoir un libellé explicite.

Une note sur 100 est indiquée dans la zone NOT, en fonction du seuil de notation.

#### Remarques :

Le type de notation LI est obligatoire pour tout niveau d'identifiant supérieur à 1.

Dans le cas d'un CHECK PRES, la valeur des seuils ne peut être que 0 ou 1.

Dans le cas d'un SUM UP, le seuil maximum (999999) est obligatoire.

# **Extraction des règles personnalisées (PQCE)**

Avant d'être utilisées par la procédure d'analyse PQCA, les règles de qualité que vous avez créées (Entités Utilisateur de .QPAQC) doivent être extraites, par la procédure PQCE, dans un fichier qui sera utilisé en entrée de la procédure PQCA. Cette procédure est documentée en détail dans le guide des ″Procédures de l'Administrateur″.

PQCE : Entrées utilisateur

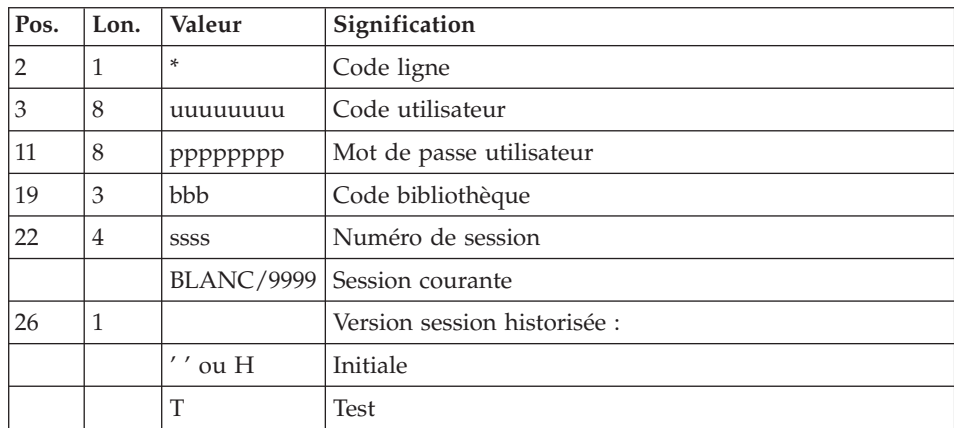

. Une ligne '\*' (obligatoire) :

. Une ligne Extraction pour toutes les Entités Utilisateur de la Méta Entité Extension (obligatoire) :

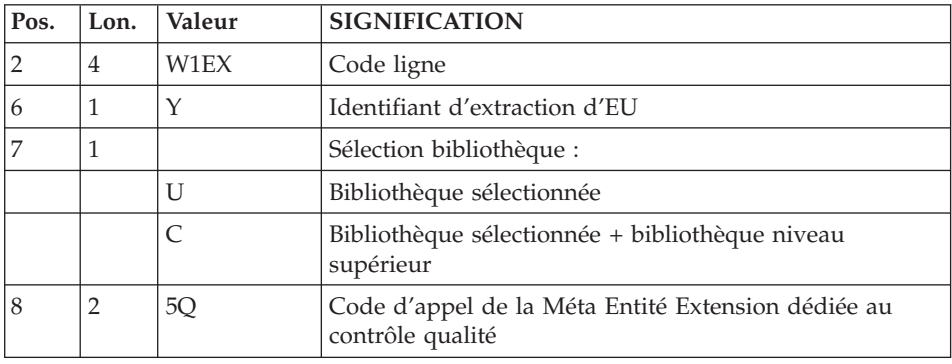

Une fois les règles de qualité extraites, vous pouvez exécuter la procédure PQCA, documentée au chapitre précédent, pour lancer un contrôle qualité.

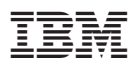

Référence : DDPQC000351F - 6510

Imprimé en France